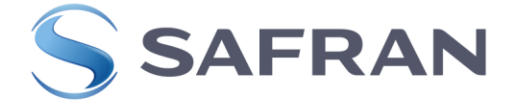

## **G U I D E**

*The original text of this document is in French. In case of dispute, it will take precedence over the English translation. If exists, see English version below.*

# **DIRECTIVES NECESSAIRES A L'ETABLISSEMENT ET LA MISE A JOUR DES FICHES MATRICULES D'EQUIPEMENTS**

**REFERENCE-VERSION :** " 008175-8 (U015) " **ORGANISATION PROPRIETAIRE:** "D2S/MRO"

**PROCESSUS PROPRIETAIRE :** " SRV-05-MAINTAIN, REPAIR AND OVERHAUL PRODUCTS"

#### **O B J E T :**

Ce guide a pour objet de donner les directives nécessaires à la rédaction et la mise à jour des fiches matricules (FM), relatives aux matériels livrés par les fournisseurs à la société SAFRAN HE ou par SAFRAN HE à ses clients

#### **D O M A I N E D ' A P P L I C A T I O N :**

Ce guide s'adresse aux responsables chargés de l'établissement et / ou de la mise à jour des documents d'accompagnement des matériels pour les fabrications, les révisions et les réparations effectuées par SAFRAN HE et les fabrications et réparations extérieures.

#### **ATTENTION : Sont suivis par FM les accessoires à potentiel horaire ou calendaire ainsi que les accessoires nécessitant un suivi particulier (Ex. calculateur numérique).**

#### **NOTA –**

1. La nécessité d'établir la FM est notifiée, en neuf, sur le document de définition (fiche article ou fiche de fourniture extérieure), et révision ou réparation, sur L.S et/ou Manuel de Maintenance.

2. Il s'applique dans le cadre des Spécifications d'Agrément Production de l'EASA pour le matériel destiné aux applications civiles et au RRD 100 pour le matériel Etat.

3. La FM est un document permanent d'identification et de contrôle technique d'un matériel.

Son but est de connaître de façon précise et continue la vie d'un matériel individualisé en suivant :

- Son identification.
- Son état initial et les modifications qui lui sont apportées au cours de sa vie.

008175-8 (U015) Date : 28/03/2023

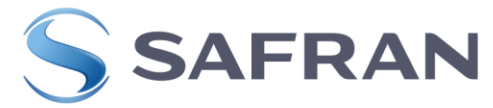

- Les principales opérations d'entretien et de remise en état effectuées sur ce matériel.
- D'assurer un contrôle des modifications pour les matériels complexes.
- De transcrire l'existence d'une limite de fonctionnement.

*Les documents applicables à l'exécution du présent document sont mis en lien de référence dans OSR, et par conséquent sont listés en page de garde :*

- *Documents livrables du processus/activité décrit dans le document (ENR, Liste,…)*
- *Documents de niveau inférieur précisant des activité/sous-processus présentés dans le document (guide, instruction,…).*

008175-8 (U015) Date : 28/03/2023 Page **2** sur **89**

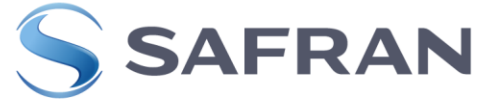

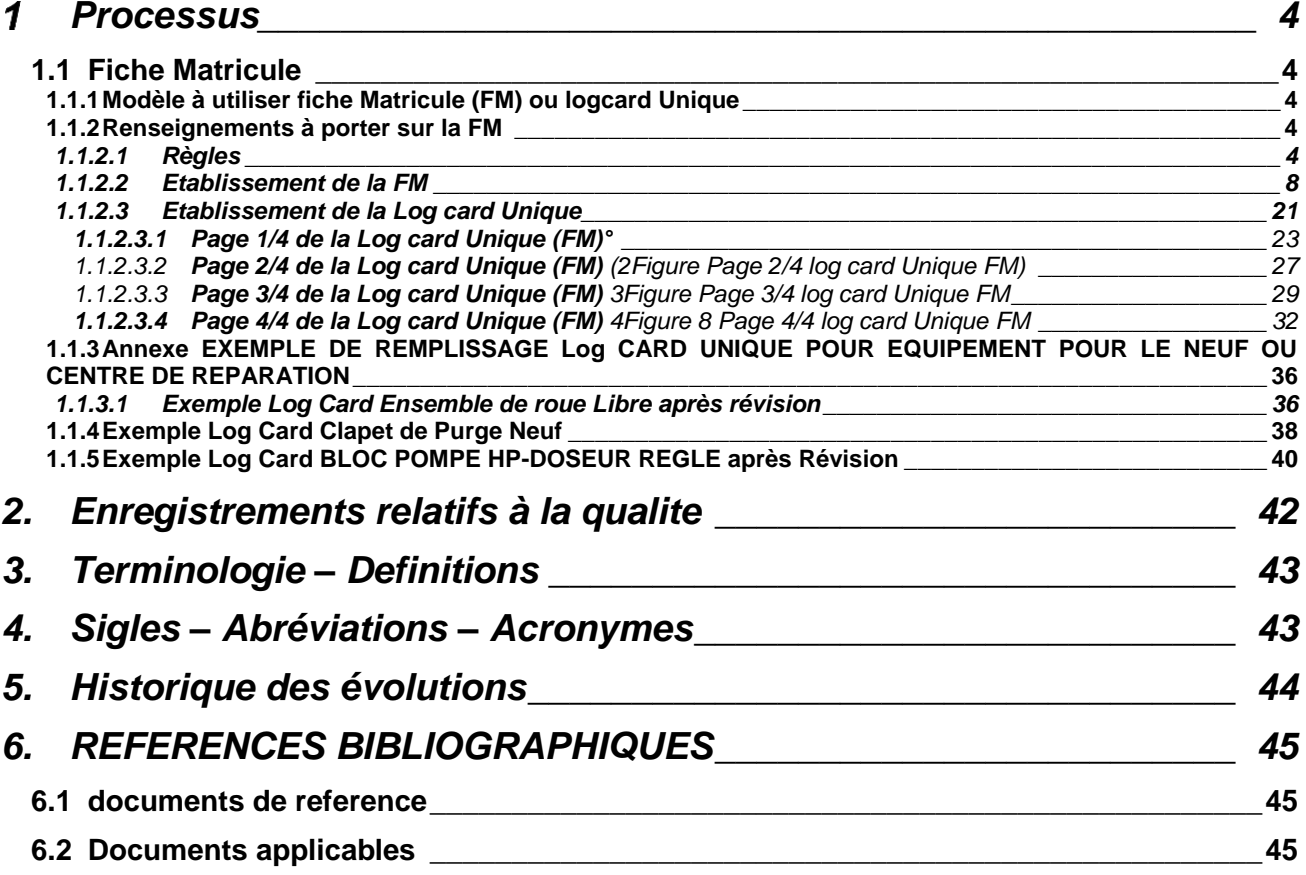

**Nota : Si un chapitre n'est pas nécessaire, le maintenir et noter non applicable**

008175-8 (U015) Date: 28/03/2023 Page **3** sur **89**

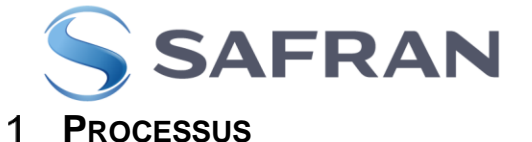

## <span id="page-3-1"></span><span id="page-3-0"></span>**1.1 FICHE MATRICULE**

#### <span id="page-3-2"></span>**1.1.1 MODELE A UTILISER FICHE MATRICULE (FM) OU LOGCARD UNIQUE**

007263 (ENR0441) FME ou 007606 (ENR1567) FME (Ensemble roue libre Arriel 1, Arriel2 et ensemble entrée d'air ANETO) ou 007739 (ENR1759) BER Makila 1 ou 007784 (ENR1830) log Card C ou 007785 (ENR1831) log Card E

Nouvelle Logcard unique 033719 **remplace** les Fiches Matricules (FM) 007263 (ENR0441) FME ou 007606 (ENR1567) FME (Ensemble roue libre Arriel 1, Arriel2 et ensemble entrée d'air ANETO) ou 007739 (ENR1759) BER Makila

Contexture conforme au RRD 100/02, soit :

Format A4, Paysage, impression Recto Verso Retourner les pages sur le petit côté

Papier couleur « chamois » ou « blanc », 135 g. +0/+15g vierge, non perforé. Pour les FM 007263 (ENR0441) FME ou 007606 (ENR1567) FME (Ensemble roue libre Arriel 1, Arriel2 et ensemble entrée d'air ANETO) ou 007739 (ENR1759) BER Makila 1 ou 007784 (ENR1830) log Card C ou 007785 (ENR1831) log Card E

Papier couleur « blanc », vierge, 160 g non perforé pour la Logcard unique 033719

Pour le MTR390 exigences de la fiche matricule selon la 008134 (LIS2260).

## <span id="page-3-3"></span>**1.1.2 RENSEIGNEMENTS A PORTER SUR LA FM**

#### <span id="page-3-4"></span>**1.1.2.1 REGLES**

En aucun cas, le texte imprimé des FM ne doit être modifié par l'émetteur. Les FM sont à remplir avec soin par les différents rédacteurs : en particulier aucune rature, surcharge, tache, pliure ne doit être tolérée et l'utilisation de blanc correcteur est interdit.

Aucune feuille ne doit être agrafée ou collée à une autre feuille

## **SIGNATURES ET VISAS**

Cet espace doit être complété par la personne autorisée. Seules les personnes spécifiquement autorisées par les règles et politiques de l'autorité compétente ou suivant les procédures qualités des fournisseurs sont autorisées à signer ce bloc. Un numéro unique associé à la personne (tampon ou tampon numérique ou signature seule) devra permettre de l'identifier. Les procédures qualités internes associées (fournisseurs, opérateurs, Safran, etc…) doivent permettre d'identifier la personne associée au numéro unique.

Toutes les Zones à signer doivent comporter soit :

- **Signature**
- **Signature et Tampon**
- **Tampon**

008175-8 (U015) Date : 28/03/2023

Page **4** sur **89**

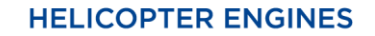

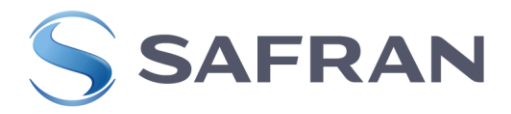

Toute FM non encartée dans le livret moteur doit être protégée contre les risques de détérioration. Elle doit être insérée dans une enveloppe rigide assurant sa protection de toute détérioration physique (pliage) et chimique (tâches), sans être pliée ou bien pliée en deux (format A5).

Le conditionnement de l'équipement doit être suffisamment grand pour placer l'enveloppe à l'intérieur sans risque de la plier.

En cas d'anomalie (détérioration, libellé erroné, perte, …) détectée, la FM pourra être rééditée par le contrôle final site selon les modalités suivantes :

#### -FM détériorée :

La FM est rééditée à l'identique de la précédente par le contrôle final site émetteur ou site identifiant l'anomalie. Barrer au recto l'ancienne FM en diagonale et y inscrire : " Duplicata réalisé le JJ/MM/AAAA pour cause YYYYYY". Les deux FM sont scannées dans l'archive informatique du Livret Moteur.

#### -FM mal libellée :

Après correction/vérification du masque d'impression par le fournisseur (ex : le contrôle final CCIH), la FM est rééditée par le contrôle final site émetteur ou site identifiant l'anomalie. Barrer au recto l'ancienne FM en diagonale et y inscrire : Duplicata réalisé le JJ/MM/AAAA pour cause YYYYYY. Les deux FM sont scannées dans l'archive informatique du Livret Moteur.

-FM absente ou perdue avant mise en service d'un équipement:

Le client (ex : montage/essais moteur neuf) informe le fournisseur (ex : CCIH) de l'absence de FM. La FM est rééditée par le fournisseur. La FM portera le même numéro d'ordre que celle qu'elle remplace. Pour tracer la réédition, le contrôleur établit un avis SAP lié au produit livré suivant l'instruction 006968 (13DQ038000) avec la mention « DUPLICATA » dans l'onglet « DECISION/ACTION » et la mention « DUPLICATA » sera portée sur la FM sous le n° d'ordre dans la zone N°1 et la nouvelle FM sera scannée jointe à l'avis SAP émis.

-FM absente ou perdue après mise en service d'un équipement:

Une nouvelle FM pourra être rééditée au vu d'une déclaration de perte visée par l'autorité de tutelle en accord avec la CP200. Pour tracer la réédition, il sera établit un avis SAP lié au produit livré suivant l'instruction 006968 (13DQ038000) avec la mention « DUPLICATA » dans l'onglet « DECISION/ACTION ». La nouvelle FM sera scannée jointe à l'avis SAP émis. La mention « DUPLICATA » sera portée sur la FM sous le n° d'ordre dans la zone N°1.

La FM pourra aussi être rééditée sur la base d'une photo de la plaquette d'identification du matériel en cas d'absence physique de celui-ci (uniquement pour du matériel neuf non avionné).

008175-8 (U015) Date : 28/03/2023 Page **5** sur **89**

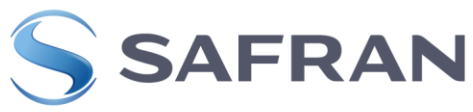

La FM a été introduite sur ce type d'accessoire entre la mise en service du produit et son retour en réparation. Elle sera éditée par le centre de maintenance ou le centre de réparation selon le dernier standard applicable. La date de création indiquée sera celle de la première réparation libérée avec une FM.

Lors du retour en perte en chaîne d'un produit (sans changement de référence). Cas n° 1: le matériel sera remis en stock neuf après remise en état.

Si la FME n'est pas abimée et que le verso est vierge, la FME n'est pas à rééditer. Si non, la FM est rééditée selon le dernier standard applicable mais porte la même date de libération que l'initiale et le verso reste vierge (En zone 10).

Cas n° 2: le matériel sera remonté sur son moteur d'origine (sans changement de référence).

La FME d'origine est conservée et à l'issu de la remise en état, au verso de la FME seront ajouté les heures de bancs d'essai et les travaux réalisés (En zone 10). Sauf cas particulier pour MTR 390 (voir 008134 (LIS 2260)).

Dans le cadre du retour d'un équipement CCIH neuf suite à stockage prolongé (selon CCT 807), les travaux réalisées devront être mentionnées au verso de la FME (En zone (10)

008175-8 (U015) Date : 28/03/2023 Page **6** sur **89**

C2 - Confidential

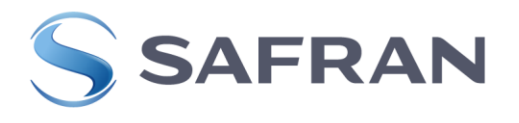

**HELICOPTER ENGINES** 

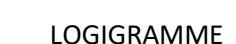

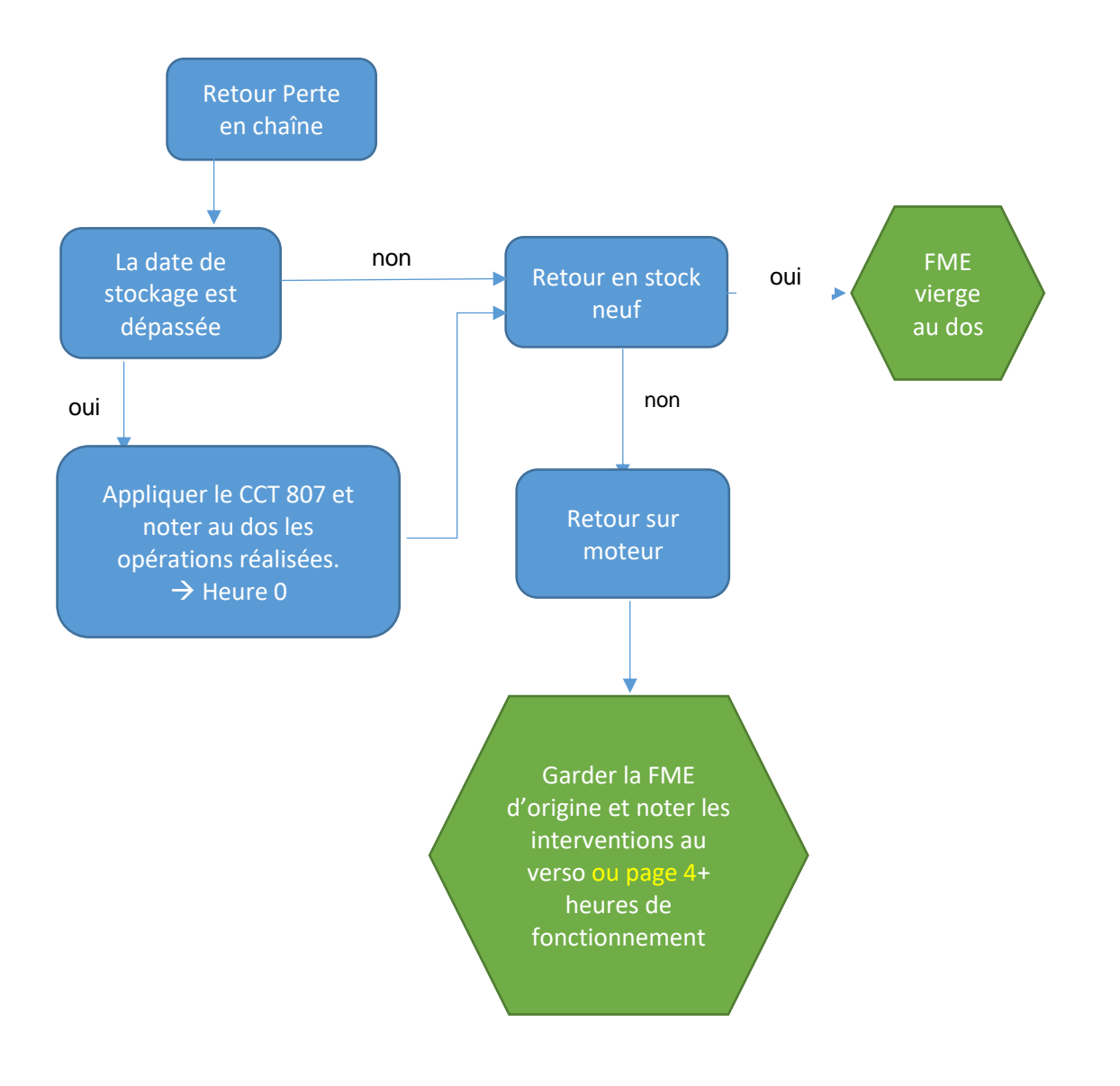

008175-8 (U015) Date: 28/03/2023 Page **7** sur **89**

<span id="page-7-0"></span>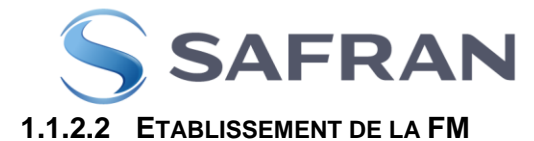

Les zones sont repérées d'après la FM jointe en annexe.

Page recto : Figure **01** (07263 (ENR0441)), Figure **03** (007606 (ENR1567)), Figure **05** (007739 (ENR1759)).

Figure **06** 033719

Pour MTR390 007784 (ENR1830) ou 007785 (ENR1831) se référer à la 008134 (LIS2260).

Les FM des équipements sont insérés dans la section C du livret moteur.

Les zones (1), (2), (5), (6), (8/9) et (12) sont à renseigner par le fabricant pour les Figure **01** (07263 (ENR0441)), Figure **03** (007606 (ENR1567)), Figure **05** (007739 (ENR1759)).

#### **1. Fiche N°**

Renseigner le numéro de la FM, indiquer le N° 1 dans le cas d'ouverture d'une première FM, (y compris un duplicata ou lors d'application de service bulletin de civilisation).

Renseigner ensuite le numéro chronologiquement à chaque ouverture d'une nouvelle FM.

Les éditions successives de différentes FM d'un même équipement sont à conserver dans le Livret Moteur.

REMARQUES :

:

Lorsqu'à la suite de modification(s) en service, l'équipement change de référence, une nouvelle FM est ouverte, quelles que soient les possibilités restantes de la fiche précédente. Cette dernière est mise à la suite de la précédente et prend la suite logique (2, 3, etc…).

Lorsque le changement de référence est réalisé avant mise en service (ex : retour en perte en chaîne), une nouvelle FM est établie en remplacement de l'ancienne. Elle porte le N° 1 et la nouvelle date de libération.

Pour les équipements prototypes sujet à transformation nous retenons d'appliquer

Recto de la FME :

- Fiche N° : incrémenter le numéro précédent (après transformation la fiche n°1 devient le fiche n°2...)
- Date de fabrication/Date of manufacture : c'est la date de 1 ère fabrication du produit. Il ne s'agit pas de la date de transformation.

008175-8 (U015) Date : 28/03/2023 Page **8** sur **89**

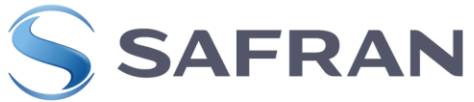

## **2. Identification du matériel :**

- **Dénomination :** renseigner la désignation, en français et en anglais, de l'équipement concerné suivant la fiche article GEODE.
- Commencer à écrire dans la première case de gauche et laisser une case vide entre chaque mot. La traduction en anglais sera indiquée entre parenthèses.
- **Nomenclature :** Non Applicable (sauf demande particulière)
- **Référence fabricant :** renseigner la référence fabricant de l'équipement en commençant à écrire dans la première case de gauche, sans interruption de case vide, sauter deux cases et inscrire le N° de code SAFRAN HE (si le fabricant n'est pas SAFRAN HE).
- **Code fabricant :** renseigner le code OTAN du fabricant (Ex. F0228 pour SAFRAN HE).
- $\bullet$
- **Numéro de série :** renseigner le numéro individuel de l'équipement, suivant le standard ST 00020. La saisie ne devra pas être manuscrite.
- Ne pas saisir le préfixe : SER, ANR ou BNR (S/N, A/N, B/N pour les pièces fabriquées en application des versions antérieures du ST 00020).
- Ne pas saisir les espaces et les zéros non significatifs
- Saisir tous les autres caractères alphanumériques (lettres et chiffres) y compris les « / » ou « - ».
- $\bullet$
- Les logos sous-traitants tels que définis par le ST 00020 seront saisis à la suite du S/N s'ils en sont séparés de moins de 3 fois la hauteur d'un caractère. *Exemples :*
	- *Pièce marquée SER 001234 ABC / 12, noter 1234ABC/12.*
	- *Pièce marquée SER ADH0087AD, noter ADH0087AD.*
	- *Pièce marquée SER ADH0087AD TI (logo sous-traitant « TI » séparé d'un seul espace du SN), noter ADH0087ADTI*
	- **Amendements :** renseigner l'indice, relevé sur la plaquette d'identification de l'équipement, s'il y a lieu.
	- **Marque :** renseigner le nom du fabricant de l'équipement.

 **Type :** renseigner la ou les variantes et versions du moteur sur lequel est monté l'équipement.

- $\blacksquare$ Identification du support ou du sous-support de rattachement :
- Code : Non Applicable.

 Dénomination : renseigner le nom de la famille / type du moteur sur lequel est monté l'équipement (ex : ARRIEL 2).

008175-8 (U015) Date : 28/03/2023 Page **9** sur **89**

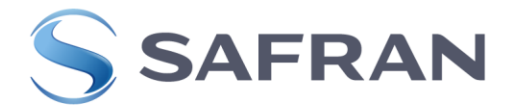

## **3. Marché ou commande : Non Applicable.**

#### **4. Garantie : Non Applicable.**

#### **5. Renseignements particuliers :**

Indiquer tous les renseignements jugés nécessaires pour les utilisateurs : les dérogations enregistrables, les consignes de navigabilité, les Services Bulletins Contrôle, les réglages de l'équipement s'il y a lieu, les opérations à exécuter avant la mise en service, les LS et/ou révision du Manuel de Maintenance introduisant une extension de TBO, etc.

Nota : Les Demandes/Réponses ne sont pas à mentionner.

Indiquer les dates suivantes au format mois/année : mm/aaaa et apposer la Signature ou signature et Tampon ou Tampon du contrôleur habilité en face de chaque date.

#### « **Date de fabrication / Date of manufacture** »:

C'est la date de fabrication du SER associé à l'équipement.

Cette date est identique à la date inscrite sur la plaquette de l'équipement (pour les calculateurs : plaquette du calculateur non chargé).

#### « **Date de chargement logiciel / Date of software downloading**» :

Ce champ est à mentionner uniquement pour les calculateurs chargés (avec logiciel applicatif SAFRAN HE).

Cette date est identique à la date inscrite sur la plaquette du calculateur chargé. Dans le cas où il y a eu plusieurs chargements logiciels successifs, noter uniquement la dernière date de chargement logiciel

#### « **Date de test de réception/ Date of acceptance test**» :

Ce champ est à mentionner uniquement si la date est différente de la date de fabrication pour les équipements ou de chargement logiciel pour les calculateurs, sinon ne pas mentionner ce champ.

Test de réception/acceptance test : désigne une vérification de bon fonctionnement pour les calculateurs (VBF) suivant CCT et/ou un essai de réception pour les équipements suivant le CCT.

Noter uniquement la dernière date de test de réception.

**6. Limite de fonctionnement :** renseigner le potentiel en heures, de l'équipement suivant la lettre service concernée ou le chapitre 5 du manuel de maintenance. En cas d'extension de TBO de l'équipement, rayer l'ancienne valeur et inscrire la nouvelle valeur de TBO.

Cas particulier de l'Ensemble roue libre Arriel2 :

- Sur **007606** (**ENR1567) uniquement (Figure 03)**
- renseigner le potentiel en heures et en années si la documentation en vigueur le demande (Marque Airbus Helicopters notamment)

008175-8 (U015) Date : 28/03/2023

Page **10** sur **89**

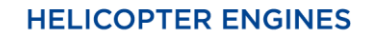

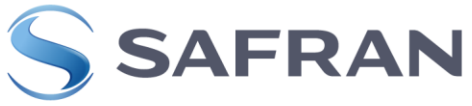

- la première des 2 limites atteinte exprimant le temps limite entre révision (TBO).
- **7. Contrôle d'exécution des modifications :**

Ce paragraphe concerne les centres de réparation. En neuf, la FM ne porte que la référence du produit. Les modifications ne sont plus mentionnées.

- **Numéro N° :** Renseigner le numéro de la modification appliquée sur l'équipement. (suivant le répertoire des modifications du moteur concerné).
- **Nature de la modification :** renseigner le titre de la modification, le numéro de Service Bulletin associé à la modification ou l'évolution de référence.
- **Unité ou société d'exécution :** renseigner le nom de la société qui a appliqué la modification.

**Date d'exécution et tampon contrôle :** renseigner la date d'exécution (format mois/année : mm/aaaa) de la modification et apposer la Signature ou signature et Tampon ou Tampon du contrôleur habilité.

- **8. Tableau de potentiel calendaire** 007263 **(ENR0441) uniquement, Figure 01) :**
	- **1 / Potentiel calendaire disponible :** renseigner le potentiel calendaire (durée totale) de l'équipement si précisé dans la Lettre Service concernée ou le chapitre 5 du manuel de maintenance.
	- **2 / Date de 1ère mise en service :** renseigner la date de 1ère mise en service sur cellule.
	- **3 / Date limite d'utilisation :** renseigner la date limite d'utilisation, mois et année, de l'équipement (date de 1ère mise en service + potentiel calendaire).
	- NOTA : les cases Date de 1ère mise en service et Date limite d'utilisation sont renseignées par les utilisateurs.
	- NOTA : si lors de l'intervention le potentiel calendaire a été remis à zéro noter : « Calendar life reset »

## **9. Tableau des pièces à limite d'utilisation 007606 (ENR1567) uniquement (Figure 03) :**

- **1 / Désignation : renseigner la désignation de la pièce**
- **2 / REFERENCE :** renseigner la référence de la pièce selon chap. 5 du MM ou LS.
- **3 / N° de SERIE :** renseigner le numéro individuel de la pièce, suivant tâche RTC 70-30-01-660-801.
- **4 / Heures de fct. total :** renseigner les heures de fonctionnement effectuées par la pièce.
- **5 / Disponibilité en heures :** renseigner la résultante, en heures, du potentiel moins les heures de fonctionnement total, de la pièce.
- **6 / Cycles eff. Total BTP :** renseigner les cycles BTP effectués par la pièce. Pour les moteurs ou pour les pièces non concernés par le suivi des cycles de la BTP, mettre un « / ».
- **7 / Disponibilité cycles BTP :** renseigner la résultante, en cycles BTP, du potentiel moins les cycles effectués, par la pièce. Pour les moteurs ou pour les pièces non concernés par le suivi des cycles de la BTP, mettre un « / ».

Page verso : Figure **02** 007263 (ENR0441), Figure **04** (007606 (ENR1567)), Figure **06** (007739 (ENR1759)).

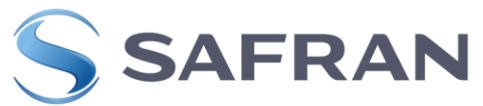

- **10. Positions successives, opérations d'entretien et de remise en état mineures et majeures** 007263 (**ENR0441) Figure 02 et** 007739 (**ENR1759)** (**Figure 06 uniquement) :**
- **La première ligne est renseignée en neuf (première monte) s'il y a lieu, par le montage/essais moteur neuf.**
- **Unité ou société :** renseigner le nom de la société qui effectue le mouvement de l'équipement.
- **Date :** renseigner la date du mouvement de l'équipement.
- **Position :** renseigner la variante/version et le numéro individuel du moteur sur lequel est installé l'équipement.

#### Nota :

Dans le cadre d'une fiche matricule de carte électronique montée dans un boitier, mentionner : en section « date », la date de pose de la carte et en section « position », le numéro de série du boitier.

Nota :

Dans le cadre du suivi à potentiel de sous-composant HMU (exemple : Pompe HP/BP sur familles ARRIEL 2E/2N et ARRIUS 2R), en section « Motif du mouvement » mentionner le PN et SN du composant et son TSO (ou TSN si pas de TSO), mentionner « Pose/installed ».

#### **Fonctionnement :**

- o **Support** : renseigner les heures totales depuis neuf du moteur sur lequel est installé l'équipement.
- o **Partiel :** renseigner les heures partielles de l'équipement à la date du mouvement (heures effectuées sur le même support depuis le dernier mouvement).
- o **Total :** renseigner les heures totales de l'équipement, si jamais révisé sinon les heures depuis révision, à la date du mouvement (heures totales à la pose de l'équipement + heures partielles de l'équipement).

#### Nota :

Si l'équipement n'est pas suivi en heure et qu'il est On Condition SE/OC (Selon Etat / On condition), indiquer SE/OC ou O/C ou « / » dans la case totale. Toutefois le fait d'indiquer les heures totales de l'équipement sera également acceptable » Exemple ci-dessous

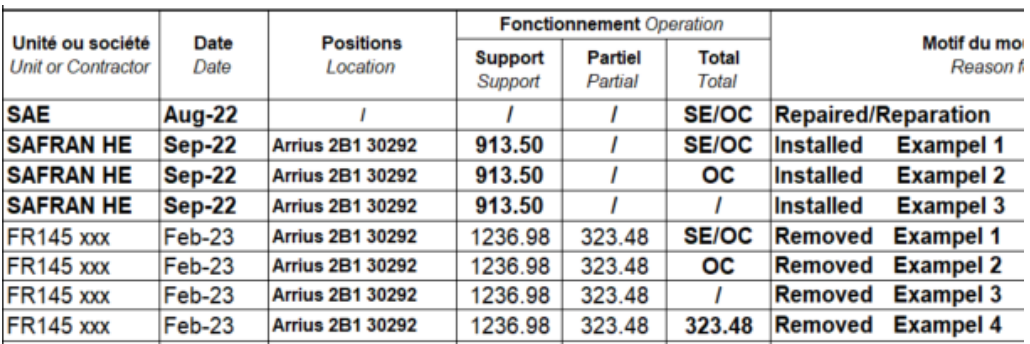

## **Motif du mouvement (code, symptômes) – Travaux effectués – Pièces changées :**

Renseigner tous les mouvements et travaux effectués sur l'équipement suivis de la Signature ou signature et Tampon ou Tampon du technicien.

008175-8 (U015) Date : 28/03/2023 Page **12** sur **89**

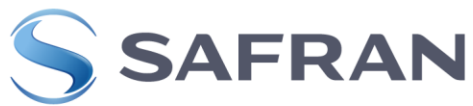

## **11. Positions successives, opérations d'entretien et de remise en état mineures et majeures** 007606 (**ENR1567) uniquement, (Figure 04) :**

- o La première ligne est renseignée en neuf (première monte) s'il y a lieu, par le montage/essais moteur neuf.
- o **Unité ou société :** renseigner le nom de la société qui effectue le mouvement de l'équipement.
- o **Date :** renseigner la date du mouvement de l'équipement.
- o **Position :** renseigner la variante/version et le numéro individuel du moteur sur lequel est installé l'équipement.
- o

#### **12. Positions successives, opérations d'entretien et de remise en état mineures et majeures** 007606 (**ENR1567) uniquement, (Figure 04) :**

- o La première ligne est renseignée en neuf (première monte) s'il y a lieu, par le montage/essais moteur neuf.
- o **Unité ou société :** renseigner le nom de la société qui effectue le mouvement de l'équipement.
- o **Date :** renseigner la date du mouvement de l'équipement.
- o **Position :** renseigner la variante/version et le numéro individuel du moteur sur lequel est installé l'équipement.

## **Fonctionnement :**

- 1. **TSN Heures Moteur** : renseigner les heures totales depuis neuf du moteur sur lequel est installé l'équipement.
- 2. **Heures Partiel :** renseigner les heures partielles de l'équipement à la date du mouvement (heures effectuées sur le même support depuis le dernier mouvement).
- 3. **BTP CSN Cycles:** renseigner les cycles totales BTP sur lequel est installé l'équipement. **Cette colonne est de la responsabilité de l'opérateur**. Celui-ci devra systématiquement renseigner les cycles totales BTP lors de chaque pose/dépose de la roue libre de la cellule de l'aéronef (lors de dépose/pose moteur généralement)
- 4. **BTP Cycles Partiels :** renseigner les cycles partiels BTP à la date du mouvement (cycles effectuées sur le même support depuis le dernier mouvement) afin de permettre le suivi en cycles BTP des pièces VL.

## **Fonctionnement Fourniture:**

- 5. **TSO Heures :** Renseigner les heures de l'équipement depuis neuf ou dernière révision
- 6. **CSO cycles:** Renseigner les cycles de l'ensemble Roue libre depuis depuis neuf ou dernière révision

## **Règle de remise a '0' des compteurs:**

## **Pour les roues libres (Arriel 1B/ 1D/ 1D1):**

Mettre un « / » dans les cases 3,4 et 6. **Fourniture Neuve ou Révisée** TSO = renseigner '0' CSO = renseigner '/' **Fourniture réparée:** TSO dépose = renseigner TSO pose + Partiel Heures CSO dépose = renseigner '/**'**

## **Pour les roues libres Arriel 2B/ 2B1/ 2D: Fourniture Neuve ou Révisée**

008175-8 (U015) Date : 28/03/2023

Page **13** sur **89**

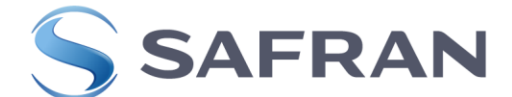

TSO = renseigner '0' CSO = renseigner '0' **Fourniture réparée:**

TSO dépose = renseigner TSO pose + Partiel Heures CSO dépose = renseigner CSO pose + Partiel Cycles

#### **Pour les roues libres Arriel 2B/ 2B1/ 2D**:

Pour les roues libres avec pièces suivies par cycles BTP : Cette colonne est de la responsabilité de l'opérateur.

Celui-ci devra systématiquement renseigner les cycles totales BTP de l'équipement lors de chaque pose/dépose de la roue libre de la cellule de l'aéronef (lors de dépose/pose moteur généralement) afin de permettre le suivi en cycles BTP des pièces concernées. En cas de méconnaissance des cycles BTP consommés contacter l'opérateur Renseigner la donnée communiquée par l'opérateur

#### **Attention:**

• Uniquement en cas de méconnaissance des cycles BTP consommés lors de l'initialisation du comptage du nombre de cycles sur la roue libre pour les ARRIEL 2B/2B1 APRES TU130. Airbus autorise l'application d'une méthode de calcul pour attribuer à la roue libre le nombre de cycles BTP dans la SIN 2808-S-71-REV-2 émis par Airbus hélicoptères. Méthode Applicable une seul fois.

L'initialisation du comptage correspond au transfert de responsabilité du suivi de navigabilité de Safran Helicopter Engines à Airbus Helicopter

o **Motif du mouvement (code, symptômes) – Travaux effectués – Pièces changées :**

Renseigner tous les mouvements et travaux effectués sur l'équipement suivis du nom et de la signature du technicien.

**NOTA : Lors de changement de support, renseigner les informations sur deux lignes, Dépose sur la première puis Pose sur la suivante.**

**NOTA : en utilisation, révision, réparation, station service, les renseignements particuliers sont renseignés dans ce tableau, SB contrôle, Consignes de Navigabilité, dérogations enregistrables réparation, etc…**

**NOTA : Pour les FCU et HMU indiquer que "Toutes les inspections périodiques ont été effectuées durant l'intervention"**

**NOTA : si lors de l'intervention le potentiel calendaire a été remis à zéro noter : "Calendar life reset »**

**13. Sous-modules / Modules** 007739 (**ENR1759) uniquement, (Figure 05) :** renseigner la référence (P/N) et le numéro de série (S/N) de chaque sous-module identifié dans ce tableau et appartenant au BER.

Afin de faciliter l'édition des FM, des modèles sont joints en annexe.

Une copie de la FM telle qu'expédiée par le CCIH est archivée avec la gamme de montage de l'équipement.

008175-8 (U015) Date : 28/03/2023 Page **14** sur **89**

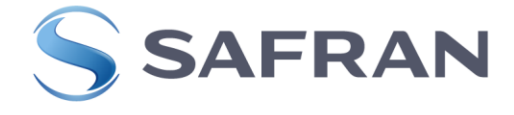

**007263 (ENR0441) FME**

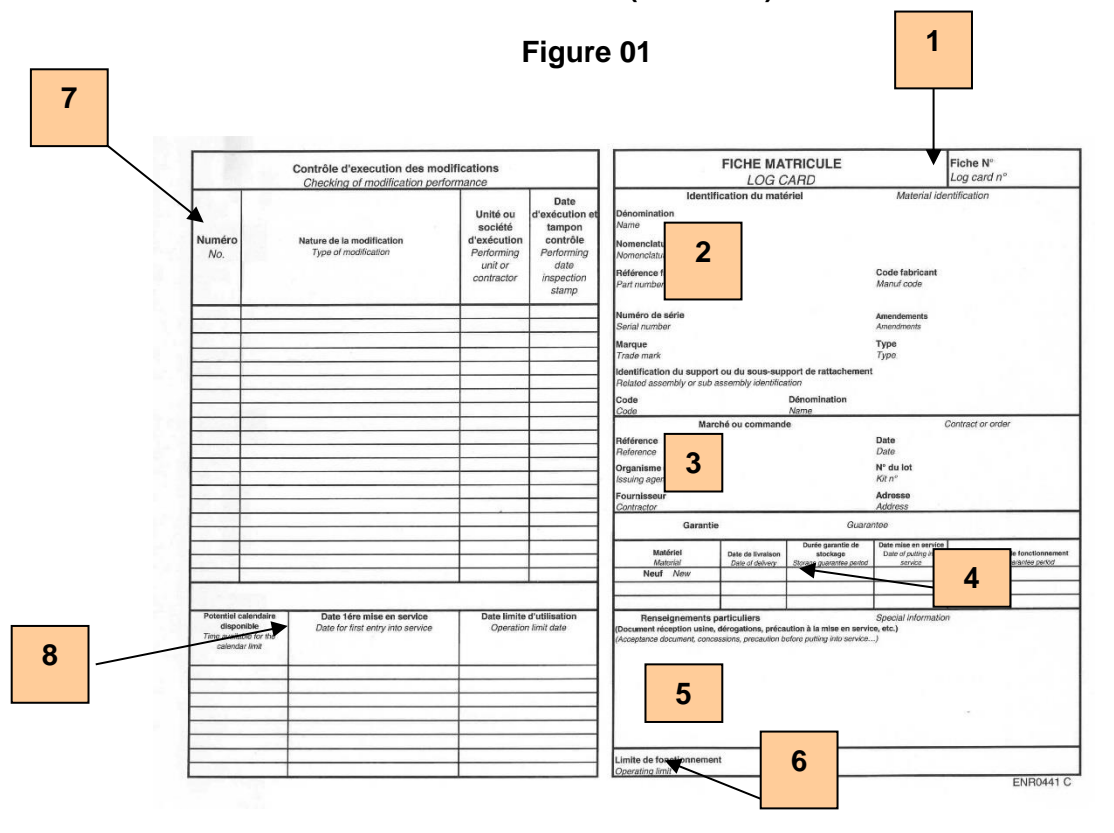

**Figure 02**

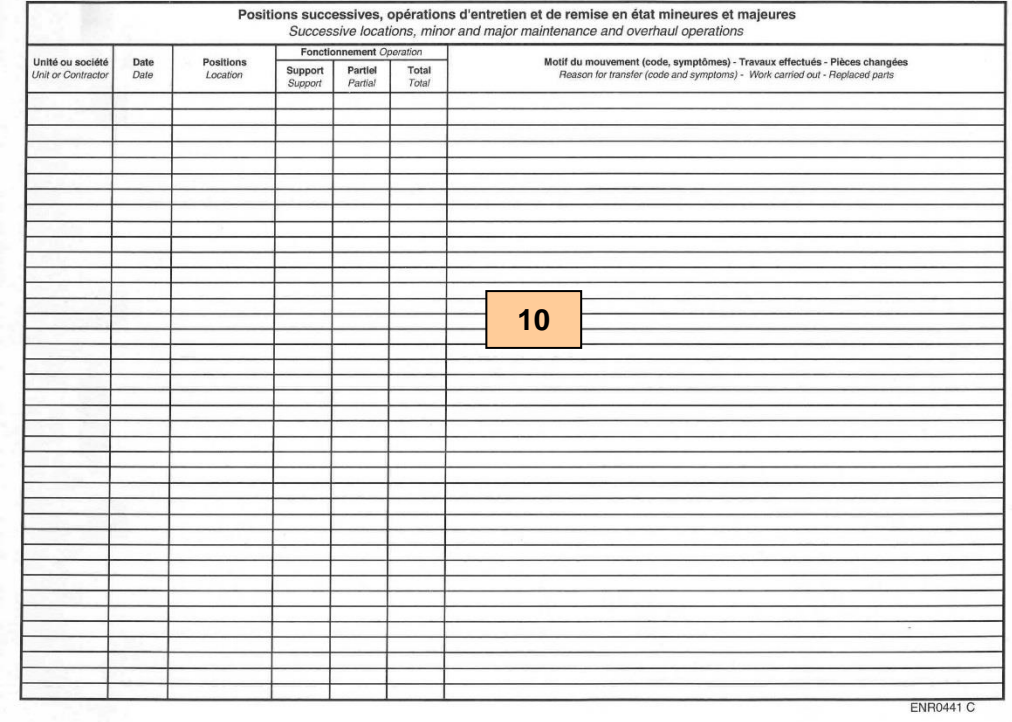

008175-8 (U015) Date: 28/03/2023 Page **15** sur **89**

Ce document est la propriété de la société Safran Helicopter Engines. Il ne peut-être communiqué ou reproduit sans son autorisation. © *This document is the property of Safran Helicopter Engines. It cannot be communicated or reproduced without its authorization. ©*

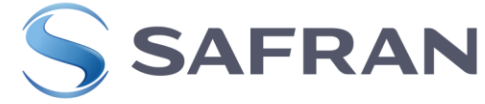

## **007606 (ENR1567) FME (Ensemble roue libre Arriel 1, Arriel2 et ensemble entrée d'air ANETO)**

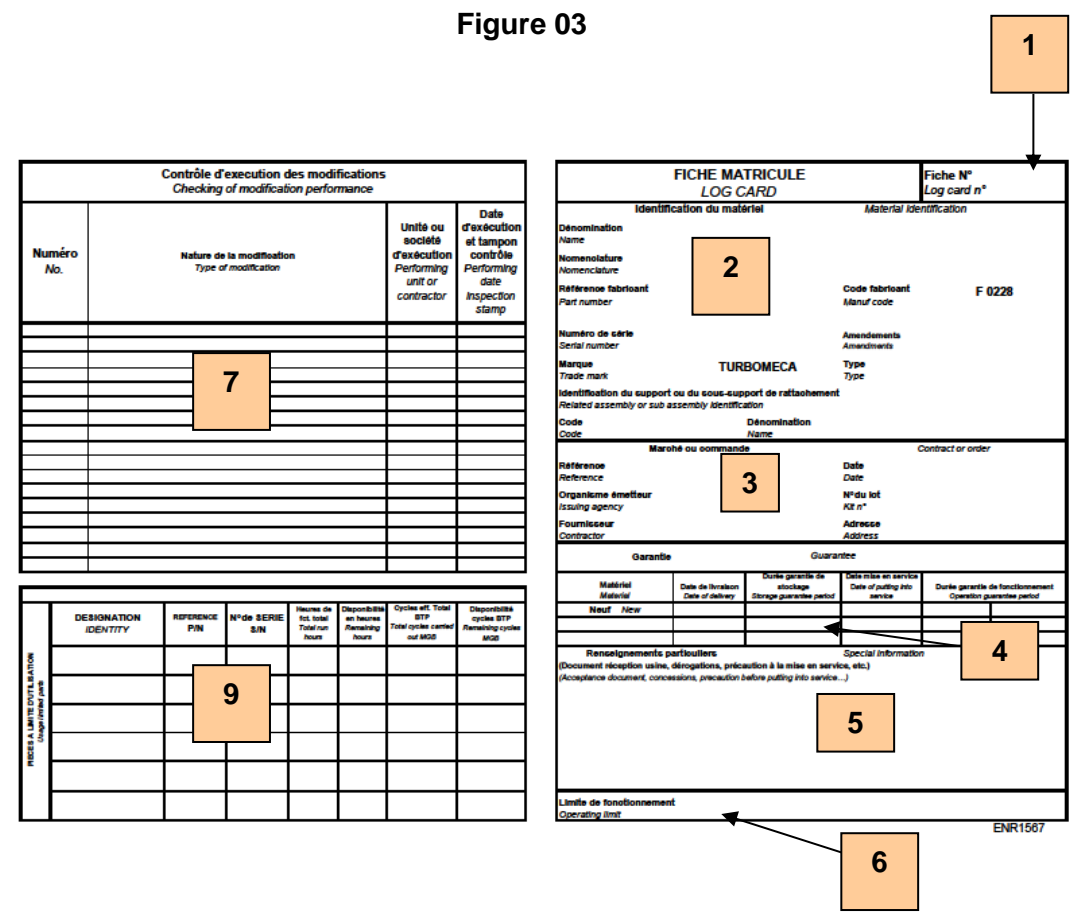

## **Figure 04**

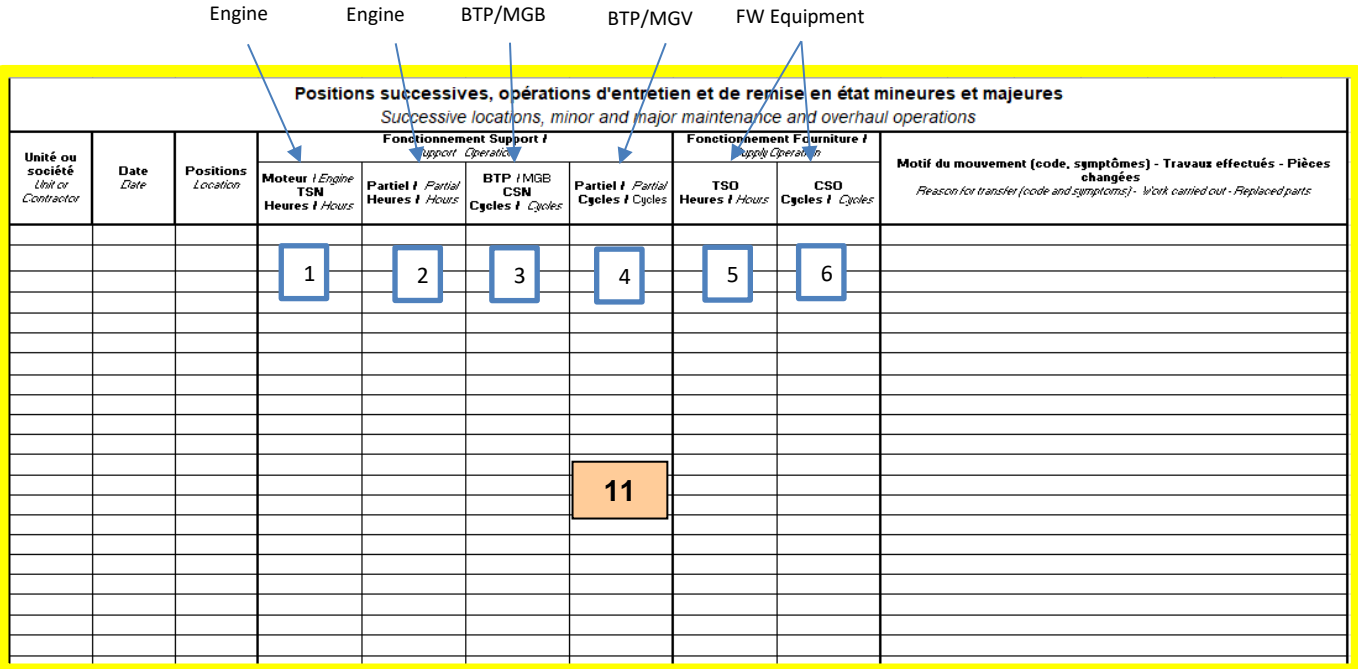

008175-8 (U015) Date: 28/03/2023 Page **16** sur **89**

Ce document est la propriété de la société Safran Helicopter Engines. Il ne peut-être communiqué ou reproduit sans son autorisation. © *This document is the property of Safran Helicopter Engines. It cannot be communicated or reproduced without its authorization. ©*

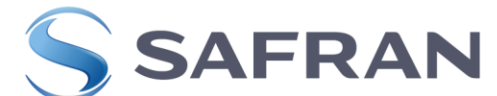

## **RENSEIGNEMENT POUR LES CENTRES DE MAINTENANCE POUR LES ANCIENNES LOG CARD ENSEMBLE ROUE LIBRE**

Sur les anciennes Log Card les opérateurs doivent noter les cycles BTP lors de la pose et dépose de l'ensemble roue libre dans la case mouvement ci-dessous pour garder la traçabilité des cycles. Effectivement sur ces anciennes log card aucune case n'est disponible pour garantir la traçabilité des cycles effectués.

## **Noter :**

**Installed** : Engine installed at TSN xxxxhrs on engine (Number of engine cellule) at xxxx cycles MGB/BTP

Exemple: Engine installed at TSN 1000 hrs on engine A/C C-GPN at 12000 cycles MGB/BTP

**Removed:** Engine removed at TSN xxxxhrs on engine (Number of engine cellule) at xxxx cycles MGB/BTP

Exemple: Engine removed at TSN 1350 hrs on engine A/C C-GPN at 21450 cycles MGB/BTP

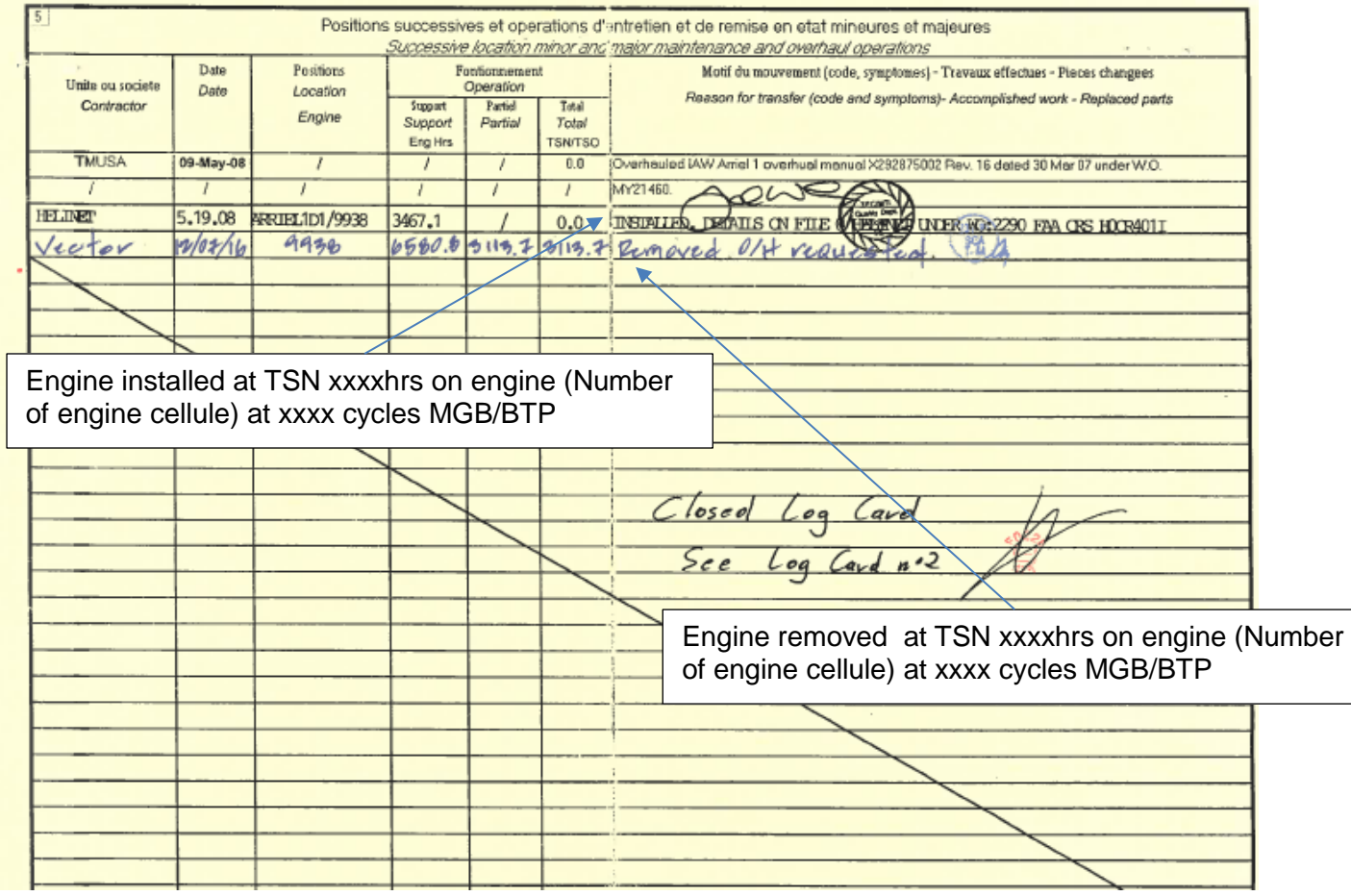

008175-8 (U015) Date : 28/03/2023 Page **17** sur **89**

C2 - Confidential

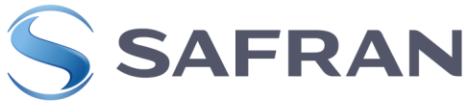

#### **HELICOPTER ENGINES**

## **007739 (ENR1759) BER Makila 1**

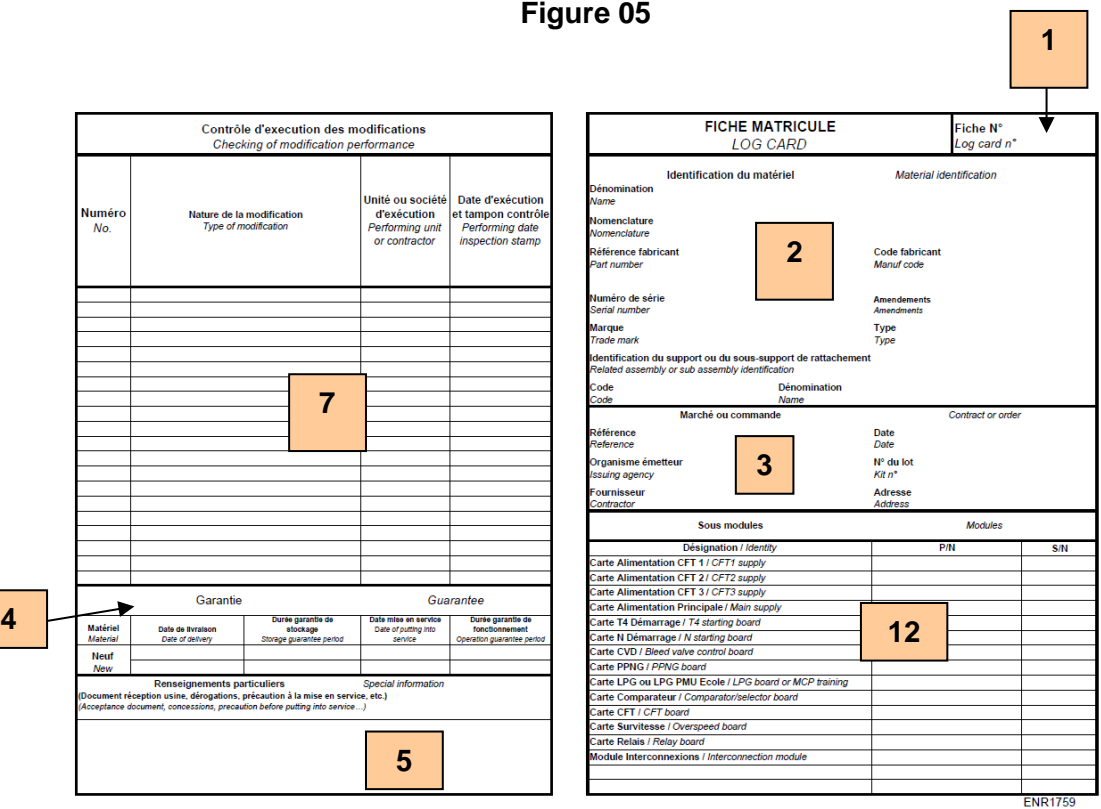

## **Figure 06**

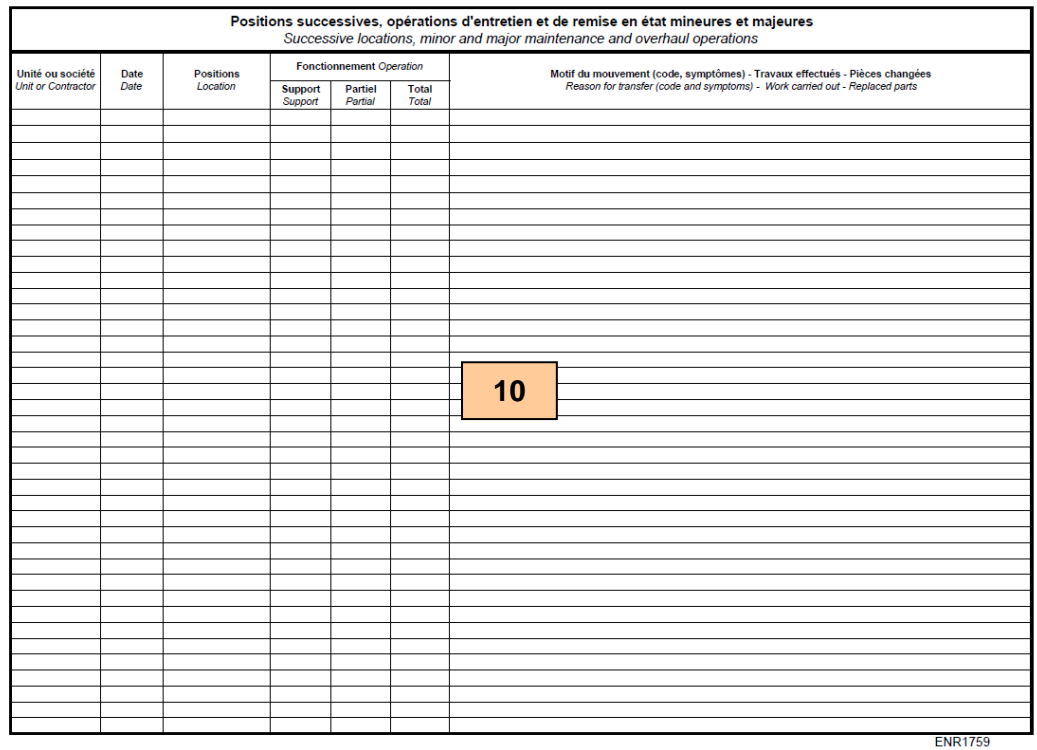

008175-8 (U015) Date: 28/03/2023 Page **18** sur **89**

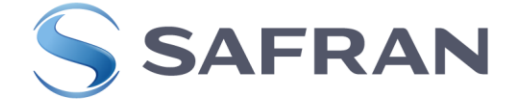

## ANNEXE 1 : MODELE DE FICHE MATRICULE EQUIPEMENT CCIH (RECTO)

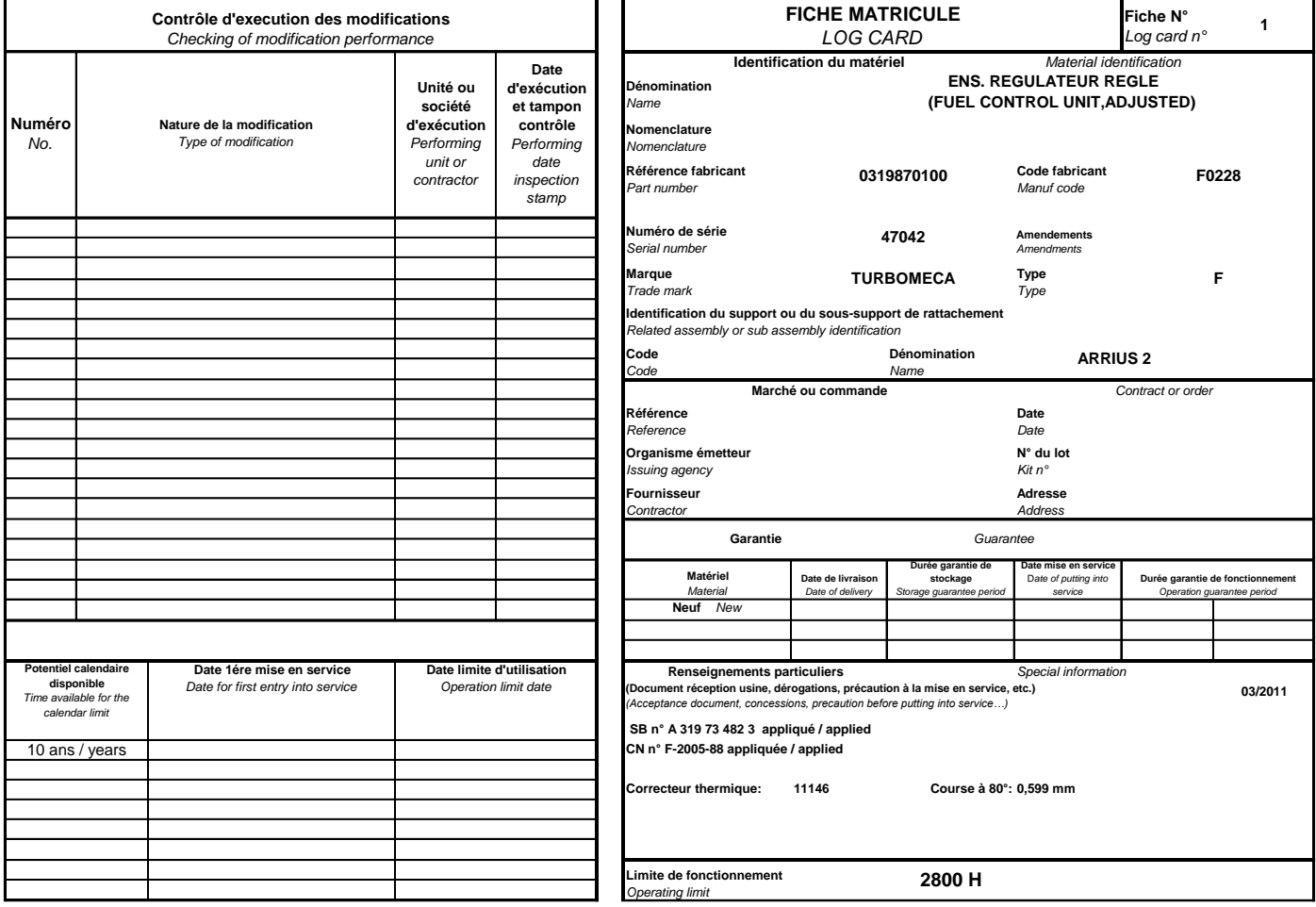

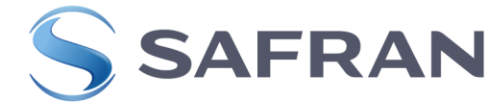

## ANNEXE 2 : MODELE DE FICHE MATRICULE EQUIPEMENT CCSR (RECTO)

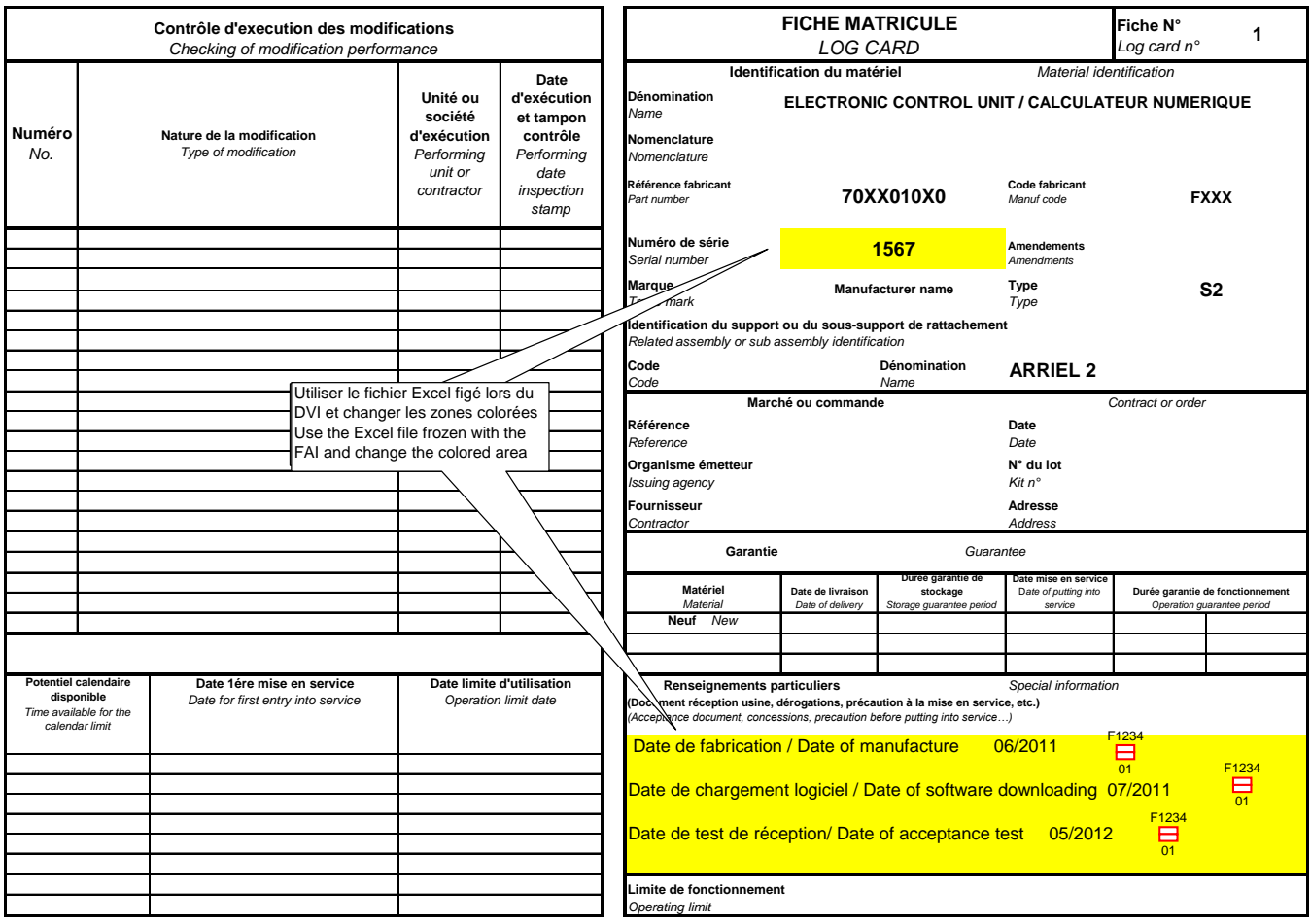

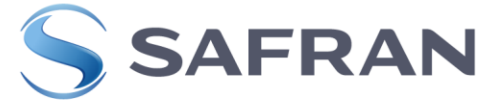

## <span id="page-20-0"></span>**1.1.2.3 ETABLISSEMENT DE LA LOG CARD UNIQUE**

Les zones sont repérées d'après la FM jointe en annexe.

033719 (Log card Unique)

Dans le Template 033719 il y a 3 onglets « Equipement LC – Modular LC – Modular LC322 »

Choisir pour les équipements dans le template l'onglet « Equipment\_LC »

**Equipment LC** Modular<sub>LC</sub> Modular LC 322

Les Fiches Matricules des équipements sont insérées dans la section C du livret moteur.

## **REGLES GENERALES**

Toute la documentation doit toujours être rédigée en anglais ou éventuellement en français Dans toutes les sections des Fiches Matricules, les pages « 1 et 2 » sont à compléter en production neuve ou en centre de réparation. **Ce sont les informations à livraison**.

Toutes les pages « 3 et 4 » sont pour l'opérateur et/ou le technicien de Maintenance et/ou centre de Maintenance et/ou centre de réparation ou neuf

#### **DATES**

Le format dd mmm yyyy (exemple : 06 Jun 2022) ou mmm yyyy (exemple : Jun 2022) doit être utilisé dans tout le livret. mmm est l'abréviation du mois en langue anglaise.

#### **SIGNATURES ET VISAS**

Cet espace doit être complété par la personne autorisée. Seules les personnes spécifiquement autorisées par les règles et politiques de l'autorité compétente ou suivant les procédures qualités des fournisseurs sont autorisées à signer ce bloc. Un numéro unique associé à la personne (tampon ou tampon numérique ou signature seule) devra permettre de l'identifier. Les procédures qualités internes associées (fournisseurs, opérateurs, Safran, etc…) doivent permettre d'identifier la personne associée au numéro unique.

Toutes les Zones à signer doivent comporter soit :

- **Signature**
- Signature et Tampon
- Tampon

## **NUMEROS DE SERIE**

Les suffixes (ex TEC) font partie du Numéro de Série et sont indiqués

## **Règles générales de notation :**

Les notations à la livraison, dans les logcard sont écrites en centièmes pour les compteurs d'heures, de cycles

Le séparateur de la décimal est un point « . ». Pour une valeur 0, notez 0.00.

#### **Règles pour les compteurs d'heure** :

Les notations à livraison dans les Fiches Matricules sont en heures et centièmes. Il est demandé aux opérateurs et aux réparateurs de saisir dans les fiches matricules les données des compteurs en Heures/Centièmes avec 2 décimales.

008175-8 (U015) Date : 28/03/2023 Page **21** sur **89**

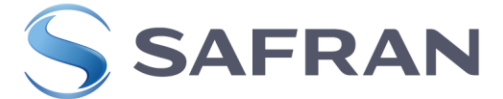

L'arrondi est interdit. Le séparateur de décimales est un point (.)

De plus, toutes les notations à réception des fiche matricule seront interprétées en heures et centièmes.

Par exemple, 100h49 100:49 100,49 10049 et 100.49 seront interprétées comme 100.49

## **Règles pour les compteurs en cycle** :

Toutes les notations de cycles à livraison dans les Fiches Matricules sont en centièmes Les données des compteurs doivent être remplies avec 2 décimales. L'arrondi est interdit.

Le séparateur de décimales est un point (.)

• Exemple : 67.80 82.00 0.00

Lorsque les cycles sont non connus, noter UNKNOWN ou « N/K » dans la case

## **POTENTIEL CALENDAIRE**

Le potentiel calendaire est noté en années et mois. Pour x années et n mois, noter x y, n m.

Exemple : pour 5 ans et 6 mois, noter 5 y, 6 m.

NOTATION DES MILLIERS

Les milliers seront notés sans aucun séparateur

008175-8 (U015) Date : 28/03/2023 Page **22** sur **89**

<span id="page-22-0"></span>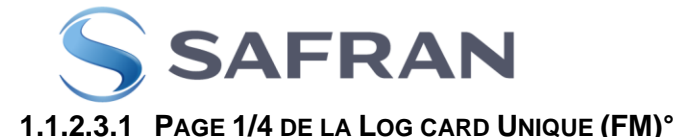

[FM1-1]

Fiche matricule simplifié n° de la page indice/clef unique

**(FM1-1) N :** 1Figure [Page 1/4 log card Unique FM](#page-25-0)

Renseigner le numéro de la FM, indiquer le N° 1 dans le cas d'ouverture d'une première FM, (y compris un duplicata ou lors d'application de service bulletin de civilisation).

Renseigner ensuite le numéro chronologiquement à chaque ouverture d'une nouvelle FM. Les éditions successives de différentes FM d'un même équipement sont à conserver après une réparation. Après une révison les Fiches Matricules devront être archivé suivant G117 (ou voir chapitre 2).

#### REMARQUES :

Lorsqu'à la suite de modification(s) en service, l'équipement change de référence, une nouvelle FM est ouverte, quelles que soient les possibilités restantes de la fiche précédente. Cette dernière est mise à la suite de la précédente et prend la suite logique (2, 3, etc…).

Lorsque le changement de référence est réalisé avant mise en service (ex : retour en perte en chaîne), une nouvelle FM est établie en remplacement de l'ancienne. Elle porte le N° 1 et la nouvelle date de libération.

Pour les équipements prototypes sujet à transformation nous retenons d'appliquer :

Date de fabrication/Date of manufacture : c'est la date de 1<sup>ère</sup> fabrication du produit. Il ne s'agit pas de la date de transformation.

## **(FM1-2) IDENTIFICATION DE LA FOURNITURE :**

**Désignation :** Renseigner la désignation, en anglais et en français, de l'équipement concerné suivant la fiche article Géode ou le TCI.

**Famille Type :** Renseigner la famille variantes du moteur sur lequel est monté l'équipement. (Exemple : Arriel 1 ou Arriel 2 ou Makila 1 ou etc..)

**Référence** : Renseigner la référence fabricant de l'équipement suivant le TCI (

**N° de série** : Renseigner le numéro individuel de l'équipement, suivant le standard ST 00020. **Fabricant :** Renseigner le Nom du constructeur de l'équipement (Exemple : SafranHE) **Code fabricant :** Renseigner le code OTAN du fabricant (Ex. F0228 pour SafranHE)

## **(FM1-3) TRAVAUX EFFECTUES :**

Les travaux effectués en CR sont décrits en utilisant les termes suivants :

Pour le Neuf mettre : New / Neuf

Repaired / Réparé Overhauled / Révisé Modified / Modifié (seulement pour les calculateur chargement de logiciel) Inspected - tested Inspecté - Testé Calendar limit reset / Restitution de la limite calendaire

008175-8 (U015) Date : 28/03/2023 Page **23** sur **89**

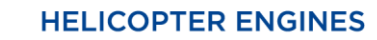

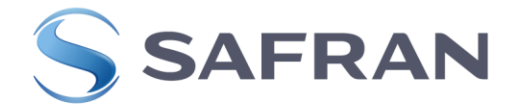

## **(FM1-4) RENSEIGNEMENTS PARTICULIERS :**

Indiquer les renseignements particuliers relatifs à l'équipement nécessaires pour les utilisateurs les dérogations enregistrables, les réglages de l'équipement s'il y a lieu, les opérations à exécuter avant la mise en service. **En l'absence de valeur, noter « / »**

## **Quand l'équipement est neuf :**

« Date de fabrication / Date of manufacture »: Renseigner la date (mois et année: MMM YYYY) C'est la date de fabrication du SER associé à l'équipement.

Cette date est identique à la date inscrite sur la plaquette de l'équipement (pour les calculateurs : plaquette du calculateur non chargé)

## **Pour les Calculateurs seulement :**

« Date de chargement logiciel / Date of software downloading»: Renseigner la date (mois et année: MMM YYYY)

Ce champ est à mentionner uniquement pour les calculateurs chargés (avec logiciel applicatif SAFRAN HE).

Cette date est identique à la date inscrite sur la plaquette du calculateur chargé.

Dans le cas où il y a eu plusieurs chargements logiciels successifs, noter uniquement la dernière date de chargement logiciel

## **Cas particulier**

« Date de test de réception/ Date of acceptance test»: Renseigner la date (mois et année: MMM YYYY)

Ce champ est à mentionner uniquement si la date est différente de la date de fabrication pour les équipements ou de chargement logiciel pour les calculateurs, sinon ne pas mentionner ce champ. Test de réception/acceptance test : désigne une vérification de bon fonctionnement pour les calculateurs (VBF) suivant CCT et/ou un essai de réception pour les équipements suivant le CCT.

Noter uniquement la dernière date de test de réception

#### **(FM1-5) Renseignement du manuel de maintenance et/ou Lettre Service : Applicable que pour Log Card modulaire, les ensembles Roue Libre et IPS. Pour les autres équipements noter« / »**

Suivant manuel de maintenance : renseigner le numéro du manuel de maintenance suivant la famille, type, variante et version du moteur, dont le chapitre 05 contient les potentiels des équipements, les PVL et / ou les PLU. **En l'absence de valeur, noter « / »**

Et/Ou Lettre Service : renseigner le numéro de la Lettre Service de référence suivant la famille, type, variante et version du moteur qui contient les potentiels des équipements et les PLU pour ceux gérés par LS. **En l'absence de valeur, noter « / »**

## **(FM1-6) Ce tableau indique les informations concernant le fonctionnement de l'équipement, à la livraison.**

**Dans le tableau toutes absence de valeur doit être renseigner par « / ».**

- **TBO /***Potentiel HEURES***:** renseigner le potentiel en heures de l'équipement donné par la Lettre Service ou chapitre 5 du MM ou SE/OC pour les équipements à potentiel Selon Etat.
- **HOURS since new /***HEURES depuis neuf***:** renseigner les heures totales de fonctionnement de l'équipement depuis neuf. **En l'absence de valeur, noter « / »**
- **HOURS since overhaul /***HEURES depuis révision:* renseigner les heures de fonctionnement de l'équipement depuis la révision; noter 0 si pas de fonctionnement depuis révision. **En l'absence de valeur, noter « / »**

008175-8 (U015) Date : 28/03/2023 Page **24** sur **89**

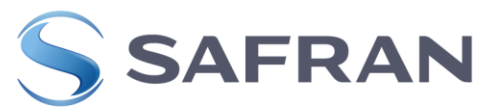

- **Remaining HOURS /***Dispo. HEURES*: renseigner la plus petite valeur de disponibilité résultante en heures du tableau (FM1-7). **En l'absence de valeur, noter « / » Remaining CYCLES / Dispo. CYCLES**
- **HP/***HP* : renseigner la plus petite valeur de disponibilité résultante en cycles HP issue des tableaux (FM1-7). **En l'absence de valeur, noter « / »**
- **PT/***TL* : renseigner la plus petite valeur de disponibilité résultante en cycles TL issue des tableaux (FM1-7). **En l'absence de valeur, noter « / »**
- **MGB/BTP** : Uniquement pour les roues libres des moteurs **ARRIEL 2B/2B1/2D**. Renseigner la plus petite valeur de disponibilité résultante en cycles MGB issue des tableaux (FM1-7). **En l'absence de valeur ou pour les autres moteurs/équipements, noter « / ».**
- **Remaining creep damage (Point or %) /***Disponibilité Endofluage (Point ou%) :* renseigner le taux d'endofluage (certaines familles Moteur seulement). **En l'absence de valeur, noter « / »**

**(FM1-7) use or life limited parts or sub-components / Pieces a vie-limite ou a limite d'utilisation ou sous-composants Dans le tableau toutes absence de valeur doit être renseigner par « / »**

**Cas particulier** : Pour les pales sérialisées, renseigner le P/N et le S/N de la pale (ou d'une des pales) ayant le plus d'heures de fonctionnement. Pour les pales non sérialisées, noter « / ». Enregistrer les heures totales et les cycles de cette pale. Si une autre pale du jeu de pales a plus de cycles ou d'endofluage, noter ce nombre de cycle ou d'endofluage.

- **Désignation** : renseigner la désignation de la pièce selon TCI ou LS.
- **Référence** : renseigner la référence de la pièce, selon TCI ou LS
- **N° Série** : renseigner le numéro individuel de la pièce.
- **Total run HOURS /***HEURES de fct. Total*: renseigner les heures de fonctionnement effectuées de la pièce. **En l'absence de valeur, noter « / »**
- **Remaining HOURS** /*Dispo. HEURES* : renseigner la résultante, en heures, du potentiel moins les heures de fonctionnement total, de la pièce. **En l'absence de valeur, noter « / »**
- **Total CYCLES carried out /***CYCLES eff. Total*: renseigner les cycles effectués de la pièce. **En l'absence de valeur, noter « / »**
- Pour les roues libres des moteurs **ARRIEL 2B/2B1/2D** uniquement**:** Renseigner les cycles BTP effectués par la pièce. **En l'absence de valeur, noter « / ».**
- **Total creep damage /***Endofluage total*: Ne pas renseigner cette case pour un équipement mettre un « / »

008175-8 (U015) Date : 28/03/2023 Page **25** sur **89**

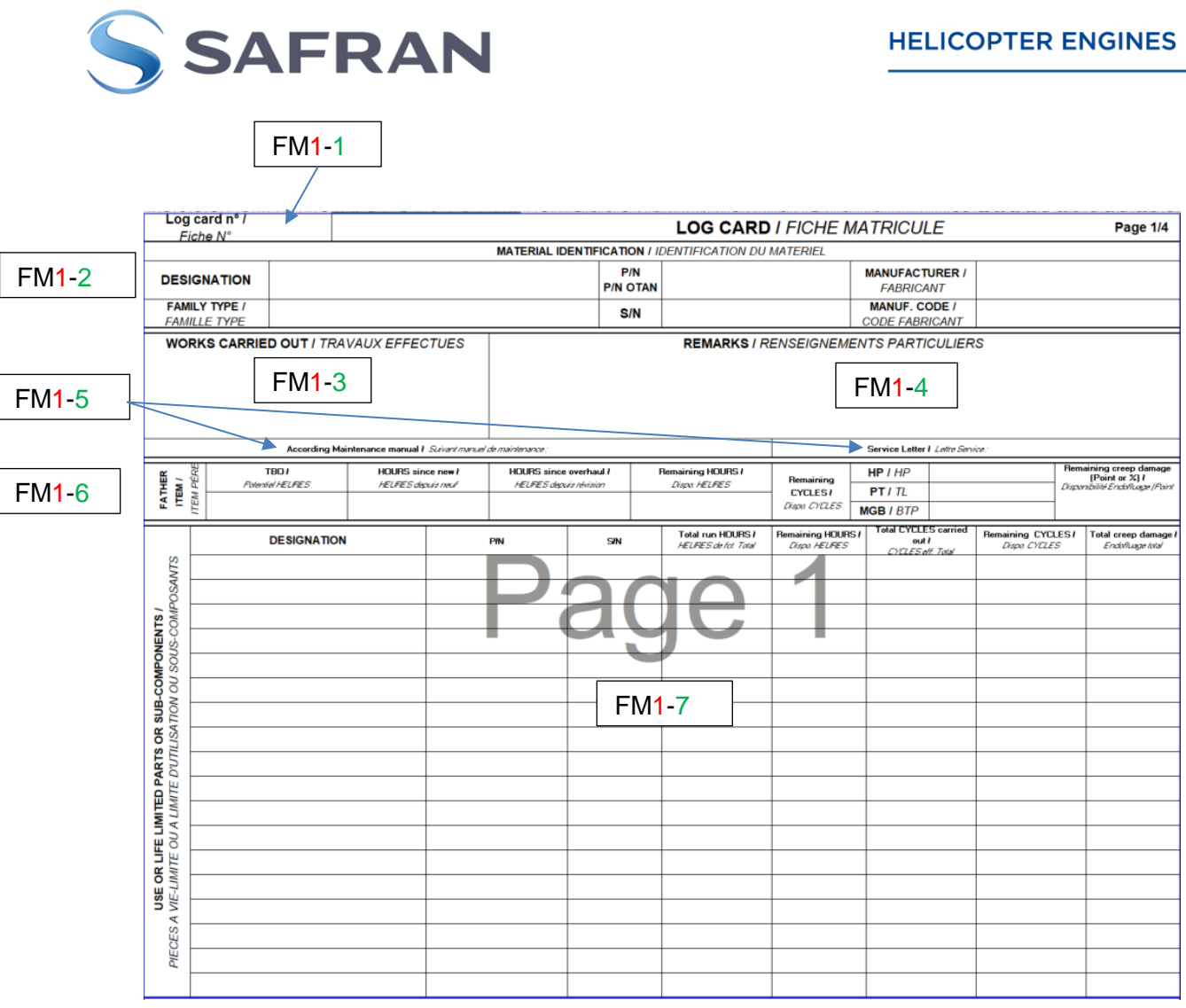

C2 - Confidential

<span id="page-25-0"></span>**1Figure Page 1/4 log card Unique FM**

008175-8 (U015) Date : 28/03/2023 Page **26** sur **89**

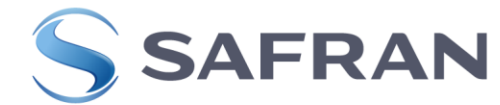

<span id="page-26-0"></span>1.1.2.3.2 **PAGE 2/4 DE LA LOG CARD UNIQUE (FM)** (2FIGURE PAGE 2/4 [LOG CARD](#page-27-0) UNIQUE FM)

**(FM2-1) modifications and service bulletin applied at time of delivery / Etat des modifications et service bulletins appliques a la livraison** (2Figure [Page 2/4 log card Unique](#page-27-0)  [FM\)](#page-27-0)

## **Dans le tableau toutes absence de valeur doit être renseigner par « / »**

**En neuf**, la Log Card ne porte que la référence du produit. Les modifications ne sont plus mentionnées.

**En MRO,** la Log Card porte la référence et les modifications appliquées à l'équipement, à la livraison

 **MODIFICATION** : renseigner les numéros des modifications appliquées à l'équipement, à la livraison. Le type de modification doit être écrit et aucun espace ne doit apparaître. Ex : TUXXX, Tf XXX, MXXX, etc.

Il est autorisé d'indiquer la lettre suivant le numéro de TU.

 **SERVICE BULLETIN :** renseigner les numéros de SB appliqués et/ou associés aux modifications appliquées, à l'équipement, à la livraison. Lorsqu'il n'y a pas de SB associé, inscrire « / ».

Renseigner également les SB de contrôle non associés à une modification et s'appliquant sur l'équipement concerné.

Cette information n'est pas demandée pour les matériels neufs si le Service Bulletin est lié à une modification.

L'indice du SB sera indiqué s'il est requis dans le § IDENTIFICATION du Service Bulletin.

Dans le cas d'une CN associée à un SB, les inscrire ensemble.

#### **(FM2-2) Airworthiness directives applied at time of delivery / Etat des consignes de navigabilite appliquées à la livraison Dans le tableau toutes absence de valeur doit être renseigner par « / »**

- **A.D. / N° C.N. EASA:** Renseigner les numéros des consignes de Navigabilité EASA appliquées sur l'équipement. Pour définir si une CN est applicable, il faut analyser son champ d'application.
- **A.D. / N° C.N. FAA**: renseigner les numéros des consignes de navigabilité FAA, appliquées à la livraison sur l'équipement.
- **A.D. / N° C.N**. Local: renseigner les numéros des CN de l'autorité compétente du pays où l'équipement est opérationnel

## **(FM2-3) heures et cycles réalisées au banc d'essais Dans le tableau toutes absence de valeur doit être renseigner par « / »**

Cette information est destinée uniquement aux réparateurs pour les heures et cycles non pris en compte dans l'état de disponibilité. Il s'agit du cumul des heures et cycles avant 1ère révision ou entre 2 révisions. Après révision, le compteur est réinitialisé à 0.

- Les règles concernant l'enregistrement des heures et cycles effectués au banc sont données par le CCT 6100 ou RTC.
- **Heures :** Les équipements ne sont pas concernés. **Noter « / ».**
- **Cycles**

**HP** : Les équipements ne sont pas concernés. **Noter « / ».**

008175-8 (U015) Date : 28/03/2023

Page **27** sur **89**

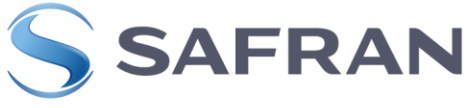

**PT** : Les équipements ne sont pas concernés. **Noter « / ».**

#### **(FM2-4) Authorized Approval / Contrôle Habilité**

Date – Signature – Tampon : Dater, viser par l'autorité compétente: signature et **Tampon** 

## **Attention la signature et tampon est réalisé par le contrôleur final**

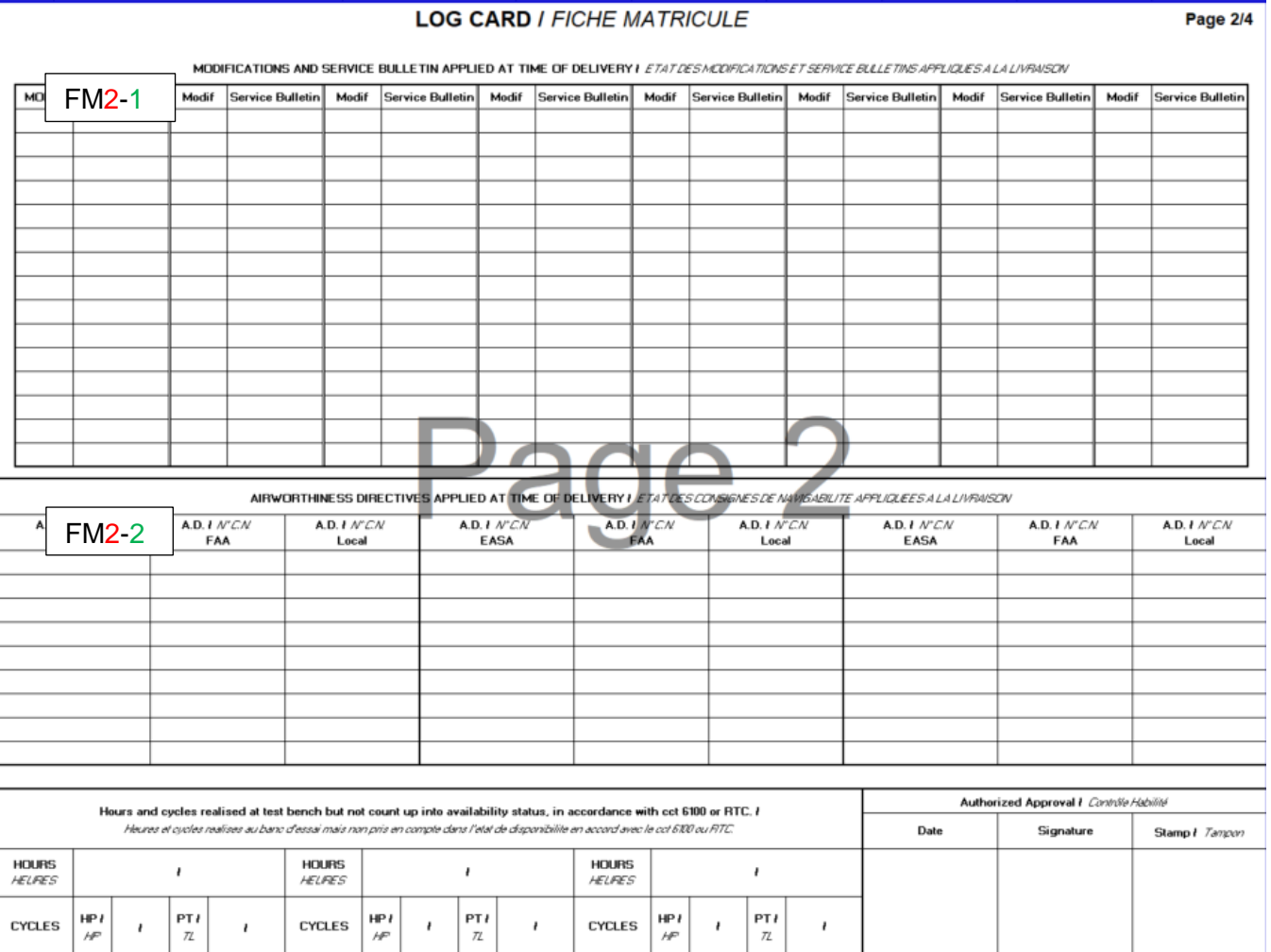

<span id="page-27-0"></span>**2Figure Page 2/4 log card Unique FM**

008175-8 (U015) Date : 28/03/2023 Page **28** sur **89**

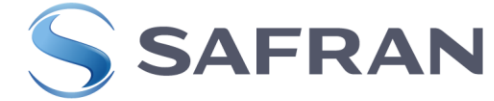

## <span id="page-28-0"></span>1.1.2.3.3 **PAGE 3/4 DE LA LOG CARD UNIQUE (FM)** 3FIGURE PAGE 3/4 [LOG CARD](#page-30-0) UNIQUE FM

## (**FM3-1) N°**:

Renseigner le numéro de la FM, Idem qu'en page 1/4.

## **(FM3-2) IDENTIFICATION DE LA FOURNITURE :** Idem qu'en page 1/4.

**Désignation :** Renseigner la désignation, en anglais et en français, de l'équipement concerné suivant la fiche article Géode ou le TCI.

**Famille Type :** Renseigner la famille variantes du moteur sur lequel est monté l'équipement. (Exemple : Arriel 1 ou Arriel 2 ou Makila 1 ou etc..)

**Référence** : Renseigner la référence fabricant de l'équipement suivant le TCI (

**N° de série** : Renseigner le numéro individuel de l'équipement, suivant le standard ST 00020.

**Fabricant** : Renseigner le Nom du constructeur de l'équipement (Exemple : SafranHE)

**Code fabricant :** Renseigner le code OTAN du fabricant (Ex. F0228 pour SafranHE)

## **(FM3-3) POTENTIEL CALENDAIRE (Limite ou Visite Calendaire)**

Il y est renseigné :

- Calendar Limit or Visit Value / Valeur de la limite ou Visite Calendaire : Renseigner le potentiel de la visite ou de la limite calendaire de l'équipement (Ex. 15 y) suivant la Lettre Service ou le Manuel de Maintenance indiqué en page 1.
- Date 1ère Mise en Service : Date de mise en service de l'équipement.

Ce champ est à compléter par l'opérateur ou reporté de la FMFE précédente par le Centre de Réparation.

Les formats acceptés sont :

- o MMM/ YYYY
- o Ou DD/MMM/ YYYY.
- Date limite d'utilisation : date de 1ère mise en service + potentiel calendaire.

Ce champ est à compléter (MMM/ YYYY ou DD/MMM/ YYYY) par l'opérateur ou reporté de la FMFE précédente par le centre de réparation.

#### **(FM3-4) Modifications, service bulletins & airworthiness directives applied or removed by operator /Modifications, service bulletins et consigne de navigabilite appliques ou supprimes par l'utilisateur**

- **DATE :** renseigner la date d'application ou suppression de la modification ou du Service bulletin**.**
- **Applied/***Appliqué* : Coché la case si Application d'une modification ou d'un Service bulletin
- **Removed /***Supprimé* : Coché la case si suppression d'une modification ou d'un Service bulletin

## **A.D/N° C.N**

- **EASA**: Renseigner les numéros des consignes de Navigabilité EASA appliquée ou supprimée sur l'équipement. **Lorsqu'il n'y a pas de EASA associé, inscrire « / ».**
- **FAA**: renseigner les numéros des consignes de navigabilité FAA, appliquée ou supprimée sur l'équipement. **Lorsqu'il n'y a pas de FFA associé, inscrire « /** ».
- **Local**: renseigner les numéros des CN de l'autorité compétente du pays appliquée ou supprimée sur l'équipement. **Lorsqu'il n'y a pas CN Local associé, inscrire « / ».**
- **Service Bulletin** : renseigner les numéros de SB associés aux CN appliquées, à l'équipement, à la livraison. **Lorsqu'il n'y a pas de SB associé, inscrire « / ».**

008175-8 (U015) Date : 28/03/2023 Page **29** sur **89**

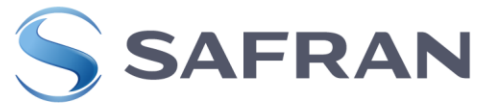

 **Modification** : renseigner le numéro de modification appliquée ou supprimé à l'équipement. **Lorsqu'il n'y a pas de Modification associé, inscrire « / ».**

Le type de modification doit être écrit et aucun espace ne doit apparaître. Ex : TUXXX, Tf XXX, MXXX, etc.

Il est autorisé d'indiquer la lettre (A, C…) suivant le numéro de TU.

- **Description - comments** : Renseigner l'objet de la CN. Dans le cas d'un SB, inscrire l'objet du SB Dans le cas d'une modification, inscrire l'objet de la modification
- **Signature - Stamp /** *Signature –Tampon :* Renseigner par la personne ayant appliqué ou supprimé la consigne et/ou le service bulletin et/ou la modification : Signature ou signature et Tampon ou Tampon

**(FM3-5) Life limited or use limited parts replaced by operator or life limit evolution / Pièces à vie limite ou à limite d'utilisation remplacées par l'utilisateur ou évolution de vie limite**

**Non applicable pour un équipement sauf pour les ensembles roues libres et les IPS**

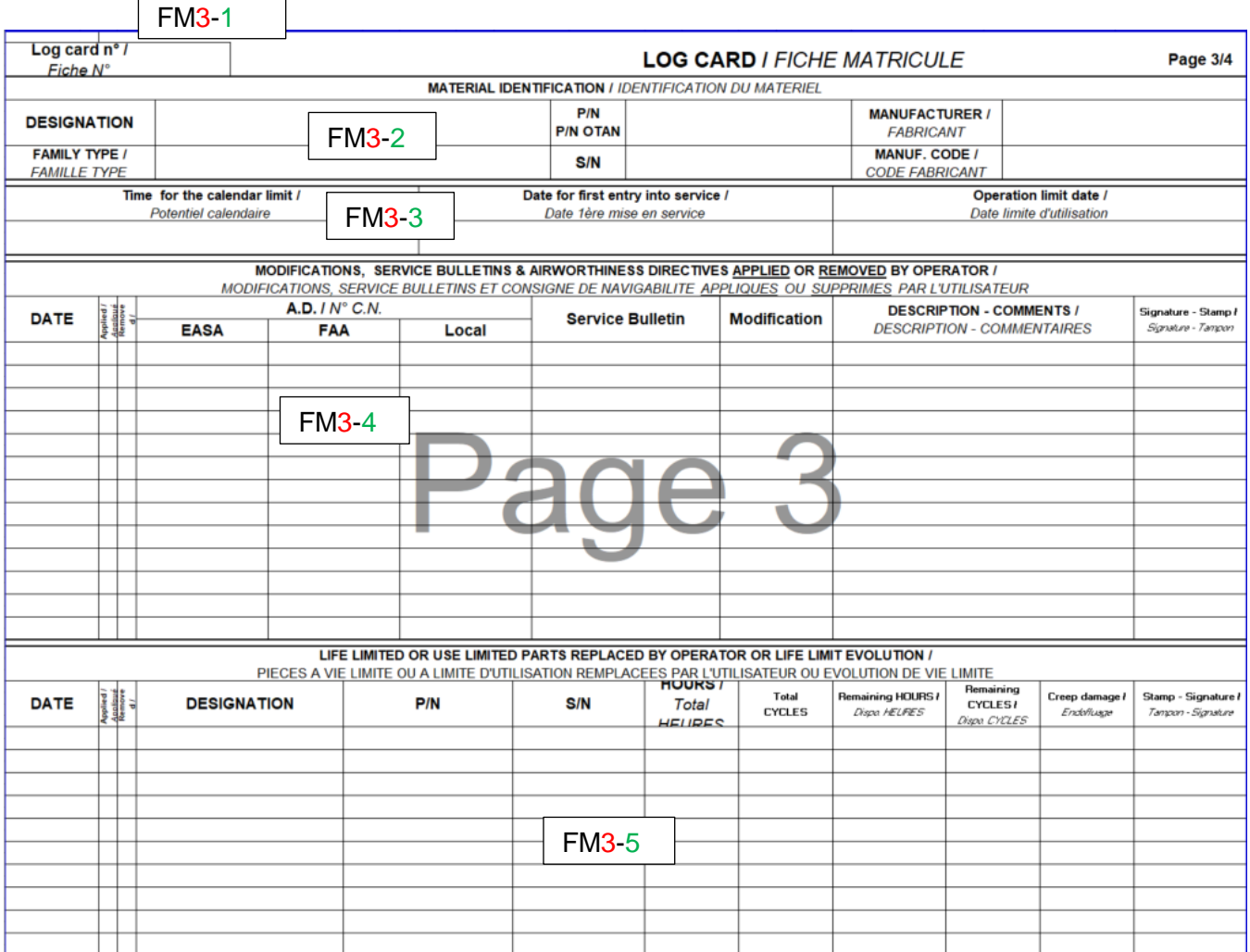

008175-8 (U015) Date : 28/03/2023 Page **30** sur **89**

Ce document est la propriété de la société Safran Helicopter Engines. Il ne peut-être communiqué ou reproduit sans son autorisation. © *This document is the property of Safran Helicopter Engines. It cannot be communicated or reproduced without its authorization. ©*

C2 - Confidential

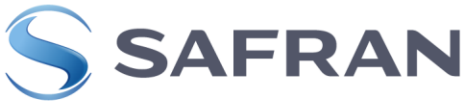

**HELICOPTER ENGINES** 

<span id="page-30-0"></span>**3Figure Page 3/4 log card Unique FM**

008175-8 (U015) Date: 28/03/2023 Page **31** sur **89**

Ce document est la propriété de la société Safran Helicopter Engines. Il ne peut-être communiqué ou reproduit sans son autorisation. © *This document is the property of Safran Helicopter Engines. It cannot be communicated or reproduced without its authorization. ©*

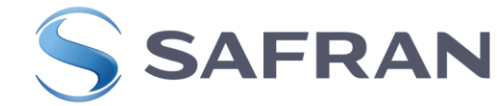

## <span id="page-31-0"></span>**1.1.2.3.4 PAGE 4/4 DE LA LOG CARD UNIQUE (FM)** 4FIGURE 8 PAGE 4/4 [LOG CARD](#page-34-0) UNIQUE FM

#### **MAINTENANCES - WORKS CARRIED OUT - TRANSFERS / MAINTENANCES - TRAVAUX EFFECTUES - MOUVEMENTS**

#### **Page à Renseigner par le neuf ou centre de réparation ou centre de maintenance ou Technicien qualifié ou opérateurs**

Renseigner dans ce tableau tous les mouvements et travaux ou opération de maintenances effectuées sur l'équipement :

Les poses et déposes de l'équipement

Lorsqu'il y a un changement de moteur

Lorsque l'équipement est déposé pour être envoyé en CM ou CR avec sa cause de retour.

#### Les mouvements et travaux :

Indiquez le type de travail effectué sur l'équipement (par exemple, application des instructions techniques, bulletins de service, etc.) Enregistrer l'augmentation des limites d'utilisation et indiquer le document utilisé (numéro LS ou référence du MM pour le chapitre 5).

#### **(FM4-1)**

- **Date :** Renseigner la date du mouvement et/ou opération de maintenances et/ou travaux sur l'équipement
- **Installation - Removed/***dépose* : Cocher la case correspondante si pose ou dépose de l'équipement. Laisser vide si opération de maintenances ou travaux.

#### **(FM4-2) Engine Counter Since New / Moteur compteur depuis neuf**  Les compteurs sont depuis neufs pour le moteur

- **Version /***Variante* : Renseigner la version/variante sur lequel est installé l'équipement. (Exemple : E2, B, A1, E, D, ect….)
- **S/N** : Renseigner le numéro de série du moteur sur lequel est installé l'équipement
- **Hours/Heures** : Renseigner les heures totales du moteur depuis neuf sur lequel est installé l'équipement. Info prise sur le livret Moteur en section E à la date de la pose/Dépose ou Maintenance /Travaux.
- **Cycles HP** : Non applicable pour une Fiche Matricule équipement mettre un « / »
- **Cycles TL** : Non applicable pour une Fiche Matricule équipement mettre un « / »

008175-8 (U015) Date : 28/03/2023 Page **32** sur **89**

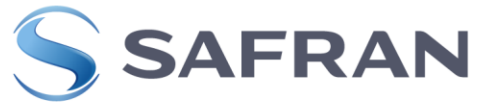

## **(FM4-3) Equipment Counter Since New or Overhaul / Equipement compteur depuis neuf ou révision**

Pour les équipements barré ou supprimer Since « new ou Overhaul » suivant les valeurs du livret Moteur.

 **HOURS when fitted /HEURES à la Pose :** Renseigner les heures totales de l'équipement depuis révision à la date de l'intervention. S'il n'y a pas eu de révision, renseigner les heures depuis Neuf

Nota :

Si l'équipement n'est pas suivi en heure et qu'il est On Condition SE/OC (Selon Etat / On condition), indiquer SE/OC ou O/C ou « / » dans la case totale. Toutefois le fait d'indiquer les heures totales de l'équipement sera également acceptable »

#### • Exemple ci-dessous **Engine Counter Since New /** Equipment Counter Since New / **Observations - Works carried out** Moteur compteur depuis ne Equipement com iteur depi s neuf Observations - Travaux effectués CYCLES Variant CYCLES Creep<br>damage /<br>Endofiuage OFL **DATE** Variant.<br>Version 足 **HOURS** HOURS / l Ewa SIN **Stamp - Signature HEURES** HP **PT HEURE** HP PT **MGR** OFL<sub>1</sub> OFL2 HF 'n ...<br>HP Tampon - Signature  $\overline{n}$ **BTP** version 8 Feb 2022  $\overline{1}$  $\overline{1}$  $\overline{1}$  $\overline{1}$  $\overline{1}$ **SE/OC**  $\overline{I}$  $\overline{1}$  $\overline{1}$  $\mathbf{I}$  $\overline{1}$  $\mathbf{I}$ **Delivery/Livraison Exampel 1** 8 Feb 2022 Delivery/Livraison Exampel 2  $\overline{1}$  $\mathbf{r}$  $\overline{1}$  $\overline{1}$  $\overline{1}$ <sub>oc</sub>  $\overline{I}$  $\overline{1}$  $\overline{1}$  $\mathbf{I}$  $\overline{1}$  $\mathbf{I}$ 8 Feb 2022  $\overline{1}$  $\mathbf{r}$  $\overline{1}$  $\overline{1}$  $\overline{1}$  $\overline{1}$  $\overline{I}$  $\overline{1}$  $\overline{1}$  $\mathbf{I}$  $\mathbf{I}$  $\mathbf{I}$ **Delivery/Livraison Exampel 3** 15 Feb 2022 E<sub>2</sub> 47096 4863.75  $\overline{I}$  $\overline{1}$ **SE/OC**  $\mathbf{I}$  $\overline{I}$  $\mathbf{r}$  $\mathbf{I}$  $\mathbf{I}$  $\overline{1}$ **SAFRAN HE Exampel 1** X 15 Feb 2022 l x E<sub>2</sub> 47096 4863.75  $\overline{1}$ **OC**  $\mathbf{I}$  $\overline{1}$  $\overline{I}$  $\mathbf{I}$  $\overline{1}$  $\overline{1}$ **SAFRAN HE Exampel 2**  $\overline{1}$ 15 Feb 2022 x E<sub>2</sub> 47096 4863.75  $\overline{I}$  $\overline{1}$  $\overline{1}$  $\mathbf{I}$  $\overline{1}$  $\overline{I}$  $\mathbf{I}$  $\mathbf{I}$  $\mathbf{I}$ **SAFRAN HE Exampel 3 FR145 xxx** E<sub>2</sub> 47096 5499.73  $\overline{I}$ **SE/OC**  $\overline{1}$  $\overline{1}$  $\overline{1}$  $\mathbf{I}$  $\mathbf{I}$  $\mathbf{I}$ Removal for xxx Exampel 1 E<sub>2</sub> **FR145 xxx** x 47096 5499.73  $\overline{I}$ oc  $\overline{I}$  $\mathbf{I}$  $\mathbf{I}$ Removal for xxx Exampel 2 47096 **FR145 xxx** E<sub>2</sub> 5499.73  $\boldsymbol{I}$  $\mathbf{I}$  $\mathbf{I}$ Removal for xxx Exampel 3 **FR145 xxx** E<sub>2</sub> 47096 5499.73  $\overline{I}$  $\overline{1}$ 635.98  $\overline{1}$  $\mathbf{I}$  $\overline{I}$  $\mathbf{I}$ Removal for xxx Exampel 4 acceptable

 $\bullet$ 

- $\epsilon$
- **Cycles HP** : Non applicable pour une Fiche Matricule équipement mettre un « / »
- **Cycles TL** : Non applicable pour une Fiche Matricule équipement mettre un « / »/ »

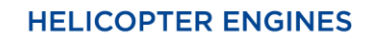

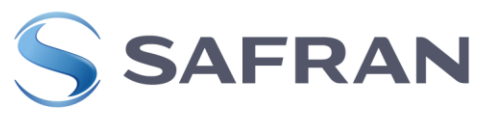

## **Cycles MGB/BTP** :

**Pour les roues libres (Arriel 1B/ 1D/ 1D1)** : renseigner '/'

**Pour les roues libres Arriel 2B/ 2B1/ 2D:** renseigner les cycles totaux BTP sur lequel est installé l'équipement. **Cette colonne est de la responsabilité de l'opérateur**. Celui-ci devra **systématiquement** renseigner les cycles totales MGB/BTP lors de chaque pose/dépose de la roue libre de la cellule de l'aéronef (lors de dépose/pose moteur généralement) renseigner les cycles totales MGB/BTP à la date du mouvement (cycles effectuées sur le même support depuis le dernier mouvement) afin de permettre le suivi en cycles MGB/BTP des pièces VL.

## **Lors de la dépose calculer les cycles de l'équipement : Cycle de l'équipement lors de la pose+ les cycles MGB/BTP de la cellule à la dépose = Cycle consommée de l'équipement**

Exemple 1: Equipement livré depuis Neuf ou révision MGB/BTP =0 Les Cycles BTP relevé par l'opérateur sur cellule lors de la dépose = 9875.90 Noter dans les cycles MGB/BTP = 9875.90 cycles

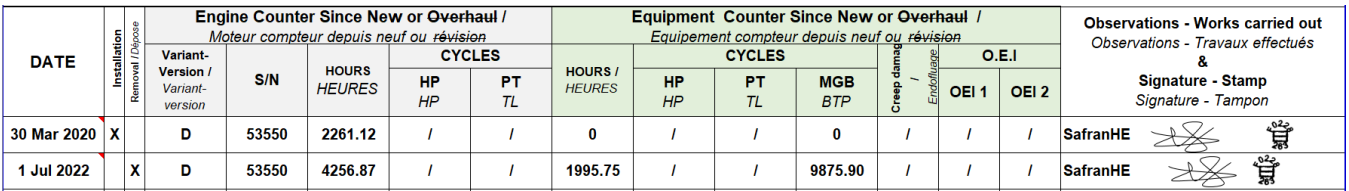

## Exemple 2 Equipement livré depuis réparation MGB/BTP =11698.56

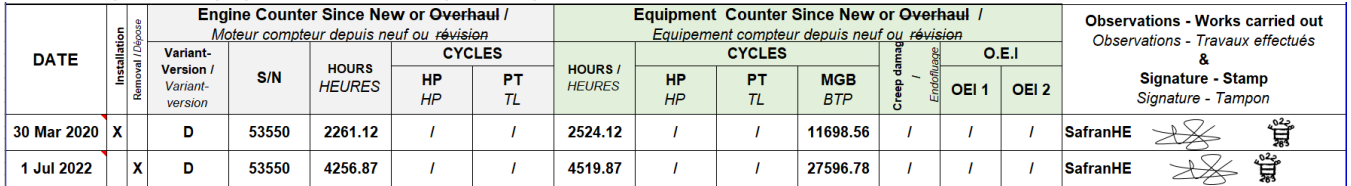

Les Cycles BTP **relevé par l'opérateur sur cellule** lors de la dépose = 15898.22 Noter dans les cycles MGB/BTP = 27596.78 cycles (11698.56 +15898.22)

- **Creep damage /***Endofluage total*: Non applicable pour une Fiche Matricule équipement mettre un « / »
- **OEI 1** : Non applicable pour une Fiche Matricule équipement mettre un « / »
- **OEI 2** : Non applicable pour une Fiche Matricule équipement mettre un « / »

## **(FM4-4) Observations - Works carried out / Observations - Travaux effectués & Stamp – Signature / Tampon – Signature**

- Renseigner tous les mouvements et travaux effectués sur l'équipement suivis de la société ou Signature ou signature et Tampon ou Tampon du technicien ou personne habilité

- « **Delivery** » (livraison).

- Application d'Instructions Techniques, de Services Bulletins). Enregistrer l'augmentation des limites d'utilisation en mentionnant le document utilisé (N° de LS ou Ref du MM pour le Chapitre 5). Extension de potentiel Etc…….

008175-8 (U015) Date : 28/03/2023 Page **34** sur **89**

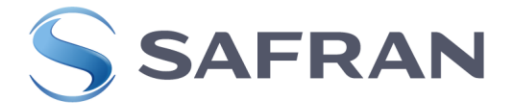

#### **(FM4-5) Renseignements Particulers**

- Renseigner ce tableau pour signaler des remarques particulières constatées lors de différentes interventions effectuées sur l'équipement.
- Renseigner, s'il y a lieu la nouvelle disponibilité en heures, en cycles et en endofluage suite à remplacement de Pièce à Vie Limite ou / et Pièce à Limite d'Utilisation et indiquer, si nécessaire la nouvelle disponibilité en Section E du livret Moteur. **Non applicable pour une Fiche Matricule équipement**
- Enregistrer notamment la disponibilité résultante de l'équipement si elle est impactée par un changement de vie limite ou de limite d'utilisation. **Non applicable pour une Fiche Matricule équipement**
- En cas de dépose et/ou remplacement de l'équipement, noter le type d'huile utilisé. **Non applicable pour une Fiche Matricule équipement**

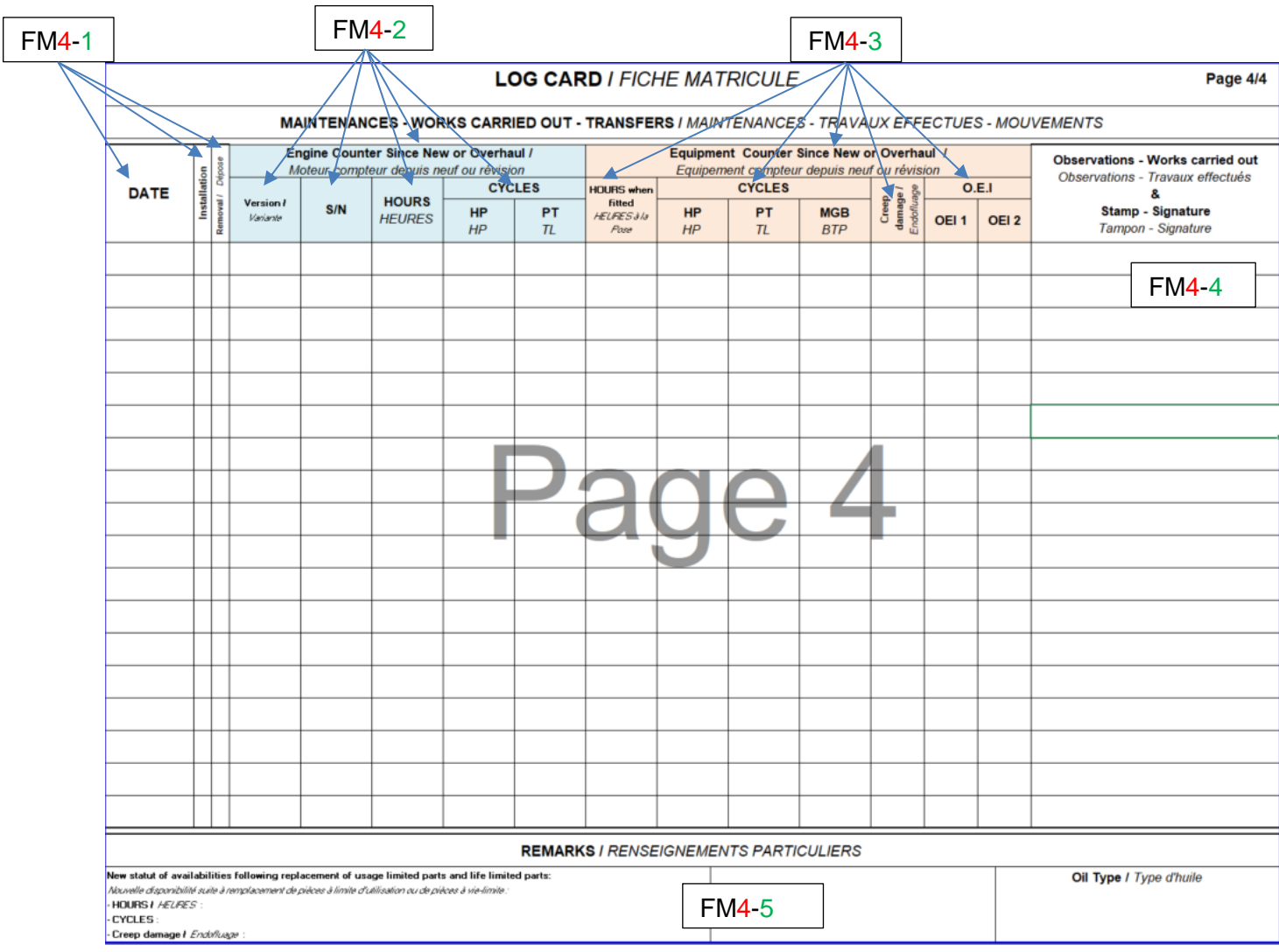

<span id="page-34-0"></span>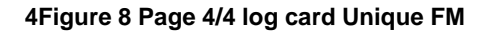

008175-8 (U015) Date : 28/03/2023

Page **35** sur **89**

Ce document est la propriété de la société Safran Helicopter Engines. Il ne peut-être communiqué ou reproduit sans son autorisation. © *This document is the property of Safran Helicopter Engines. It cannot be communicated or reproduced without its authorization. ©*

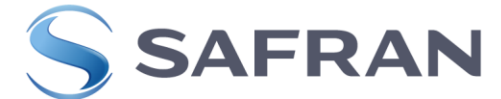

## <span id="page-35-0"></span>**1.1.3 ANNEXE EXEMPLE DE REMPLISSAGE LOG CARD UNIQUE POUR EQUIPEMENT POUR LE NEUF OU CENTRE DE REPARATION**

#### **1.1.3.1 EXEMPLE LOG CARD ENSEMBLE DE ROUE LIBRE APRES REVISION**

<span id="page-35-1"></span>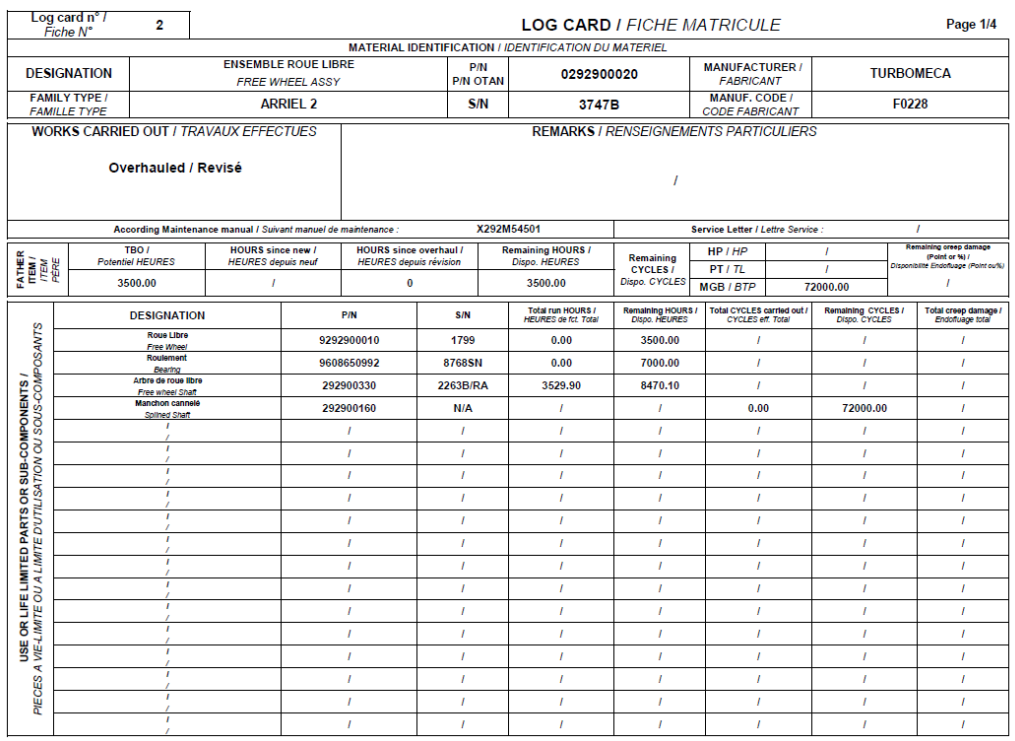

#### **LOG CARD / FICHE MATRICULE**

#### Page 2/4

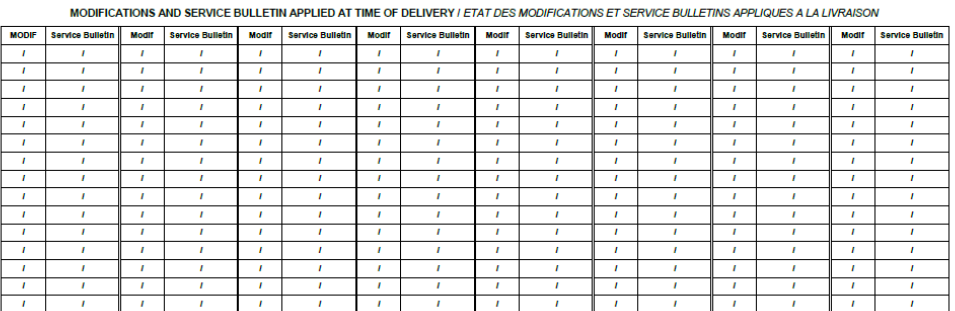

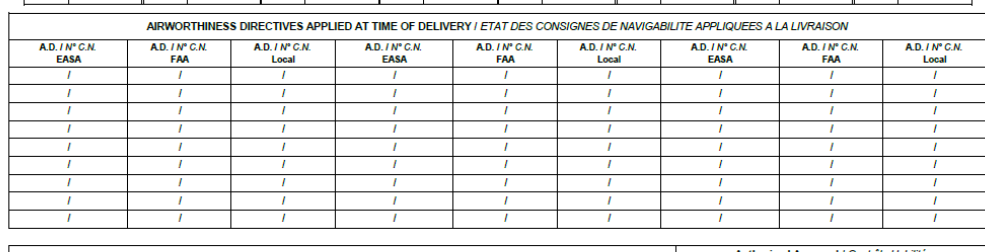

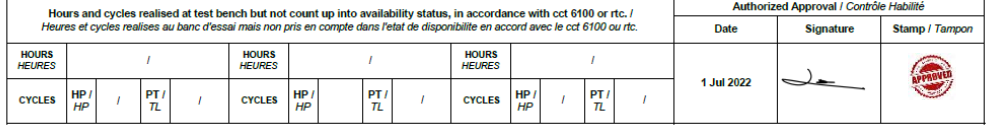

008175-8 (U015) Date: 28/03/2023 Page **36** sur **89**
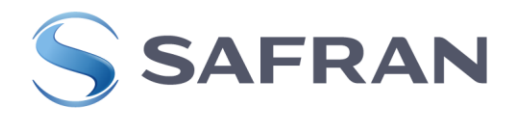

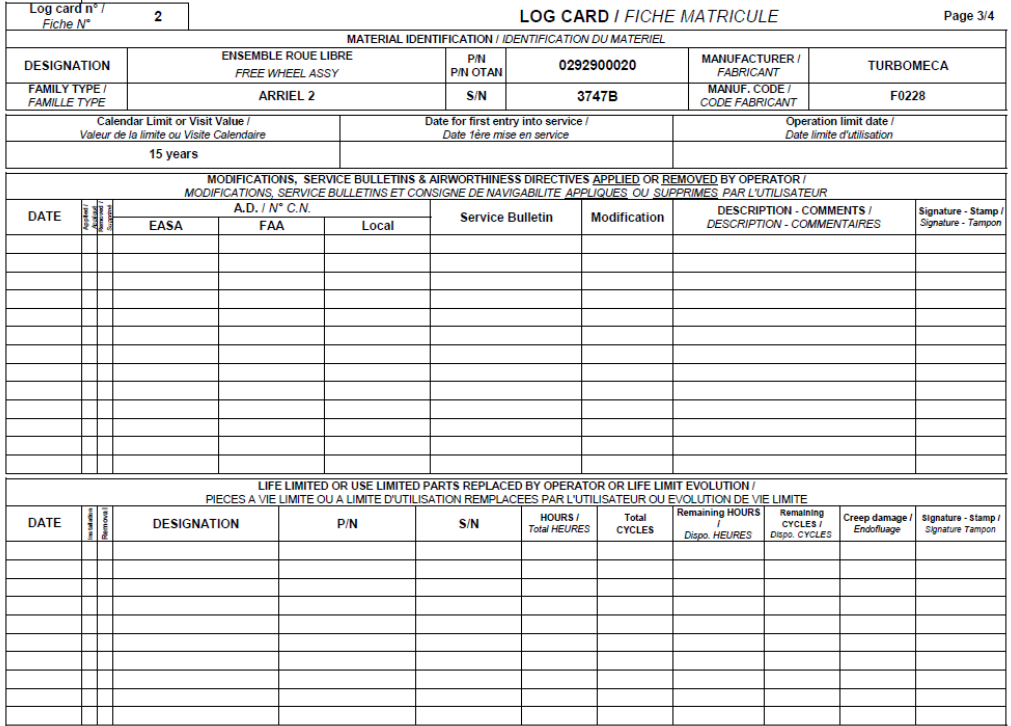

Exemple page 4 : lors d'une livraison en isolé (1ère ligne) ou lors d'une pose sur moteur (2ème ligne).

#### **LOG CARD I FICHE MATRICULE**

Page 4/4

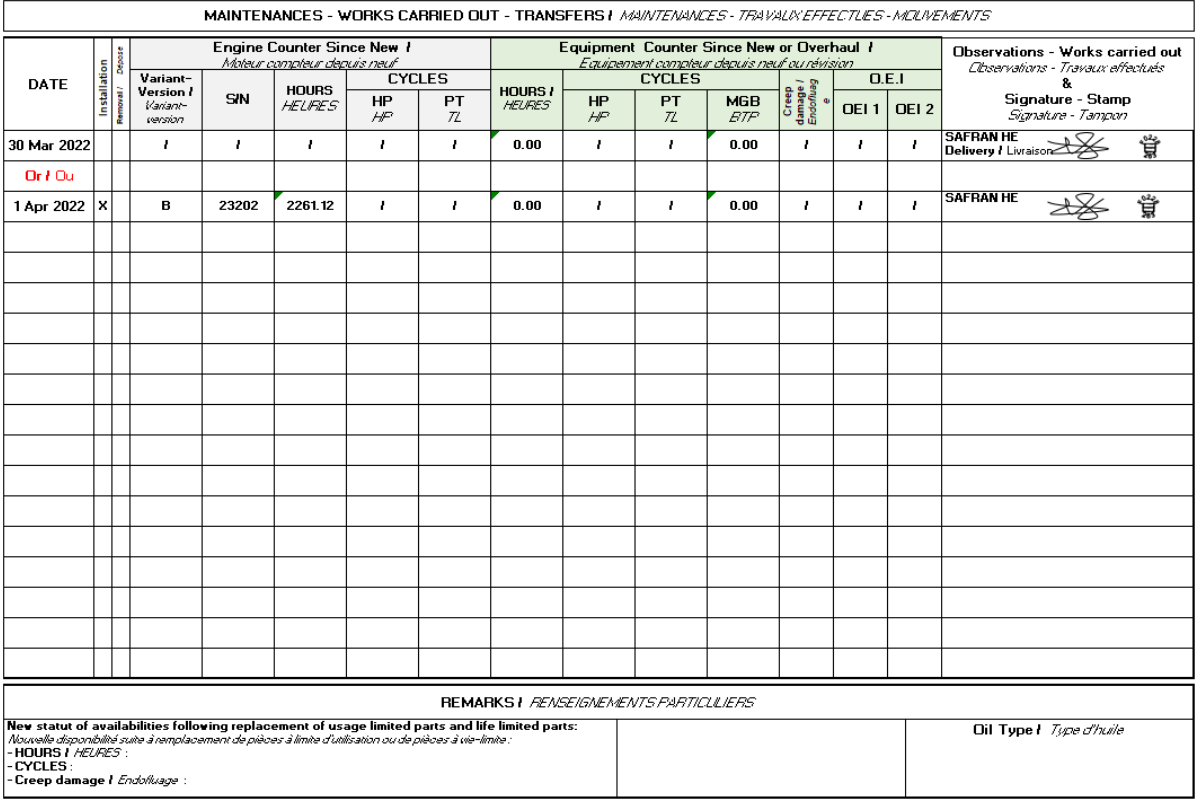

008175-8 (U015) Date: 28/03/2023 Page **37** sur **89**

Ce document est la propriété de la société Safran Helicopter Engines. Il ne peut-être communiqué ou reproduit sans son autorisation. © *This document is the property of Safran Helicopter Engines. It cannot be communicated or reproduced without its authorization. ©*

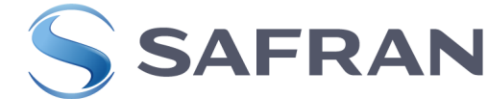

# **1.1.4 EXEMPLE LOG CARD CLAPET DE PURGE NEUF**

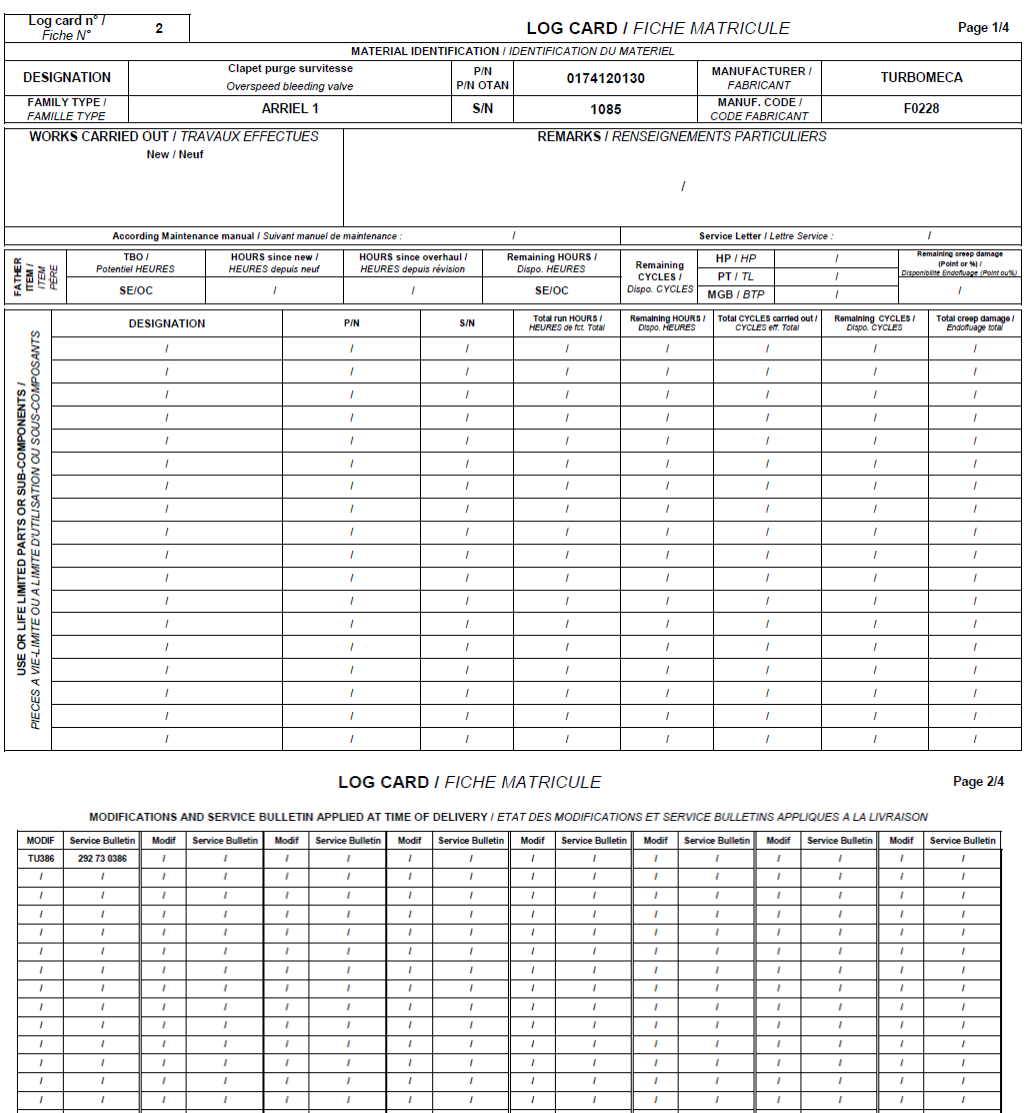

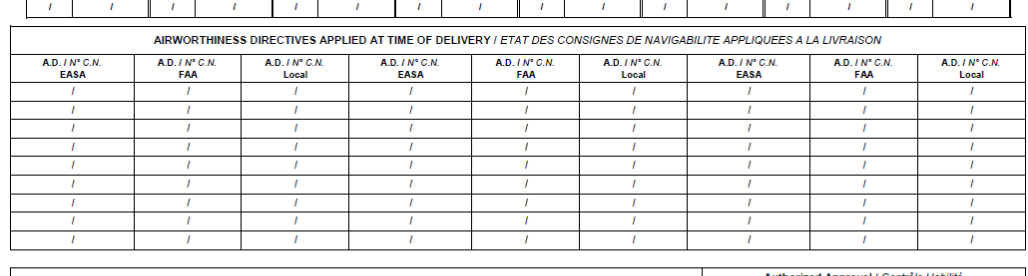

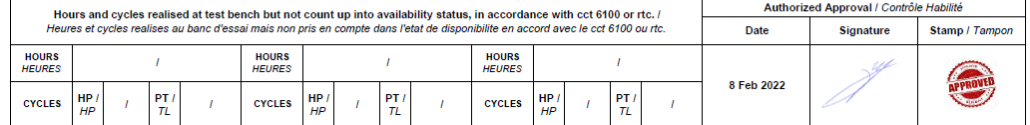

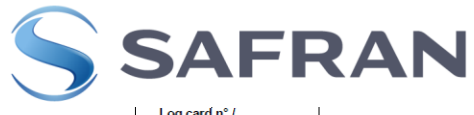

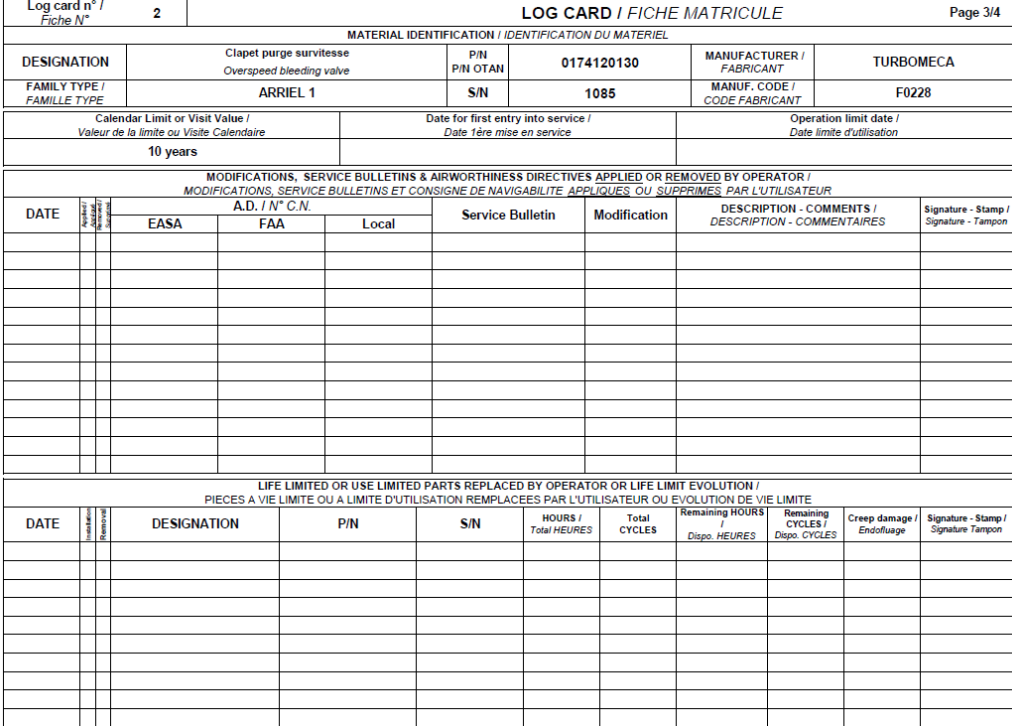

Exemple page 4 : lors d'une livraison en isolé ou après fabrication (1ère ligne) ou lors d'une pose sur moteur (2<sup>ème</sup> ligne).

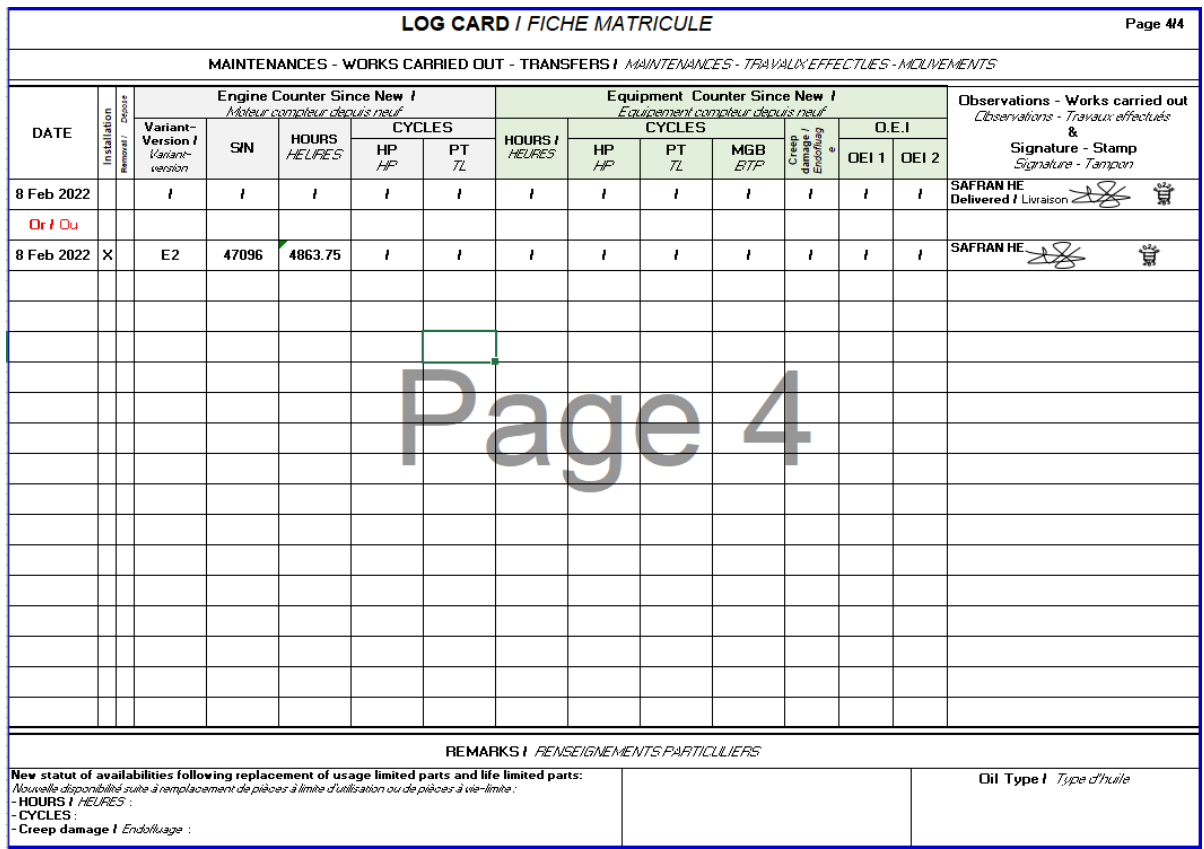

008175-8 (U015) Date: 28/03/2023 Page **39** sur **89**

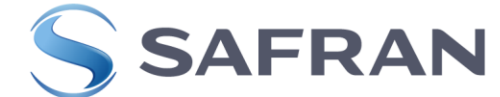

# **1.1.5 EXEMPLE LOG CARD BLOC POMPE HP-DOSEUR REGLE APRES REVISION**

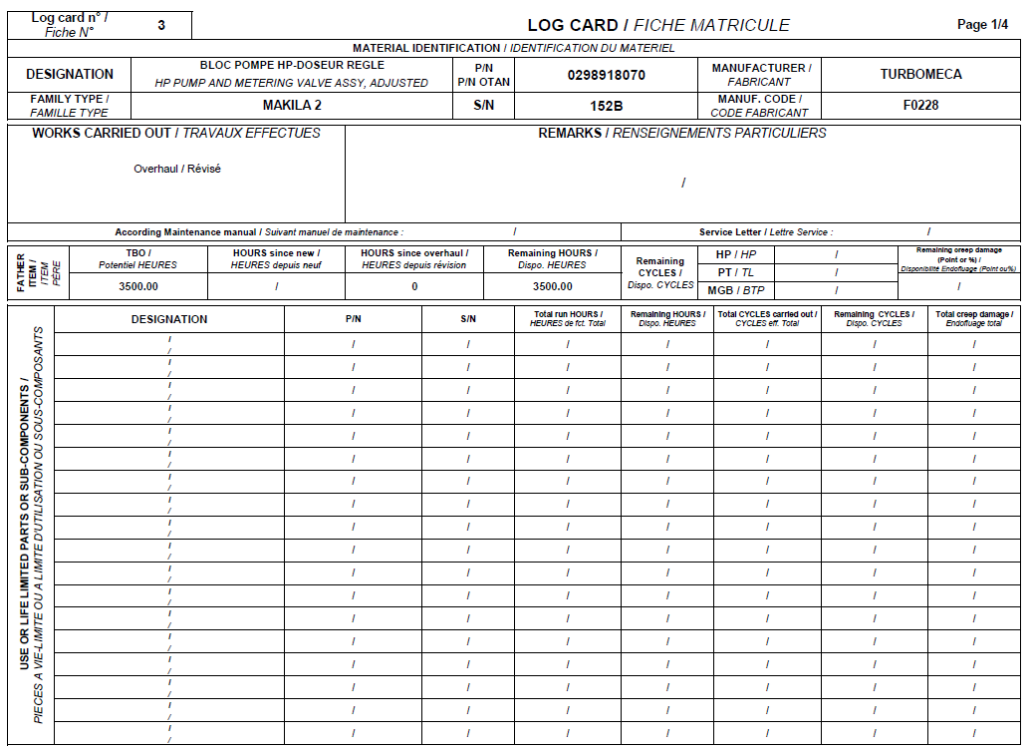

#### **LOG CARD I FICHE MATRICULE**

Page 2/4

MODIFICATIONS AND SERVICE BULLETIN APPLIED AT TIME OF DELIVERY / ETAT DES MODIFICATIONS ET SERVICE BULLETINS APPLIQUES A LA LIVRAISON

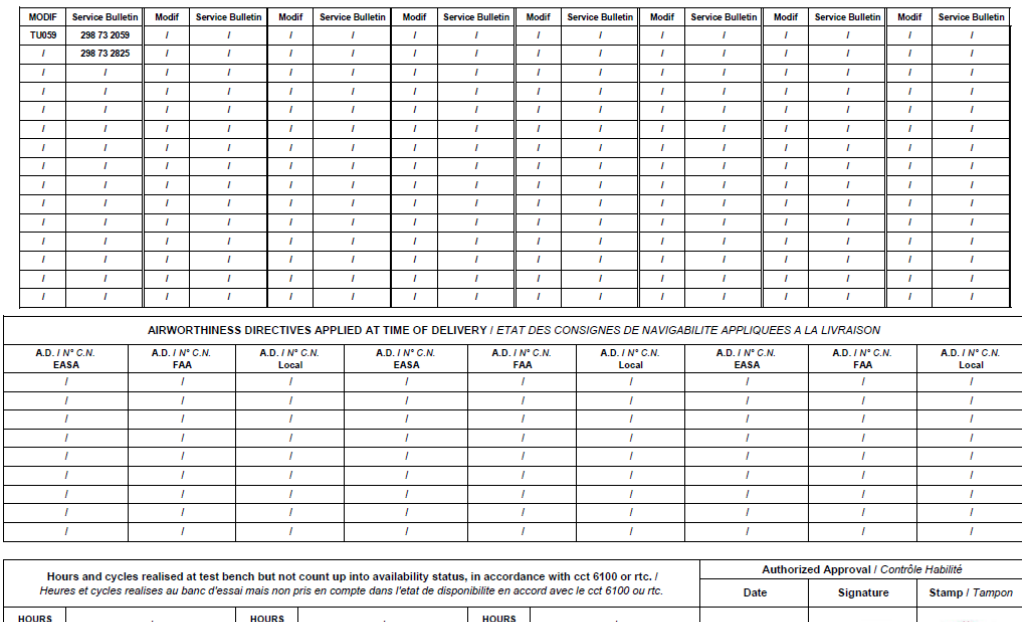

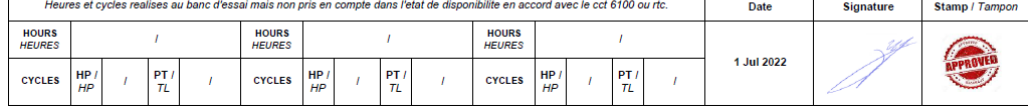

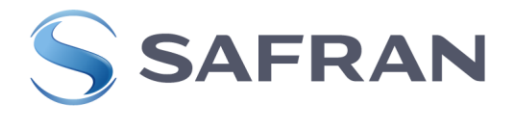

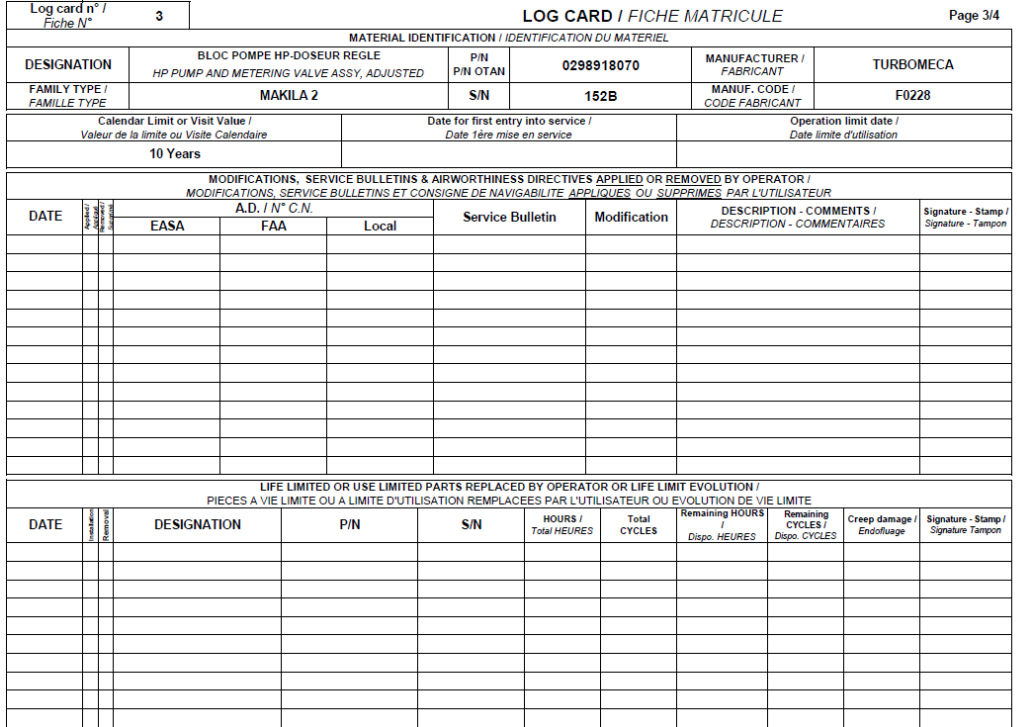

Exemple page 4 : lors d'une livraison en isolé ou après fabrication (1ère ligne) ou lors d'une pose sur moteur (2<sup>ème</sup> ligne).

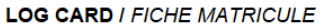

Page 4/4

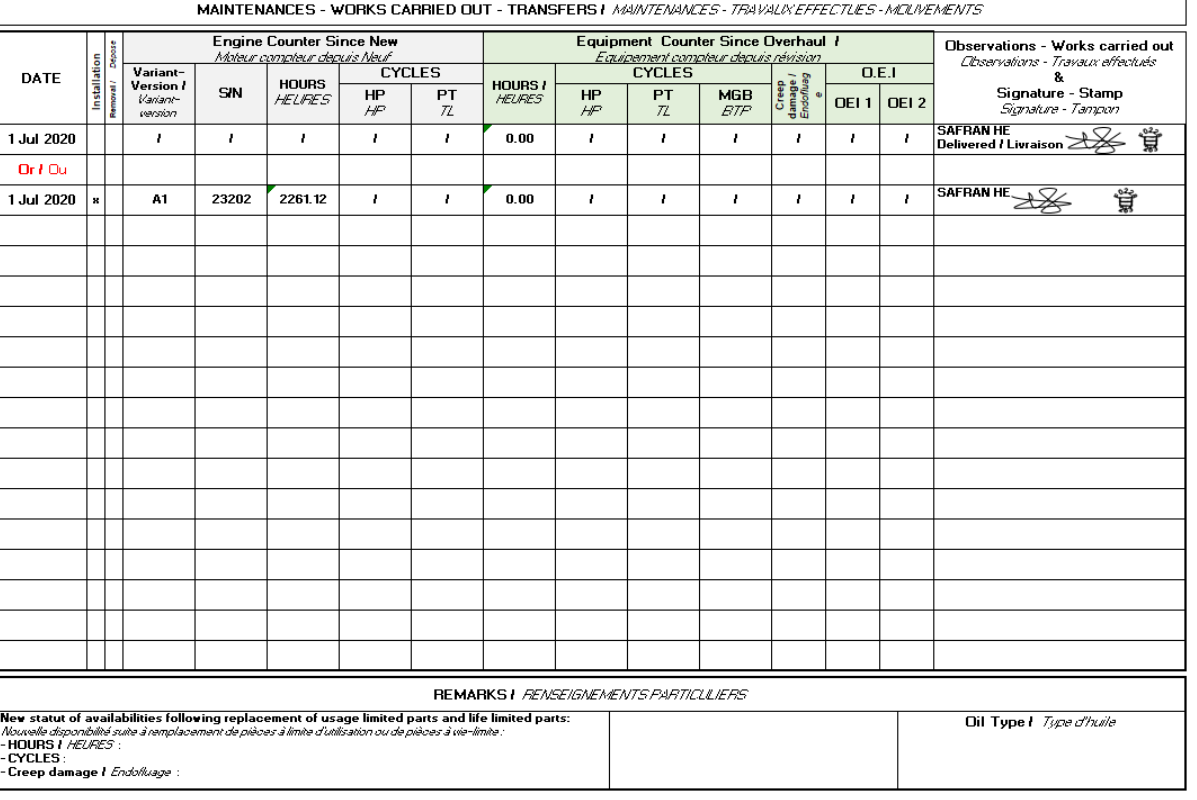

008175-8 (U015) Date: 28/03/2023 Page **41** sur **89**

Ce document est la propriété de la société Safran Helicopter Engines. Il ne peut-être communiqué ou reproduit sans son autorisation. © *This document is the property of Safran Helicopter Engines. It cannot be communicated or reproduced without its authorization. ©*

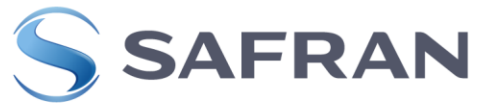

# **2. ENREGISTREMENTS RELATIFS A LA QUALITE**

Les enregistrements relatifs à la qualité sont réalisés de manière générale conformément au G130. Dans le cas d'exigences spécifiques, elles sont définies ci-après :

Le contrôleur délivrant l'APRS vise :

Les FM en tant que personne habilitée par l'autorité compétente.

#### **Validation des documents ou taches :**

Cet espace doit être complété par la personne autorisée. Seules les personnes spécifiquement autorisées par les règles et politiques de l'autorité compétente ou suivant les procédures qualités des fournisseurs sont autorisées à signer ce bloc. Un numéro unique associé à la personne (tampon ou tampon numérique ou signature seule) devra permettre de l'identifier. Les procédures qualités internes associées (fournisseurs, opérateurs, Safran, etc…) doivent permettre d'identifier la personne associée au numéro unique.

Toutes les Zones à signer doivent comporter soit :

- **Signature**
- Signature et Tampon
- **Tampon**

Le Neuf ou le réparateur édite les FM en double exemplaire, l'original est envoyé chez l'utilisateur et une copie « papier » ou PDF est archivée par le neuf ou le réparateur dans SAP.

#### **Archivages**

La gestion de l'archivage doit être traitée par chaque site et filiale suivant les modalités qui leurs sont propre. Pour les sites SAFRAN Helicopter Engines la procédure Corporate est la G117 (OSR007915 : Maîtrise des documents et de l'archivage)

Dans le cas où l'équipement est propriété du client, le client pourra demander la restitution de ces FM FM afin de pouvoir suivre les accessoires individuellement le cas échéant.

Un tampon rouge « FOR INFORMATION ONLY » sera apposé sur chaque page enlevée y compris les pages vierges. Une copie de ces pages sera alors archivée dans le groupe Safran Helicopter Engines.

#### **En CREX (Centre de Réparation Extérieur) :**

Dans ce cas l'exigence applicable est un archivage par le partenaire en accord avec les exigences SAFRAN Helicopter Engines.

008175-8 (U015) Date : 28/03/2023 Page **42** sur **89**

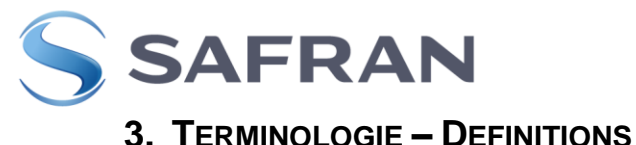

## **1ère mise en service**

Pour un matériel à zéro heure, événement concrétisé par le premier point fixe hélicoptère, quelle que soit l'organisation le réalisant (hélicoptériste, center de maintenance, operateur, etc.)

#### **Date de début limite calendaire :**

Si la documentation accompagnant le matériel ne contient pas la date de 1ère mise en service, la date de début limite calendaire est à choisir parmi:

- Date de fabrication
- Date de dernière révision
- Date de dernière réparation incluant les procédures de restitution de limite calendaire

- Date de 1er vol s'il peut être confirmé que cette date survient dans les 3 mois suivant le point fixe.

#### Voir **007865 (G009)**

1. La FM est un document permanent et officiel d'identification et de contrôle, permettant de suivre la vie d'un composant monté sur turbomachine.

2. Dans ce document, **Avionneur** est employé comme terme général désignant la Société assurant l'intégration du moteur SAFRAN HE à l'aéronef, et **Aéronef** est employé comme terme général désignant le support du moteur SAFRAN HE (hélicoptère, avion, etc.).

# **4. SIGLES – ABREVIATIONS – ACRONYMES**

- BTP : Boîte de transmission Principale
- BER : Boitier Electronique de Régulation
- SMQ/SQ : Service de la Modernisation de la Qualité/Service Qualité
- DQ : Direction Qualité
- EASA : European Aviation Safety Agency Agence Européenne de Sécurité Aérienne.
- FM : Fiche matricule
- FFE : Fiche de Fourniture Extérieure
- LS : Lettre Service
- MM : Manuel de Maintenance
- SHE : SAFRAN HE
- TBO : Time Between Overhaul
- RRD : Documentation de Contrôle des Matériels Techniques de l'Armée de l'Air
- ST 00020 : Standard de marquage

008175-8 (U015) Date : 28/03/2023 Page **43** sur **89**

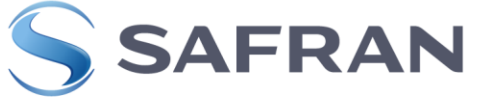

# **5. HISTORIQUE DES EVOLUTIONS**

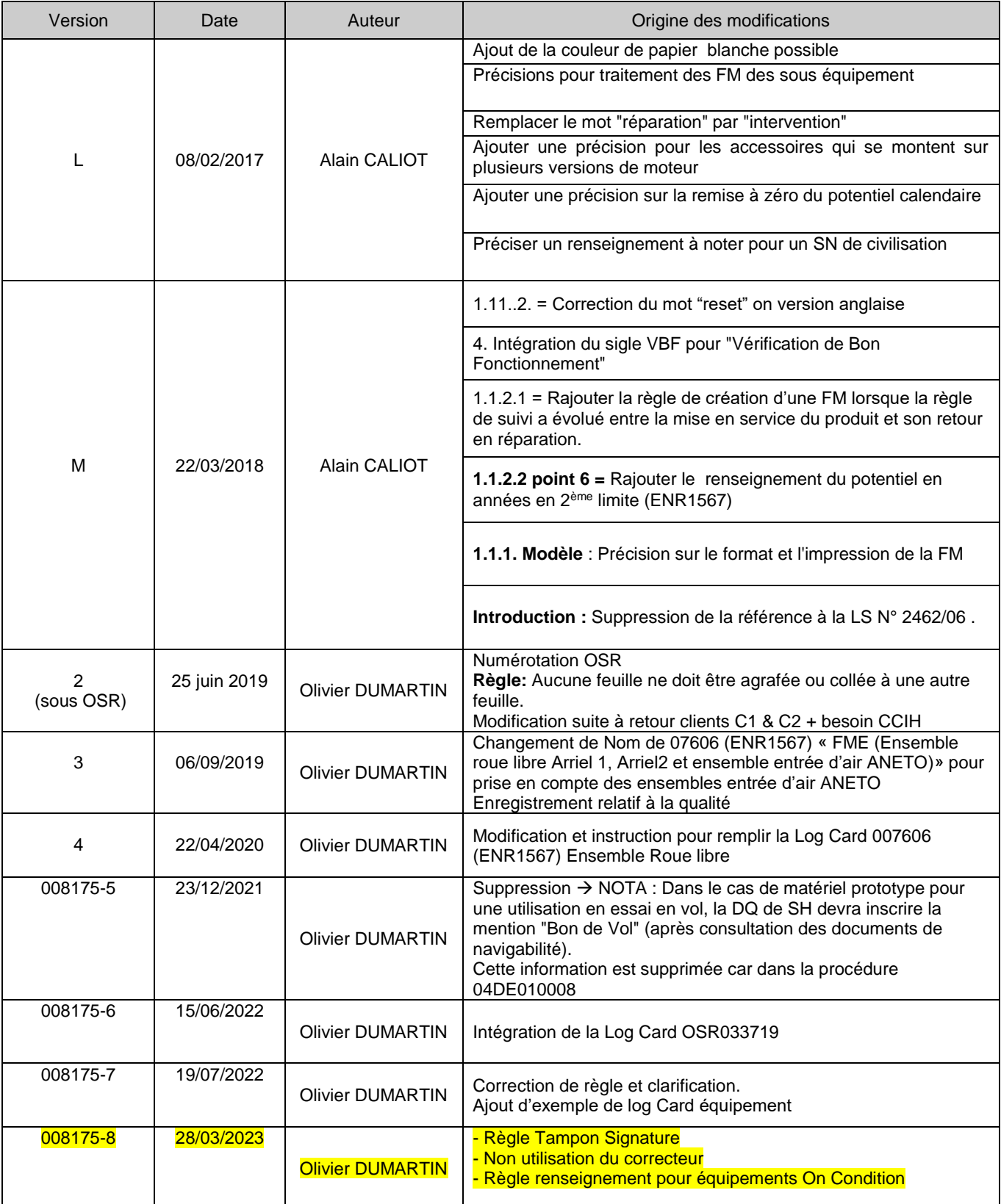

008175-8 (U015) Date : 28/03/2023 Page **44** sur **89**

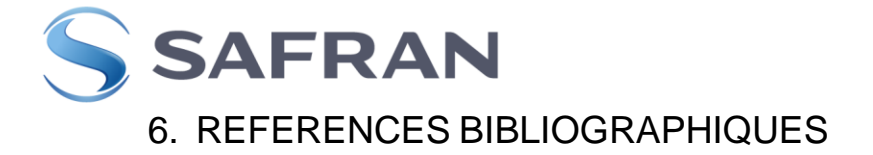

#### **6.1 DOCUMENTS DE REFERENCE**

- 007263 (ENR0441) : Fiche Matricule / Log Card
- 007606 (ENR1567) Fiche matricule Ensemble roue libre Arriel 1, Arriel2 et ensemble entrée d'air ANETO / Log Card Free wheel assembly Arriel1, Arriel2 and air intake Assembly ANETO
- $\blacksquare$
- 007739 (ENR1759) : Fiche Matricule BER MAKILA 1 / Log Card BER MAKILA 1
- RRD100/02 (évolution du RRD 100 le 16/01/02)
- 007784 (ENR1830) : LOG CARD -2C
- 007785 (ENR1831) : LOG CARD E
- 008134 (LIS2260) RTM322 and MTR390 Release documents and log card template to produce
- 033719 : Log Card Unique

## **6.2 DOCUMENTS APPLICABLES**

Les documents applicables à l'exécution du présent document sont mis en lien de référence dans OSR (référentiel One Safran), et par conséquent sont listés en page de garde.

008175-8 (U015) Date : 28/03/2023 Page **45** sur **89**

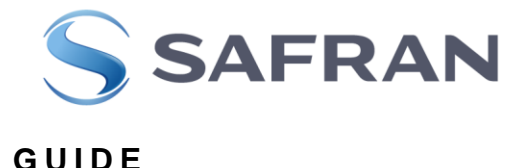

# *INSTRUCTIONS FOR PREPARING AND UPDATING COMPONENT LOG CARDS*

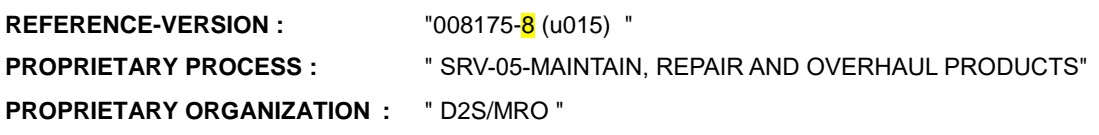

#### **P U R P O S E :**

The purpose of this guide is to provide the necessary instructions for writing and updating personnel number (FM) sheets for equipment delivered by suppliers to SAFRAN HE or by SAFRAN HE to its customers

#### **S C O P E :**

This guide is intended for those responsible for reparing and/or updating documents accompanying equipment for manufacturing, overhauls and repairs make by SAFRAN HE and external manufacture and repairs.

#### **Warning: FM monitors accessories with time or calendar as well as accessories requiring special monitoring (e. g. digital calculator)**

Note-

- **1.** The need to establish the FM is notified, in new, on the definition document (article sheet or external supply sheet), and revision or repair on service Letter and/or maintenance manuel.
- **2.** It applies within the framework of the EASA Production Approval Specifications for equipments intended for civil applications and RRD 100 for government equipment.
- **3.** FM is a permanent document for the identification and the equipment technical inspection.

Its purpose is to know precisely and continuously the life of an individualized equipment by following: His identification.

His initial state and the modifications made to it during its life.

The principal maintenance practice and product restoration make on this equipment

Ensure modifications check for complex equipment

To transcribe the existence of an operating limit.

008175-8 (U015) Date : 28/03/2023 Page **46** sur **89**

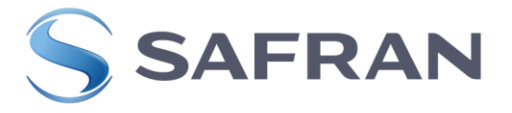

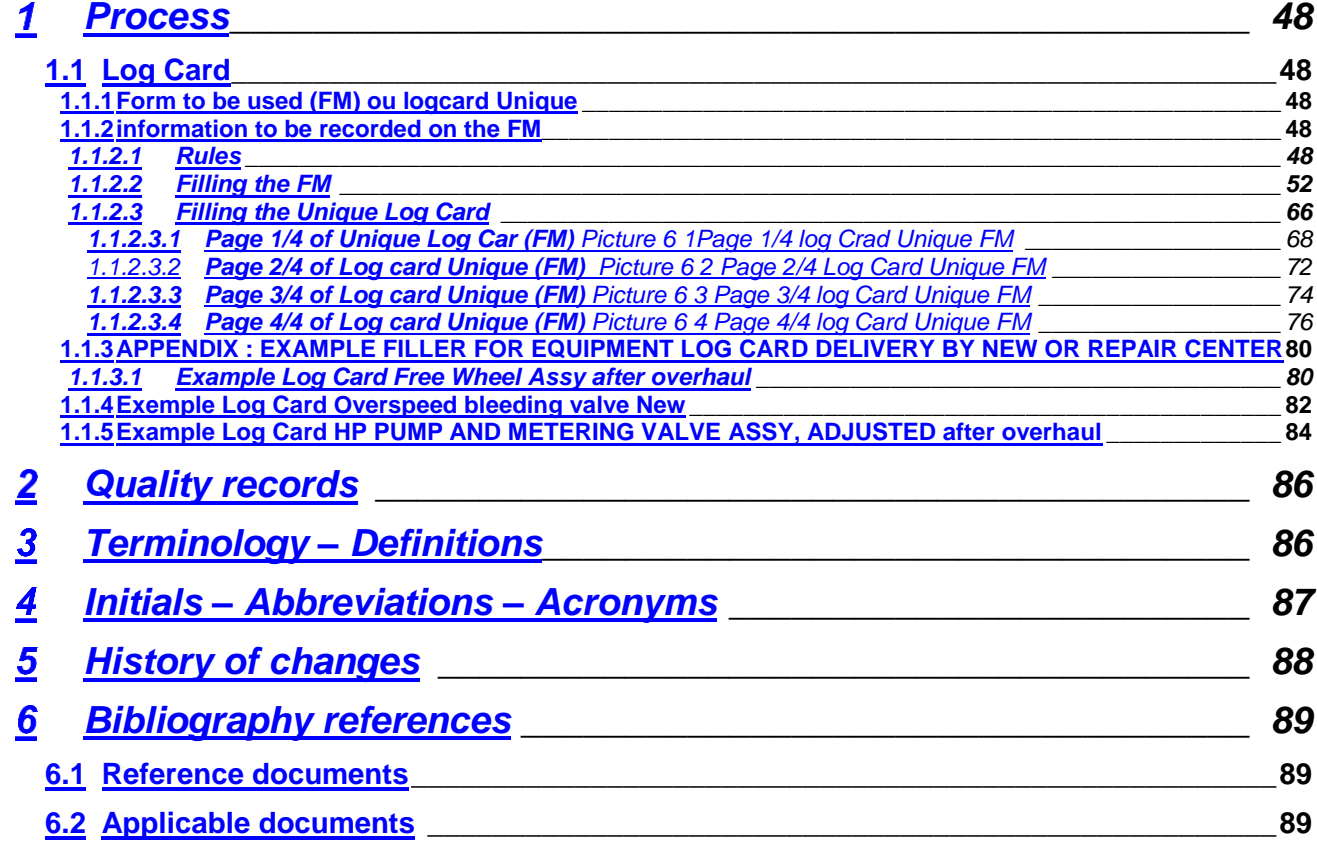

Note: If a chapter is not necessary, keep it and mention "not applicable".

008175-8 (U015) Date: 28/03/2023 Page **47** sur **89**

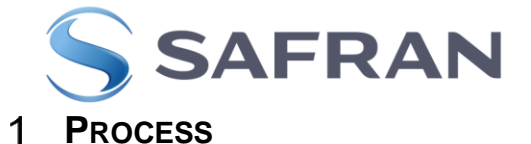

# <span id="page-47-1"></span><span id="page-47-0"></span>**1.1 LOG CARD**

### <span id="page-47-2"></span>**1.1.1 FORM TO BE USED (FM) OU LOGCARD UNIQUE**

- 007263 (ENR0441) Log Card Equipment, 007606 (ENR1567) Log Card Free wheel assembly Arriel1, Arriel2 and air intake Assembly ANETO or 007739 (ENR1759) ECU Makila 1 or 007784 (ENR1830) log Card C or 007785 (ENR1831) Log Card E
- New Logcard unique 033719 **replaces** Log Cards (FM) 007263 (ENR0441) FME or 007606 (ENR1567) FME (Arriel 1, Arriel2 freewheel assembly and ANETO air inlet assembly) or 007739 (ENR1759) BER Makila

Structure conform to RRD 100/02 specifications, i.e.

Size A4 Landscape. Print both sides Return pages on small side

Paper: color "Chamois" or "white" blank, weight: 135 g. (+0/+15g), not perforated. For FM 007263 (ENR0441) FME or 007606 (ENR1567) FME (Arriel 1, Arriel2 freewheel assembly and ANETO air inlet assembly) or 007739 (ENR1759) BER Makila 1 or 007784 (ENR1830) log Card C or 007785 (ENR1831)) log Card E

"White" color paper, blank, 160 g unperforated for Logcard unique 033719

For MTR390 requirement of the log cards as per the 008134 (LIS2260).

### <span id="page-47-3"></span>**1.1.2 INFORMATION TO BE RECORDED ON THE FM**

#### <span id="page-47-4"></span>**1.1.2.1 RULES**

The printed text on the FM form must not be altered by the originator under any circumstance.

The FM must be accurately completed by the different persons entering data on it: in particular erasing, obliterating, staining, folding are not permitted and the use of a white corrector is prohibited.

No sheet should be stapled or glued to another sheet.

#### **SIGNATURES AND VISAS**

This filed must be completed by the authorized person. Only persons specifically authorized by the rules and policies of the competent authority or following the quality procedures of the suppliers are allowed to sign this block.

A unique number associated to the person (stamp or digital stamp or signature only) shall allow to identify her. The associated internal quality procedures (suppliers, operators, Safran, etc...) must make it possible to identify the person associated with the unique number.

All Zones to be signed must include either:

- Signature

- Signature and Stamp

- Stamp

008175-8 (U015) Date : 28/03/2023 Page **48** sur **89**

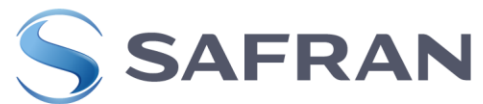

Any FM not inserted in the engine log book must be protected against risks of damage. It must be placed in a rigid envelope, ensuring its protection from physical damage (folding) and chemical damage (stains), unfolded or folded in half (A5 format).

The equipment packaging must be large enough to place the envelope inside without folding.

In the event of a detected anomaly (deterioration, erroneous wording, loss, etc.), the FM can be reissued by the site's final inspection department according to the following conditions:

- Deteriorated FM:

FM is re-issued identical to the previous one by transmitter site final inspection or site identifying the anomaly. Cross out the old log card front page diagonally and write: "DUPLICATA created on DD/MM/YYYY due to XXXXXXX"

Both FM are scanned into the log book computing archive.

- FM badly worded

After correction / inspection of the printing template by the supplier (e.g.: CCIH final inspection), FM is re-issued identical to the previous one by transmitter site final inspection or site identifying the anomaly.

Cross out the old log card front page diagonally and write :

"DUPLICATA created on DD/MM/YYYY due to XXXXXXX"

Both FMs are scanned for log book computer archives.

- FM absent or lost before equipment is put into service:

The customer (e.g: **new engine assembly/tests**) informs the supplier (e.g: CCIH) that the FM is missing. The FM is re-issued by the supplier. The FM will have the same order number as that which it replaces. To keep a record of the re-issue, the inspector draws up an SAP recommendation linked to the delivered product as per instruction 006968 (13DQ038000) with the indication "DUPLICATA" in the "DECISION/ACTION" tab and the indication "DUPLICATA" will be entered on the FM under order N° in the zone No.1 and the new FM will be scanned and attached to the issued SAP advice.

- FM absent or lost after equipment is put into service:

A new FM can be re-issued with a view to a specific declaration of loss by the Regulatory Authority in accordance with CP200. To trace the re-issued, It will be issued an SAP advice linked at product delivered according to instruction 006968 (13DQ038000) with the mention "DUPLICATA" in the "DECISION/ACTION". The new FM shall be scanned and attached to the issued SAP advice. The indication "DUPLICATA" shall be written on the FM under order N° in the zone N°1.

The FM can also be re-issued based on a photo of the equipment's identification plate in the event of it being physically missing (only for new equipment not installed on an aircraft).

A FM has been introduced in this type of accessory between the entry into service and return in reparation. It will be re-issued by the maintenance center or the repair center as per the latest applicable standard. The creation date indicated will be that a first repair released with a FM.

008175-8 (U015) Date : 28/03/2023 When fault delivery of a production (without changing P/N)

Page **49** sur **89**

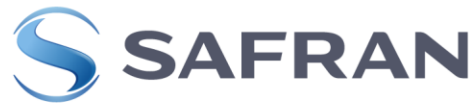

Case No.1: the equipment will be put back in the new stock after overhauls. If the Log cards is not damage and that the reverse side is blank, the Log Cards is not re-issued. If not, the FM is re-issued according to the last applicable standard but carries the same release

date as the initial and the reverse side remains blank ( in zone 10).

Case No.2: the equipment will be remove on Its original engine (without changing the reference). The original Log card is retained and at the end of the overhaul, on the back of the log cards will be added the hours of test benches and the works realized (In zone 10).

Except in special cases for MTR390 (see 008134 (LIS 2260)).

For CCIH new production customer returns following out of time storage (according to CCT 807), the works performed will have to be mentioned on the back of the FM (in area (10)).

008175-8 (U015) Date : 28/03/2023 Page **50** sur **89**

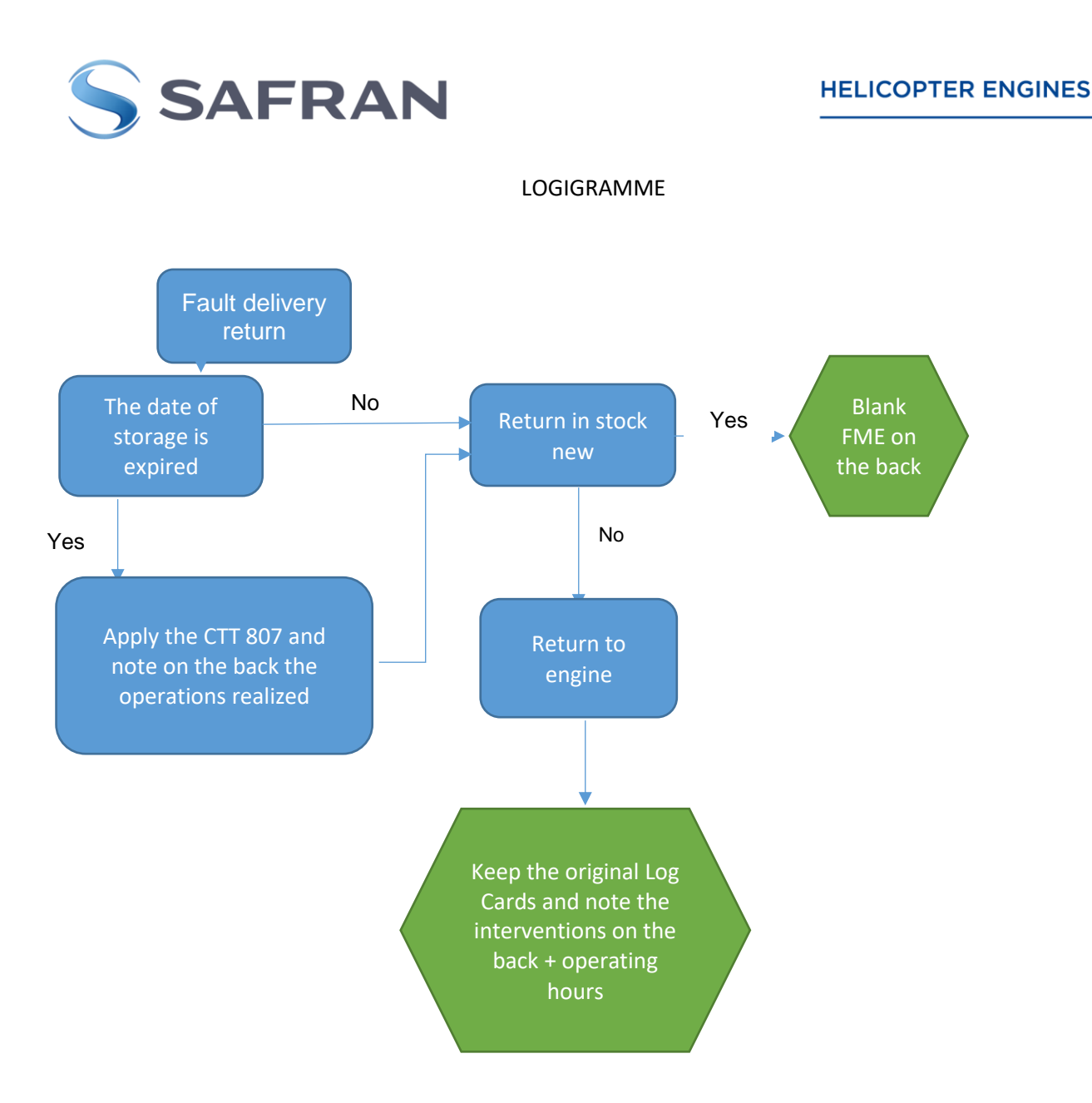

008175-8 (U015) Date: 28/03/2023 Page **51** sur **89**

Ce document est la propriété de la société Safran Helicopter Engines. Il ne peut-être communiqué ou reproduit sans son autorisation. © *This document is the property of Safran Helicopter Engines. It cannot be communicated or reproduced without its authorization. ©*

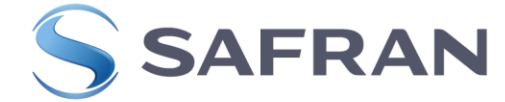

#### <span id="page-51-0"></span>**1.1.2.2 FILLING THE FM**

The areas are identified according to the FM attached as an appendix.

Front page: Figure **01** 007263 (ENR0441), Figure **03** 007606 (ENR1567), Figure **05** 007739 (ENR1759).

Figure 06 033719

For MTR390 007784 (ENR1830) or 007785 (ENR1831) refer to the 008134 (LIS2260)

The component log cards are inserted in section C of the engine log book.

Areas (1), (2), (5), (6), (8/9) and (12) are to be filled in by the manufacturer. Figure 01 (07263 (ENR0441)), Figure 03 (007606 (ENR1567)), Figure 05 (007739 (ENR1759)).

#### **(1). FM No.:**

Enter the FM number: Enter No. 1 for the original issue of a FM, (even if it is a copy or during application of a civilization service bulletin)

Then fill in the number chronologically each time you open a new FM.

The successive issues of the different FMs of the same equipment unit must be kept in the engine log book.

#### REMARKS:

If following modification(s), the part number of the equipment unit is changed, a new FM must be issued, whatever the possibilities remaining for the previous FM, and numbered with the next consecutive chronological number (2, 3, etc.). It must then be added after the previous FM.

When the P/N is changed before entry into service (e.g.: Production Return), a new FM is filled in to replace the old one. It is given the No.1 and the new release date.

For the prototypes equipment, subject at transformation we apply:

Front of the log Cards:

- Sheet n°: increment the previous number (after transformation sheet No.1 becomes sheet No.2….)
- Date de fabrication/Date of manufacture: It's the date of the first manufacture of the product. This is not the transformation date.

#### **(2). Material identification:**

**Name:** Enter the designation, in French and in English, of the equipment unit concerned according to the item sheet in GEODE.

- Start writing the designation in the first cell to the left and leave a blank cell between each word. The designation (translation) in English must be indicated in brackets.
- **Parts list**: Not Applicable (unless specifically requested).
- **Manufacturer part number**: Enter the manufacturer part number of the equipment unit starting from the first cell on the left, leaving no cells empty, skip two cells and fill in the SAFRAN HE code No. (if the manufacturer is not SAFRAN HE)
- **Manufacturer code**: Enter the NATO code of the manufacturer (e.g. F0228 for SAFRAN HE).
- **Serial number**: Enter the serial number of the equipment unit, as per standard ST 00020. Handwriting is not allowed.

008175-8 (U015) Date : 28/03/2023 Page **52** sur **89**

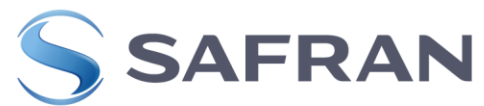

- Do not enter the prefix : SER, ANR or BNR (S/N, A/N, B/N for parts manufactured with anterior versions of the standard ST 00020).
- Do not enter the spaces and the non significant zeros.
- Enter all the other alphanumeric characters (letters or number), " / " or "–" included.
- -Suppliers logos as defined by the standard ST 00020 will be entered after the S/N if the distance is lower than 3 times the height of a character.

*Examples :*

- *1. Part marked SER 001234 ABC / 12, enter 1234ABC/12.*
- *2. Part marked SER ADH0087AD, enter ADH0087AD.*
- 3. *Part marked SER ADH0087AD TI (logo of the supplier « TI » separated from the S/N with only one space, enter ADH0087ADTI*

008175-8 (U015) Date : 28/03/2023 Page **53** sur **89**

 $\bullet$ 

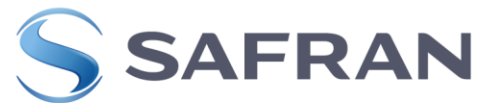

- **Amendments**: Complete with the index number on the equipment unit's identification plate, if there is one.
- **Trade mark**: Enter the name of the manufacturer of the equipment unit.
- **Type**: Fill in the engine variant(s) and version(s) upon which the equipment unit is installed (e.g.: B, S2, etc.).
- Related assembly or sub-assembly identification:
- Code: Not Applicable.
- Name: Enter the family / type of the engine on which the equipment unit is installed (e.g.: ARRIEL 2).

#### **(3)Contract or order:** Not Applicable.

**(4)Guarantee:** Not Applicable.

#### **(5)Special information:**

Enter all the information deemed necessary for the operators: recordable concessions, application of Airworthiness Directives and inspection SB, equipment settings if any, operations to be performed prior to entry into service, SL and/or Maintenance Manual revision referring to TBO extension, etc.

Nota : The Questions/Answers don't have to be mentioned.

Indicate the product manufacture date or the software upload date (month / year : MM/YYYY) and apply the authorized inspector's **Signature or Signature and Stamp** or Stamp.

#### **"Date de fabrication / Date of manufacture":**

It's the date of manufacture of the serial associated to the equipment.

This date is the same as the date on the plate of the equipment. (for ECU : plate of the ECU unloaded).

#### « **Date de chargement logiciel / Date of software downloading**» :

This area has only to be mentioned for loaded ECU (with Safran HE application software). This date is the same as the one on the plate of the ECU loaded If several loadings have been done, write only the last date.

#### **« Date de test de réception/ Date of acceptance test» :**

This area is mentioned only if the date is different from the manufacturing date (for equipments) or loading date (for ECU).

Test de reception / acceptance test : means check of good functioning for ECU according CCT and/or an acceptance test for equipments according CCT. Write only the last date of test.

**(6) Operating limit:** Enter the operating time limit in hours of the equipment unit, as specified by the relevant Service Letter or chapter 5 of the maintenance manual. In case of TBO extension cross the old TBO value, and write the new TBO

Particular case of Arriel 2 Free wheel Assembly:

- **On** 007739 **(ENR1567) only (see Figure 03)**
- enter the operating time limit in hours and years if the effective documentation require it (Airbus Helicopters trend Mark notably)
- first limit reached making the Time Between Overhauls (TBO).

008175-8 (U015) Date : 28/03/2023

Page **54** sur **89**

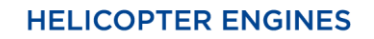

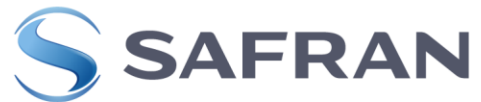

### **(7)Checking of modification performance:**

This paragraph is only for repair centers. For new production, the part number is the only information written. The modifications are not mentioned anymore.

- **No.:** Enter the number of the modification embodied on the equipment unit (according to the directory of modifications for the engine concerned).
- $\bullet$
- **Type of modification**: Enter the title of the modification, the number of the Service Bulletin associated with the modification or the part number change.
- Note: For new products, the nature of the modification is not specified.
- **Performing unit or contractor**: Enter the name of the company who embodied the modification.
- **Performing date and inspection stamp**: enter the date (in month/year format: MM/YYYY) of the modification's embodiment and apply the authorized inspector's **Signature or Signature and Stamp or Stamp.**

 $\bullet$ 

# **(8)Calendar limit table** 007263 **(ENR0441) only, Figure 01) :**

- **1/ Calendar TBO**: Enter the calendar TBO limit (total duration) of the equipment unit, as specified by the relevant Service Letter or chapter 5 of the maintenance manual.
- **2/ Date of 1<sup>st</sup> entry into service**: Enter date of 1<sup>st</sup> entry into service on aircraft.
- **3/ Operating limit date**: Enter the operating limit date, month and year, of the equipment unit (date of  $1<sup>st</sup>$  entry into service + calendar TBO).
- $\bullet$
- NOTE : The "Date of 1<sup>st</sup> entry into service" and the "Operating limit date" are filled in by the operators.
- NOTE : « If during the intervention calendar limit has been reset note : "Calendar life reset »

**(9) Table of use-limited parts 007606 (ENR1567) only, Figure 03)** :

**1 / Designation :** enter the part description.

**2 / PART NUMBER :** enter the part number as per chapter 5 of MM or LS.

- **3 / SERIAL NUMBER :** enter the serial number of the part, as per CTB task 70-30-01-660-801.
- **4 / Total operating hours :** enter the operating hours in operation performed by the part.
- **5 / Availability in hours :** enter the result, in hours, of the TBO minus the total operating hours, for the part.
- **6 / Total MGB cycles performed :** enter the MG cycles performed by the part. For engines or parts not concerned by the monitoring of MGB cycles, enter a "/".
- **7 / MGB cycle availability :** enter the result, in MGB cycles, of the TBO minus the cycles performed by the part. For engines or parts not concerned by the monitoring, of MGB cycles, enter a " / ".
- Back page : Figure **02** (007263 (ENR0441)), Figure **04** (007606 (ENR1567)), Figure **06** (007739 (ENR1759))

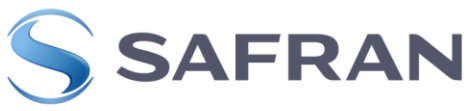

**(10) Successive locations, minor and major maintenance and overhaul operations (**007263 (**ENR0441**) **Figure 02, and** 007739 (**ENR1759**) **Figure 06 only) :**

**The first line is filled in at the time of new production (first assembly) if necessary by the new engine test/assembly department.** 

- **Unit or company:** Enter the name of the company who performs the transfer of the equipment unit.
- **Date:** Enter the date of transfer of the equipment unit.
- **Location:** Enter the variant/version and the individual number of the engine on which the equipment unit is installed.
- Nota :

For PCB assembled in a box, write in the "date" area, the date of installation of the card and in the "position" area, the serial number of the box.

• Nota:

In the follow-up of sub-component of HMU with hour potential (example Fuel pump HP/BP on the family/type ARRIEL 2E/2N and ARRIUS 2R) in the section "date" indicate the date of the installation of the component on the HMU, in section "Position" indicate serial number of the sub-component and hours performed, in section "Modification " Pose/installed".)

 $\bullet$ 

#### **Fonctionnement Operation:**

**Support:** Enter the total hours since new of the engine on which the equipment unit is installed.

**Partial:** Enter the partial hours of the equipment unit by the date of transfer (hours run on the same assembly since the last transfer).

**Total:** Enter the total hours of the equipment unit, if never overhauled; otherwise enter the total hours since overhaul by the transfer date (total hours at the time of installation of the equipment item + partial hours of the equipment item).

Nota:

• If the equipment is not tracked in hours and is On Condition SE/OC, enter SE/OC or O/C or '/' in the total box. However, indicating the total hours of the equipment will also be acceptable. Example below

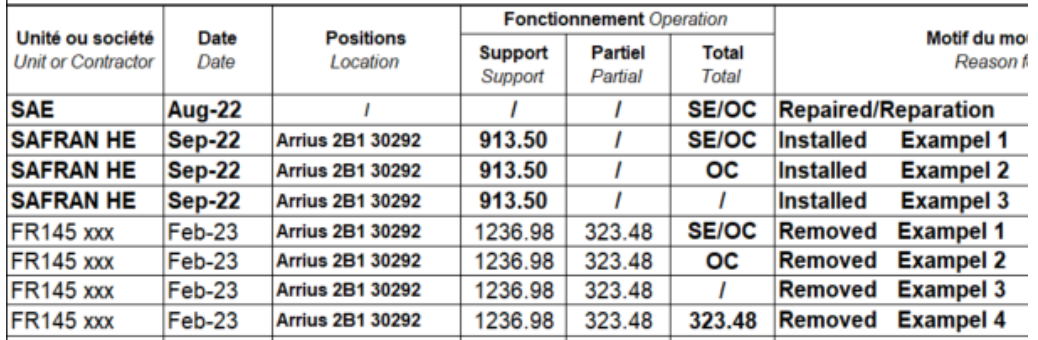

**Reason for transfer (code and symptoms)** – Work carried out – Replaced parts: Enter all the transfer operations and work carried out on the equipment followed by the Signature or signature and Stamp or Stamp of the technician.

008175-8 (U015) Date : 28/03/2023 Page **56** sur **89**

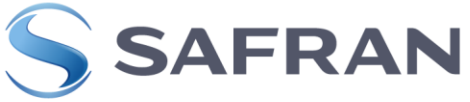

#### **(11) Successive locations, minor and major maintenance and overhaul operations**  007606 (**ENR1567) only, Figure 04) :**

The first line is filled in at the time of new production (first assembly) if necessary by the new engine test/assembly department.

- **Unit or company:** Enter the name of the company who performs the transfer of the equipment.
- **Date:** Enter the date of transfer of the equipment.
- **Location:** Enter the variant/version and the individual number of the engine on which the equipment unit is installed.

#### **Support (Engine) Operation:**

**1- TSN Engine Hours:** enter the total hours since new of the engine on which the FW Assy. is installed.

**2- Partial Engine hours:** enter the partial hours of the FW Assy. on the date of removal (hours worked on the same engine since install.)

**3- MGB CSN Cycles:** enter the total cycles of the MGB on which the FW Assy. is installed. This column is the responsibility of the operator. The operator should systematically fill the total cycles of the MGB during each fitting / removal of the engine.

**4- Partial MGB cycles:** enter the partial cycles of the MGB at the date of the movement (cycles carried out on the same support since the last movement) in order to allow monitoring of MGB cycles for Life limit components.

#### **FW Assy. Operation:**

**5- TSO Hours:** Fill in the hours of the equipment since New or last Overhaul

**6- CSO cycles:** Fill in the cycles of the FW Assy. since New or last Overhaul

#### **Rule for the resetting to '0' of the counters:**

#### **For Arriel 1B/ 1D/ 1D1 FW Assy. only:**

Put a « / » in cases 3,4 et 6.

**New or Overhauled FW Assy.**

 $TSO = record '0'$ 

 $CSO =$  **record** "/"

**Repaired FW Assy.:**

**TSO removal =** record TSO installation + Partial Hours

**CSO removal =** record "/"

#### **For Arriel 2B / 2B1 / 2D FW Assy. only:**

**New or Overhauled FW Assy.**

**TSO =** record "0"

**CSO =** record "0"

**Repaired FW Assy.:**

008175-8 (U015) Date : 28/03/2023 Page **57** sur **89**

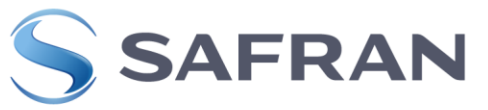

**TSO removal =** record TSO installation + Partial Hours **CSO removal =** record CSO installation + Partial Cycles

### **For Arriel 2B / 2B1 / 2D FW Assy. only:**

For FW Assy. with components monitored by MGB cycles "MGB CSN Cycles": This column is the responsibility of the operator.

The operator must systematically record the total MGB Cycles of the equipment during each fitting / removal of the FW Assy. of the aircraft airframe (usually during engine removal / fitting) in order to allow the monitoring in BTP cycles. for the concerned components.

In the event that the MGB cycles consumed are not recorded, contact the operator

-Enter the data communicated by the operator

#### **Caution:**

• Only in the event that the consumed MGB cycles are not known during the initialization of the number of FW Assy. cycles counting for the ARRIEL 2B / 2B1 POST TU130., Airbus authorizes the application of a calculation method to assign to the FW Assy. the number of MGB cycles as described in SIN 2808-S-71-REV-2 issued by Airbus helicopters. This method is applicable only once.

The initialization of the cycle count corresponds to the transfer of responsibility for the airworthiness monitoring from Safran Helicopter Engines to Airbus Helicopter.

**Reason for transfer (code and symptoms) – Work carried out – Replaced parts :**

Enter all the transfer operations and work carried out on the equipment item followed by the name and signature of the technician.

- **NOTA: When the equipment item is installed on another engine, use two lines to enter the corresponding information, the first for Removal and the second for Installation.**
- **NOTA : In use, at the service center or at the repair center, the special information (Concessions, Airworthiness Directives, inspection SB etc.) is mentioned in this table**
- **NOTA : For FCU and HMU precise than "All the periodic inspection applied during the intervention"**
- **NOTA : If during the intervention calendar limit has been reseted indicate : "Calendar life reset »**
- **(12) Modules (**007739 (**ENR1759) only, Figure 05):** Enter part number and serial number of each module listed in the cells and which composed the ECU.

008175-8 (U015) Date : 28/03/2023

Page **58** sur **89**

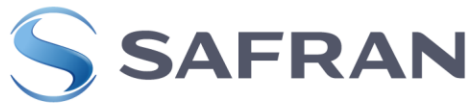

In order to facilitate FM editing, models are attached in the appendices.

A copy of the FM, identical to that sent by CCIH, is archived with the equipment unit's assembly schedule.

008175-8 (U015) Date: 28/03/2023 Page **59** sur **89**

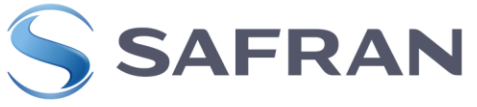

**Figure 01**

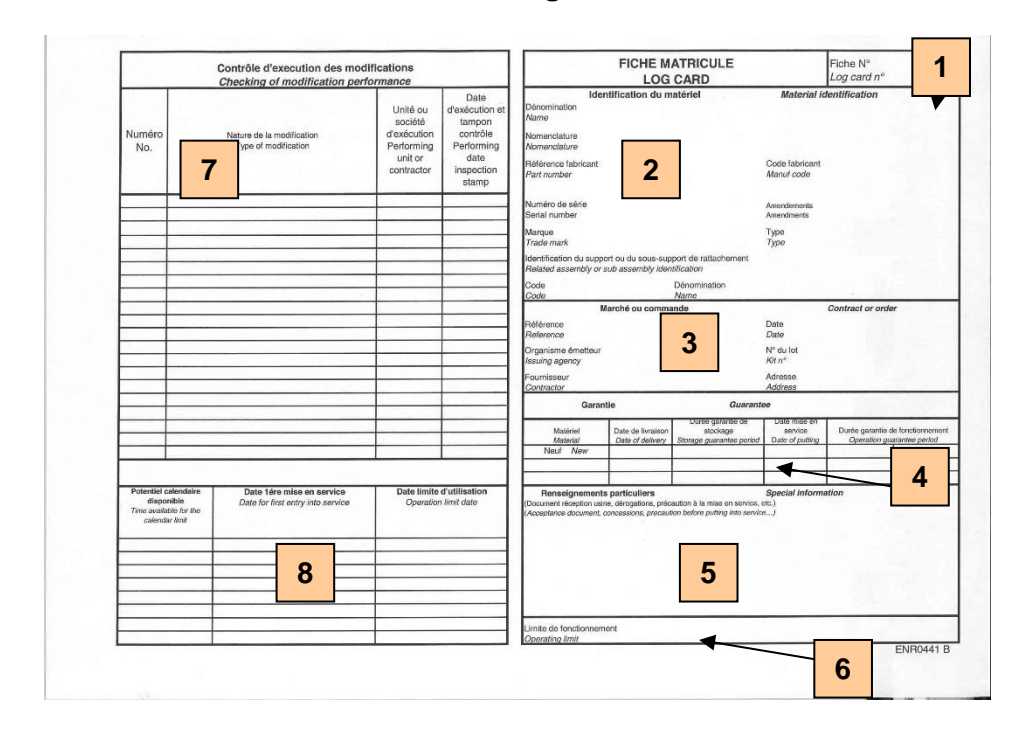

**Figure 02**

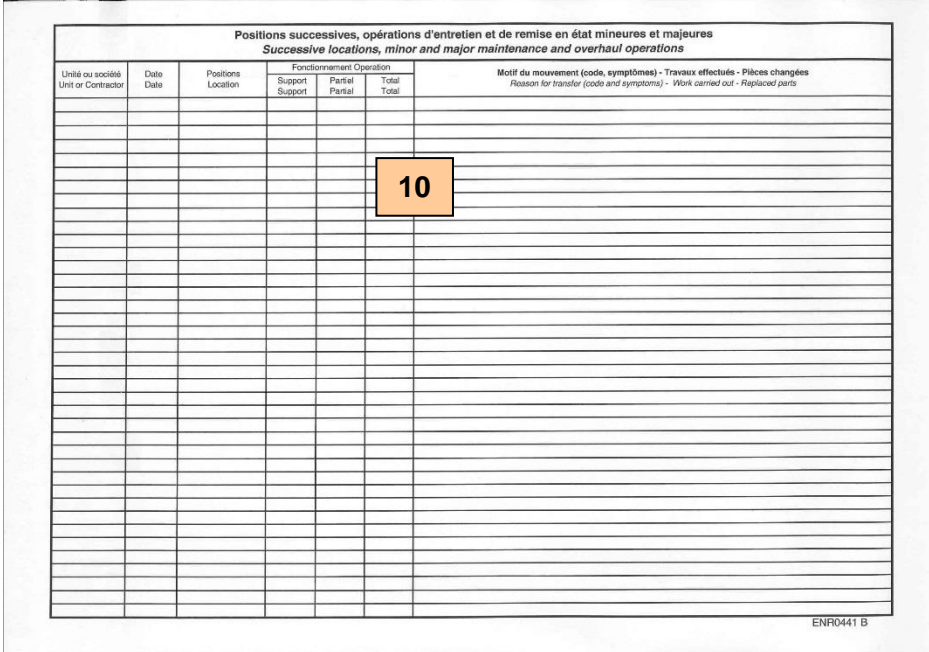

008175-8 (U015) Date: 28/03/2023 Page **60** sur **89**

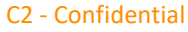

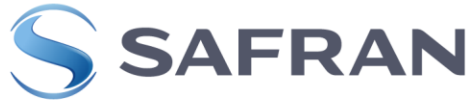

**Contract Contract** 

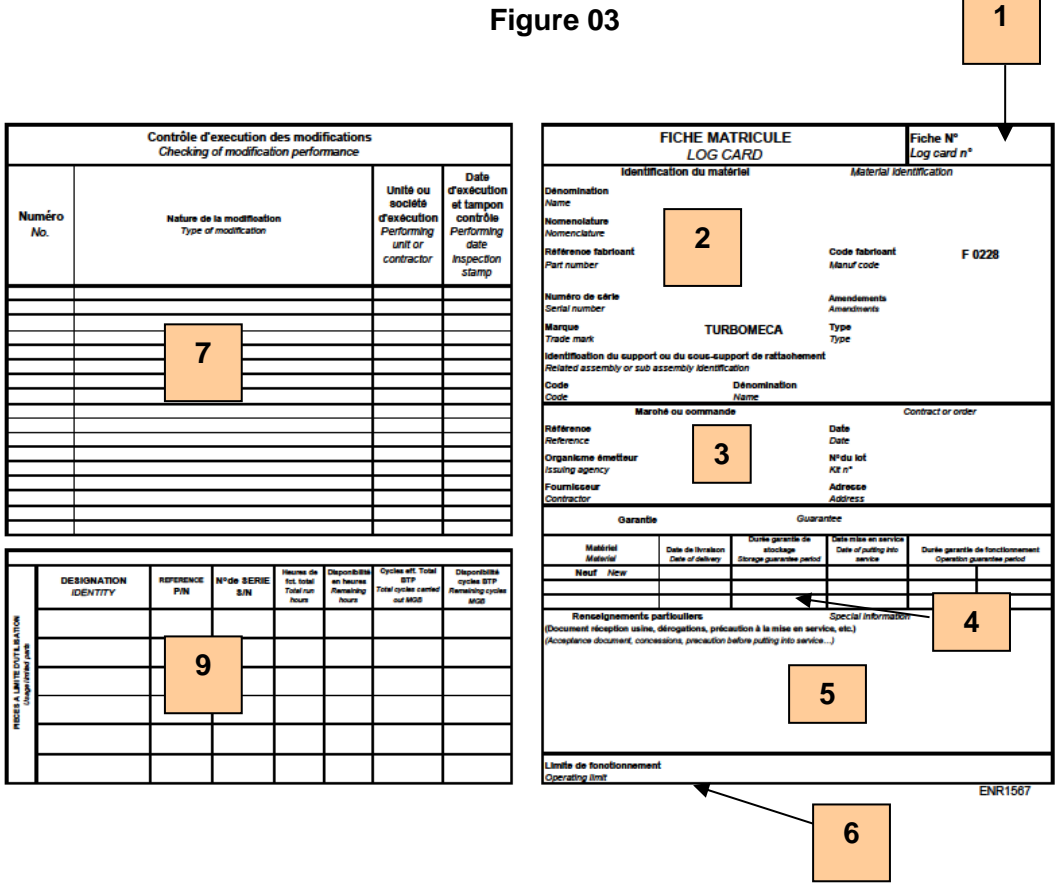

# **Figure 04**

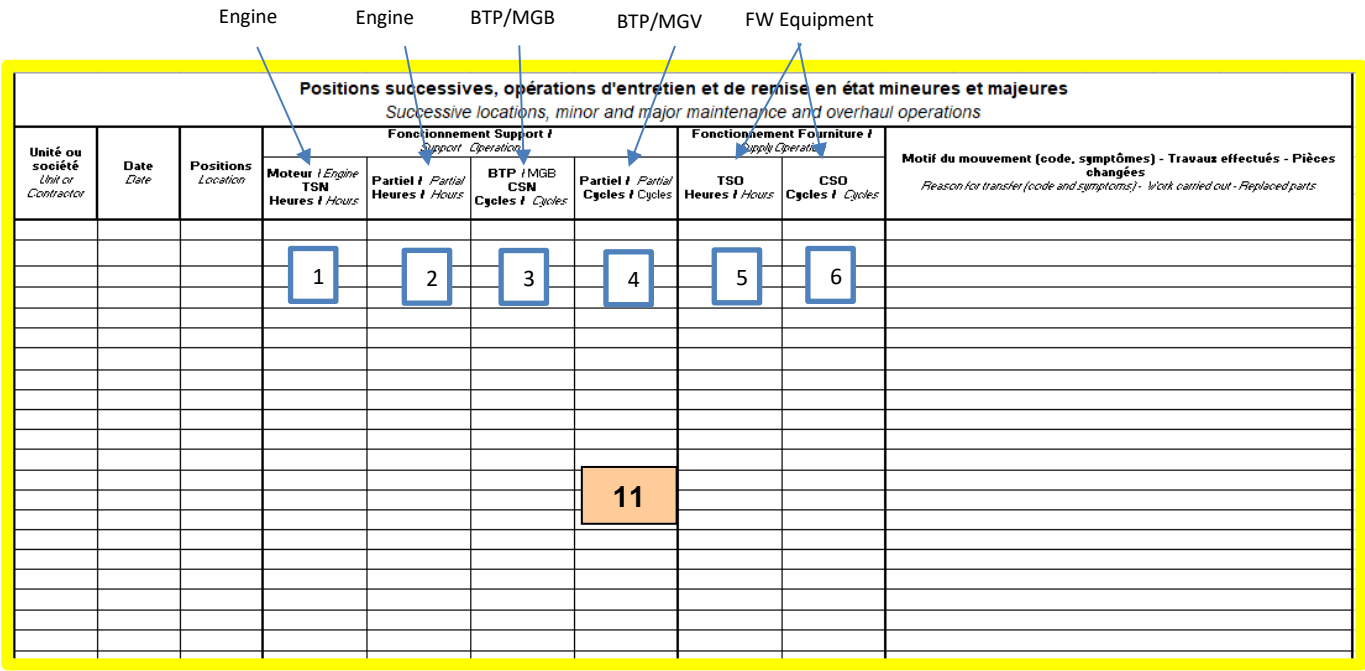

008175-8 (U015) Date: 28/03/2023 Page **61** sur **89**

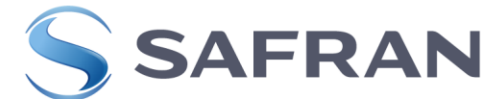

# **INFORMATION FOR MAINTENANCE CENTERS FOR OLD LOG CARD FREEWHEEL ASSEMBLY**

On old Log Cards, operators must note the construction cycles when installing and removing the freewheel assembly in the movement box below to keep the traceability of the cycles. Indeed on these old log cards no box is available to guarantee the traceability of the cycles carried out.

#### **Noted :**

**Installed :** Engine installed at TSN xxxxhrs on engine (Number of engine cell) at xxxx cycles MGB/BTP Example: Engine installed at TSN 1000 hrs on engine A/C C-GPN at 12000 cycles MGB/BTP

**Removed:** Engine removed at TSN xxxxhrs on engine (Number of engine cell) at xxxx cycles MGB/BTP

Example: Engine removed at TSN 1350 hrs on engine A/C C-GPN at 21450 cycles MGB/BTP

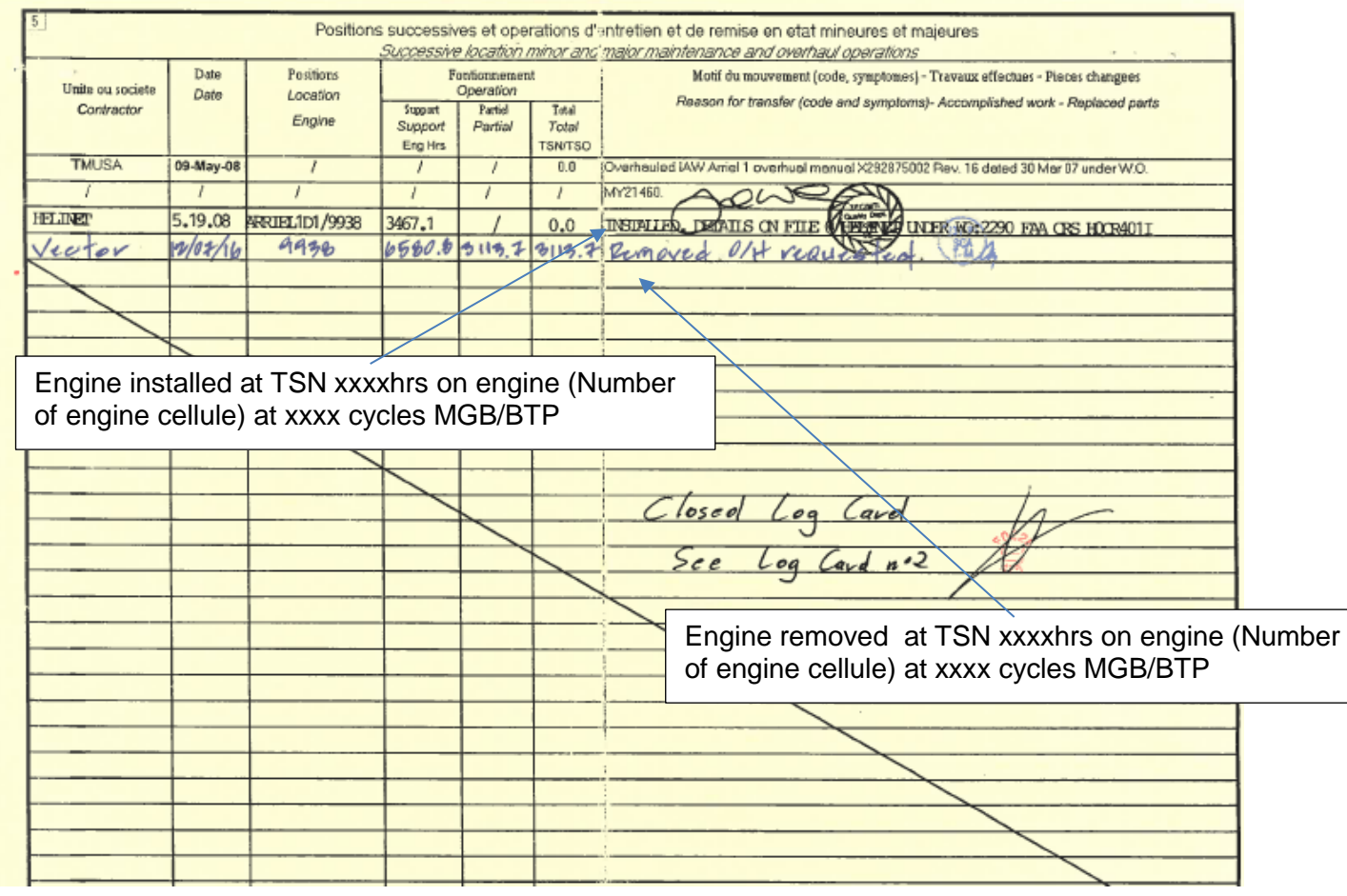

008175-8 (U015) Date : 28/03/2023 Page **62** sur **89**

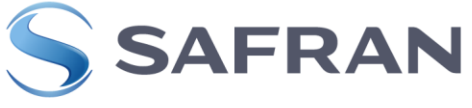

 $\sim$ 

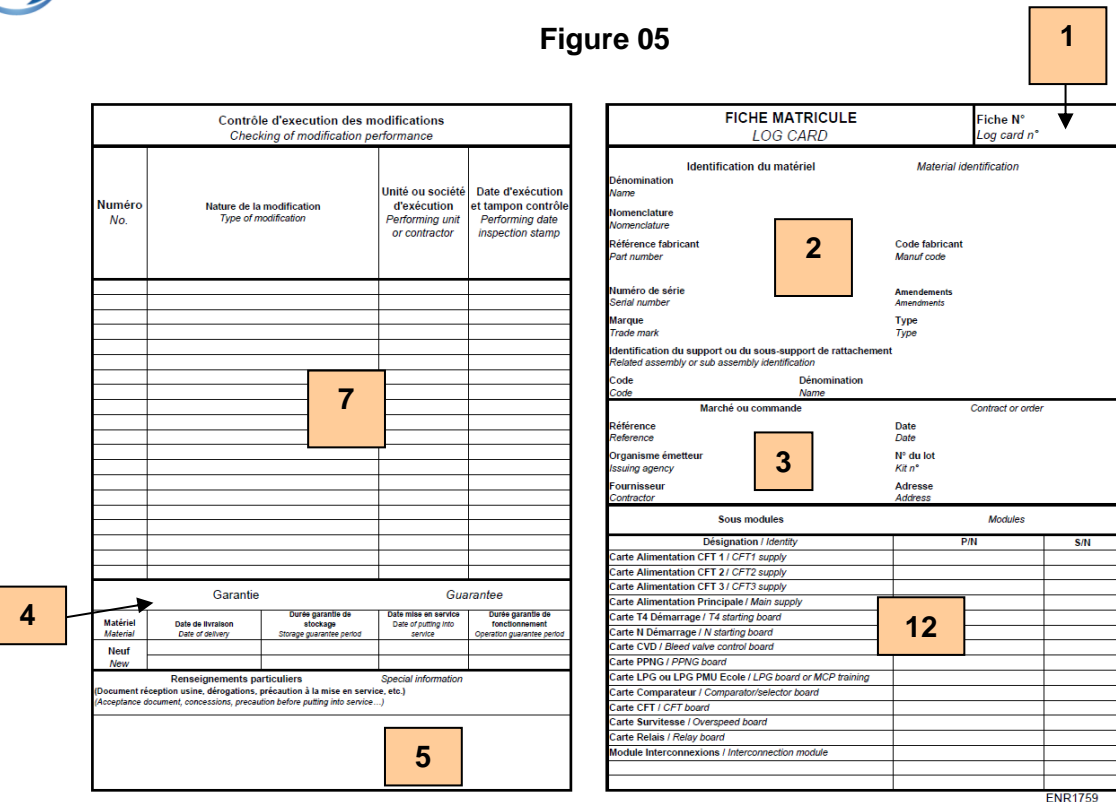

**Figure 06**

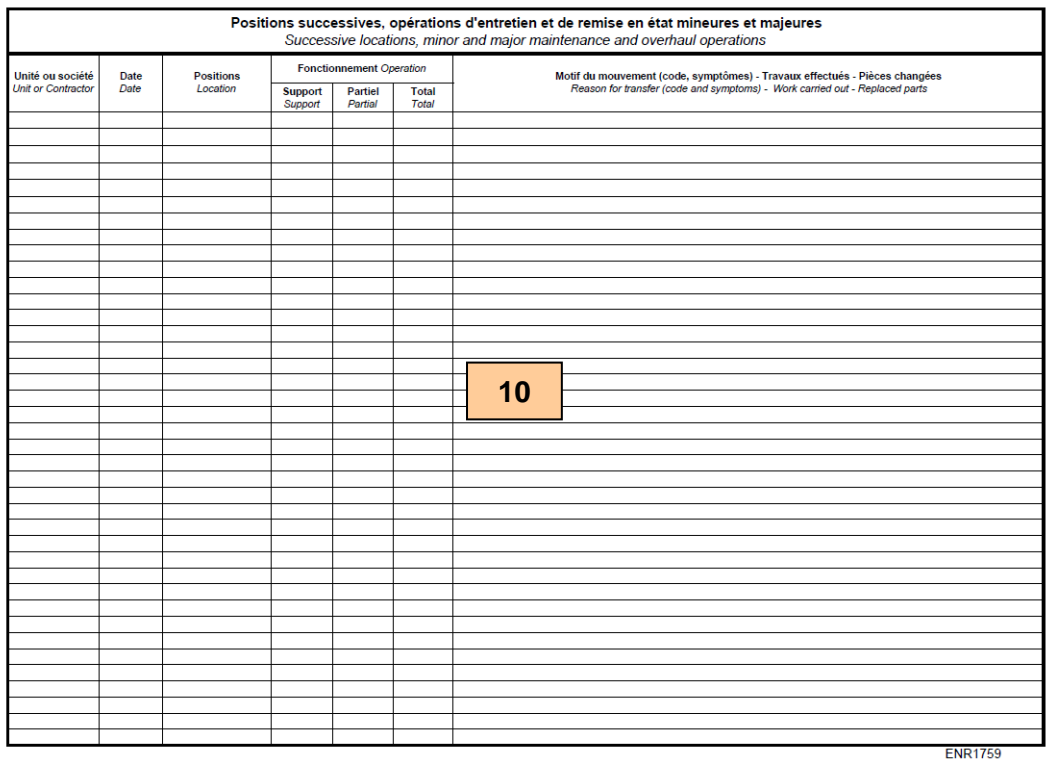

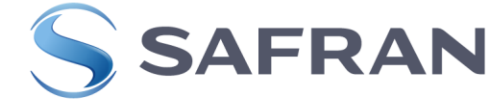

# APPENDIX 1 – CCIH EQUIPMENT ITEM LOG CARD MODEL (**front page**

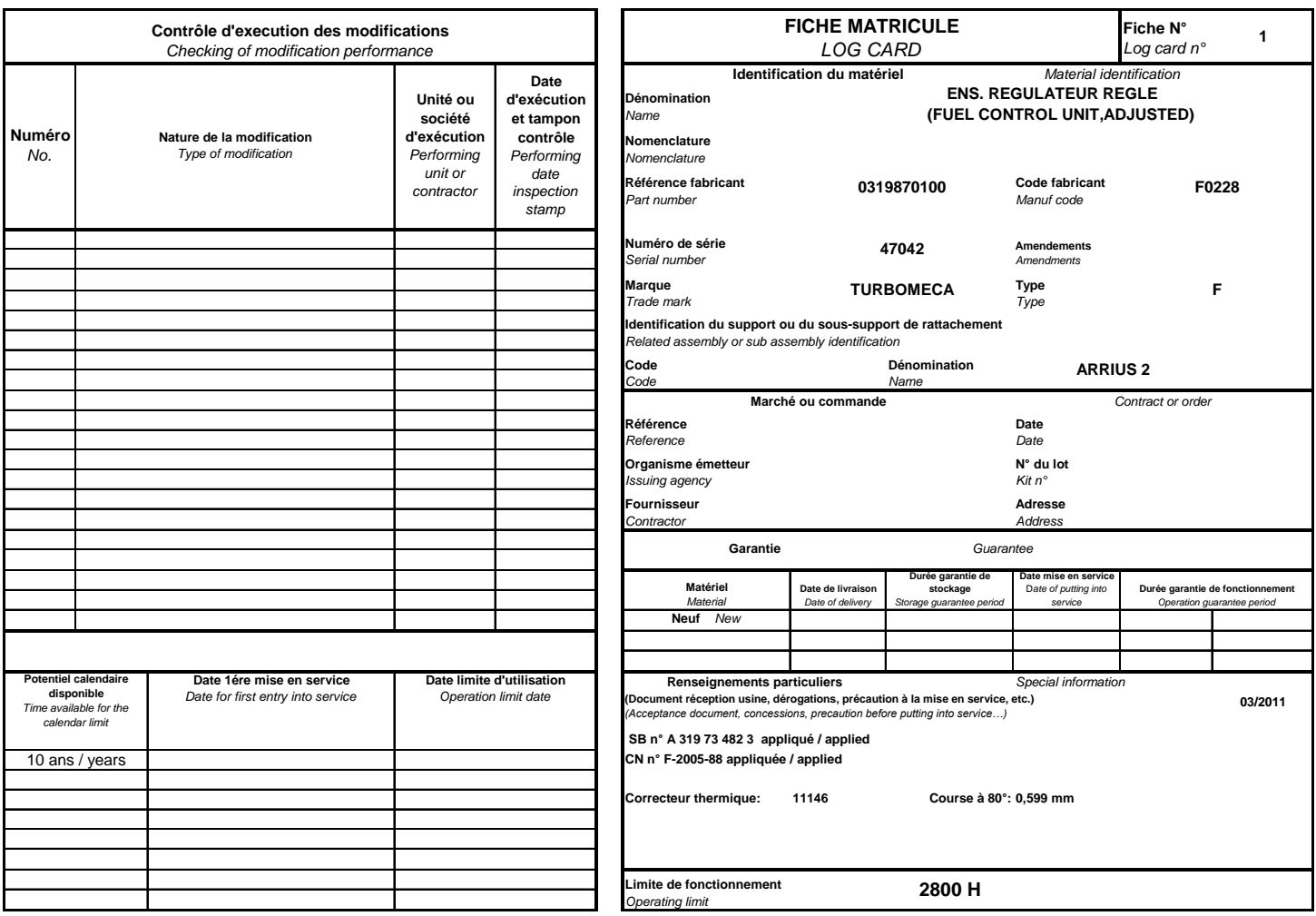

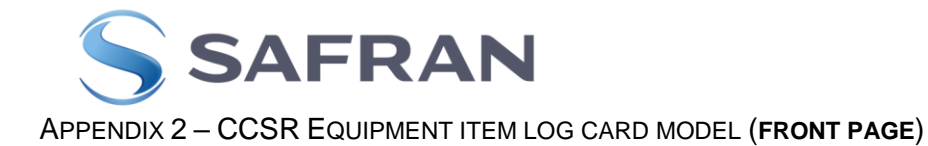

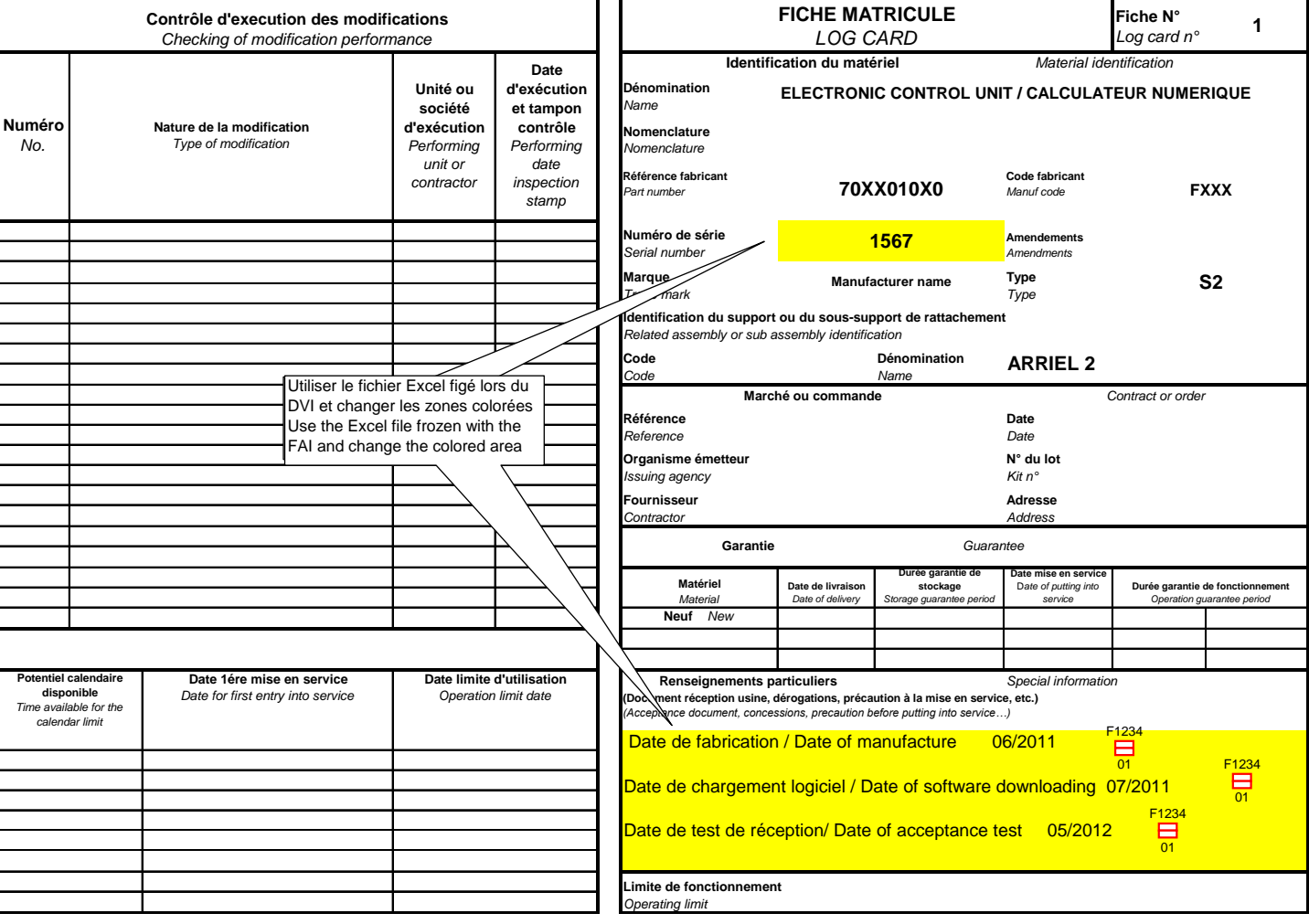

008175-8 (U015) Date: 28/03/2023 Page **65** sur **89**

Ce document est la propriété de la société Safran Helicopter Engines. Il ne peut-être communiqué ou reproduit sans son autorisation. © *This document is the property of Safran Helicopter Engines. It cannot be communicated or reproduced without its authorization. ©*

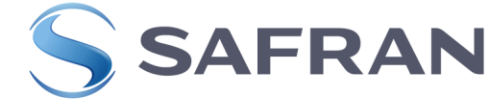

### <span id="page-65-0"></span>**1.1.2.3 FILLING THE UNIQUE LOG CARD**

The areas are marked according to the attached FM.

033719 (Log card Unique)

In Template 033719 there are 3 tabs "Equipment LC - Modular LC - Modular LC322

Choose for the equipment in the template the tab "Equipment\_LC

**Equipment LC** Modular LC Modular LC 322

The equipment Log Cards are inserted in section C of the LogBook

#### **GENERALES RULES**

Documents shall always be completed in English or possibly in French In all sections of the log cards (FM), pages "1 and 2" must be completed in new production or repair Center. **This is the delivery information**

Pages "3 and 4" are for use by the operator and /or the Maintenance technician and / or Maintenance center and/or Repair center or New.

#### **DATES**

The format dd mmm yyyy (Example: 09 Feb 2008) or mmm yyyy (Example: Jul 2020) has to be used in the whole Log Book. mmm being the English text abbreviation of the month.

#### **SIGNATURES AND VISAS**

This filed must be completed by the authorized person. Only persons specifically authorized by the rules and policies of the competent authority or following the quality procedures of the suppliers are allowed to sign this block.

A unique number associated to the person (stamp or digital stamp or signature only) shall allow to identify her. The associated internal quality procedures (suppliers, operators, Safran, etc...) must make it possible to identify the person associated with the unique number.

All Zones to be signed must include either:

- Signature

- Signature and Stamp

- Stamp

#### **SERIAL NUMBERS**

To be entered from the identification plate. The non-significant zeros are not to be recorded. The suffix (eg TEC) makes part of the Serial Number and has to be recorded.

#### **General Rules for Notation:**

**All notations in the Engine Logbook are in hundredths, for Hours, for Cycles.** For the value 0, note 0.00. The decimal separator is a dot (.).

#### **Rules for Hours counters:**

All notations in Log Card (FM) at delivery are in Hours and Hundredths. Operators and repairers are requested to enter data in the Log Card (FM) in Hours and Hundredths with 2 decimal places. Rounding is prohibited. The decimal separator is a dot (.).

008175-8 (U015) Date : 28/03/2023

Page **66** sur **89**

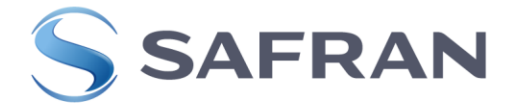

Therefore, all the notations at receipt of the LMU and Logcards will be interpreted in hours and hundredths.

For example, 100h49 100: 49 100,49 10049 100<sup>49</sup> and 100.49 will be interpreted as 100.49

#### **Rules for Cycle counters:**

All notations of Cycles in the Log Card (FM) at delivery are in Hundredths. Counter data must be filled in with 2 decimal places. Rounding is prohibited. The decimal separator is a dot (.). For example: 67.80 82.00 0.00

When the cycles are not known, write "UNKNOWN" or "N/K" in the box

#### **CALENDAR LIMIT**

The calendar limit is entered in years and months. For x years and n months, enter x y, n m. Example: For 5 years and 6 months, enter 5y 6m.

#### **Recording THOUSANDS**

Thousands are entered with no separator

008175-8 (U015) Date : 28/03/2023 Page **67** sur **89**

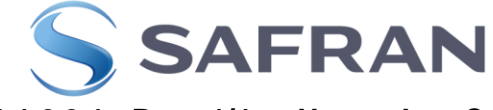

<span id="page-67-0"></span>**1.1.2.3.1 PAGE 1/4 OF UNIQUE LOG CAR (FM)** P[ICTURE](#page-70-0) 6 1PAGE 1/4 LOG CRAD UNIQUE FM

FM1-1] Unique Log Card page number index/single key

**(FM1-1) N**: Picture 6 1Page [1/4 log Crad Unique FM](#page-70-0) card Enter the Log Card (FM) number, indicate N  $\degree$  1 if opening the first log card, (including a duplicate or when applying the civilization bulletin service). Then enter the number chronologically each time a new log card is opened

Successive editions of different Log Card (FM) of the same equipment should be kept after a repair. After an overhaul the Log Cards should be archived according to G117 (or see chapter 2).

## **Remarks:**

If modification(s) applied while in service, the part number of the equipment unit is changed, a new Log Card (FM) must be issued whatever the possibilities remaining for the previous Log Card (FM), and numbered with the next consecutive chronological number (2, 3, etc.). When the P/N is changed before entry into service (e.g.: Production Return), a new Log card (FM) is filled in to replace the old one. It is given the No.1 and the new release date. For the prototype equipments, subjects to transformation, we apply:

Date de fabrication/Date of manufacture: It's the date of the first manufacture of the product. This is not the transformation date.

# **(FM1-2) IDENTIFICATION OF COMPONENT**

**Designation:** Enter the designation, in English and French, of the equipment concerned according to the Géode Item article or IPC

**Family Type**: enter the type of the engine on which is installed the equipment (e.g. Arriel 1 or Arriel 2 or Makila 1 or etc…)

**P/N**: Enter the part number of the equipment (per the IPC or Géode)

**S/N:** Enter the serial number of the equipment

**Manufacturer:** Enter the name of the manufacturer of the equipment.

**MANUF CODE**: Enter the NATO Code in the manufacturer (e.g. F0228 for SafranHE) information in the IPC

#### **(FM1-3) WORK CARRIED OUT**

The type of work carried out in the repair center is described with any combination of the phrases below:

For the new equipment, mark: New / Neuf

Repaired / Réparé Overhauled / Révisé Modified / Modifié (only for calculator software loading) Inspected – Tested / Inspecté – Testé Calendar limit reset / Restitution de la limite calendaire

008175-8 (U015) Date : 28/03/2023 Page **68** sur **89**

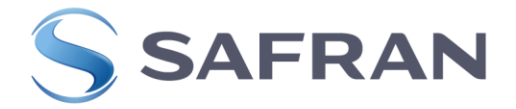

### **(FM1-4) REMARKS**

Enter the specific information relating to the equipment necessary for the customer, recordable concessions and MRO deviations, the equipment settings if applicable, the operations to be carried out before entering into service. **If there is no value, enter " / "**

#### **When new equipment:**

"Date of manufacture / Date de fabrication": Enter the date (month and year: MMM/YYYY) It's the date of manufacture of the serial number associated to the equipment. This date is the same as the date on the ID plate of the equipment. (for ECU : plate of the ECU unloaded).

#### **For ECU only:**

« Date of software downloading / Date de chargement logiciel» : Enter the date (month and year: MMM/YYYY)

This area has only to be mentioned for loaded ECU (with Safran HE application software). This date is the same as the one on the plate of the ECU loaded. If succesive loadings have been done, write only the last date.

#### **Particular case:**

« Date of acceptance test / Date de test de réception» : Enter the date (month and year: MMM/YYYY)

This area is to be mentioned only if the date is different from the manufacturing date (for equipments) or loading date (for ECU). Otherwise, do not mention this area.

Test de reception / acceptance test : means checking of good functioning for ECU according CCT and/or an acceptance test for equipments according CCT.

Write only the last test date.

#### **(FM1-5) Recording of Maintenance Manuel and/or service Letter Applicable only for Modular Log Card, Freewheel and IPS assemblies. For other equipment note"/"**

According to the Manuals: Enter the reference of the Manual serving as reference for the family, type, variant and version of the engine ; Chapter 05 of the manual gives the list of life-limited parts (LLP) and/or the TBO of the modules and/or the list of usage-limited parts (ULP). **If there is no value, enter " / "**

And/or Service Letter: Enter the reference and issue number of the Service Letter serving as reference for the family, type, variant and version of the engine; The Service Letter gives the TBO of the modules and the list of ULPs for those managed thru a SL. **If there is no value, enter " / "**

# **(FM1-6) This table shows the information concerning the operation of the equipment on delivery**

**In the table any absence of value enter "/".**

**TBO:** Enter the time between overhauls, in hours, defined for the equipment in the SL or MM Chapter 05 or SE/OC for the On Condition equipment.

**HOURS since new**: Enter the total hours of operation of the equipment since new. **If there is no value, enter " / "**

**HOURS since Overhaul**: Enter the total hours of operation of the equipment since overhaul. **If there is no value, enter " / "**

**Remaining hours:** Enter the smallest value of remaining hours from between the following tables (FM1-7). **If there is no value, enter " / "**

008175-8 (U015) Date : 28/03/2023 Page **69** sur **89**

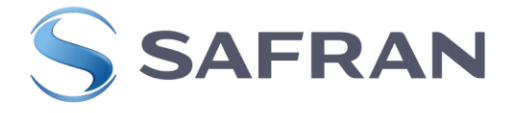

#### **Remaining cycles:**

**HP/HP:** Enter the smallest value of remaining HP cycles from between the following tables. (FM1-7) **If there is no value, enter " / "**

**PT/TL,** Enter the smallest value of remaining PT cycles from between the following tables (FM1- 7). **If there is no value, enter " / "**

**MGB/BTP**: **For ARRIEL 2B/2B1/2D** Free Wheel Assembly only. Enter the smallest value of remaining cycles from between the following tables (FM1-7). **If there is no value, enter " /" Remaining creep damage (Point or %):** Enter the total creep damage (for certain engines only). **If there is no value, enter "/".**

#### **(FM1-7) Use or life limited parts or sub-components In the table any absence of value enter "/"**

**Particular Case:** For serialized blades, record the P/N and S/N of the blade (or one of the blades) of the set of blades with highest total run-hours. For non-serialized blades, enter "/". Record the total run-hours and Total Cycles of this blade. If another blade of the set has higher Cycles or creep damage, record the Total Cycles or creep damage of this blade. The non-serialized parts are not taken into account.

**Designation:** Enter the designation of the part per the IPC or Service Lettre

**P/N:** Enter the part number of the part per the IPC or Service Letter.

**S/N**: Enter the serial number of the part. If there is no S/N, enter "/"

**Total run hours:** Enter the total hours operated since new of the part. **If there is no value, enter " /"**

**Remaining hours:** Enter the difference, in hours, between the hours life limit and the total hours performed by the part. **If there is no value, enter " /"**

**Total Cycles:** Enter the total cycles consumed since new of the part. **If there is no value, enter " /"**

For **ARRIEL 2B/2B1/2D** Free Wheel Assembly only: Record the MGB cycles consumed by the part

**Remaining cycles**: Enter the difference, in cycles, between the cycles life limit and the total cycles performed by the part. **If there is no value, enter " /"**

**Total creep damage:** Enter the total creep damage (for certain engines only) **If there is no value, enter " /"**

008175-8 (U015) Date: 28/03/2023 Page **70** sur **89**

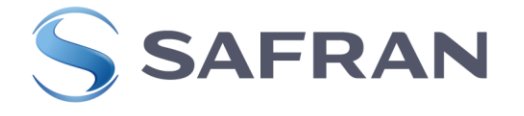

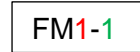

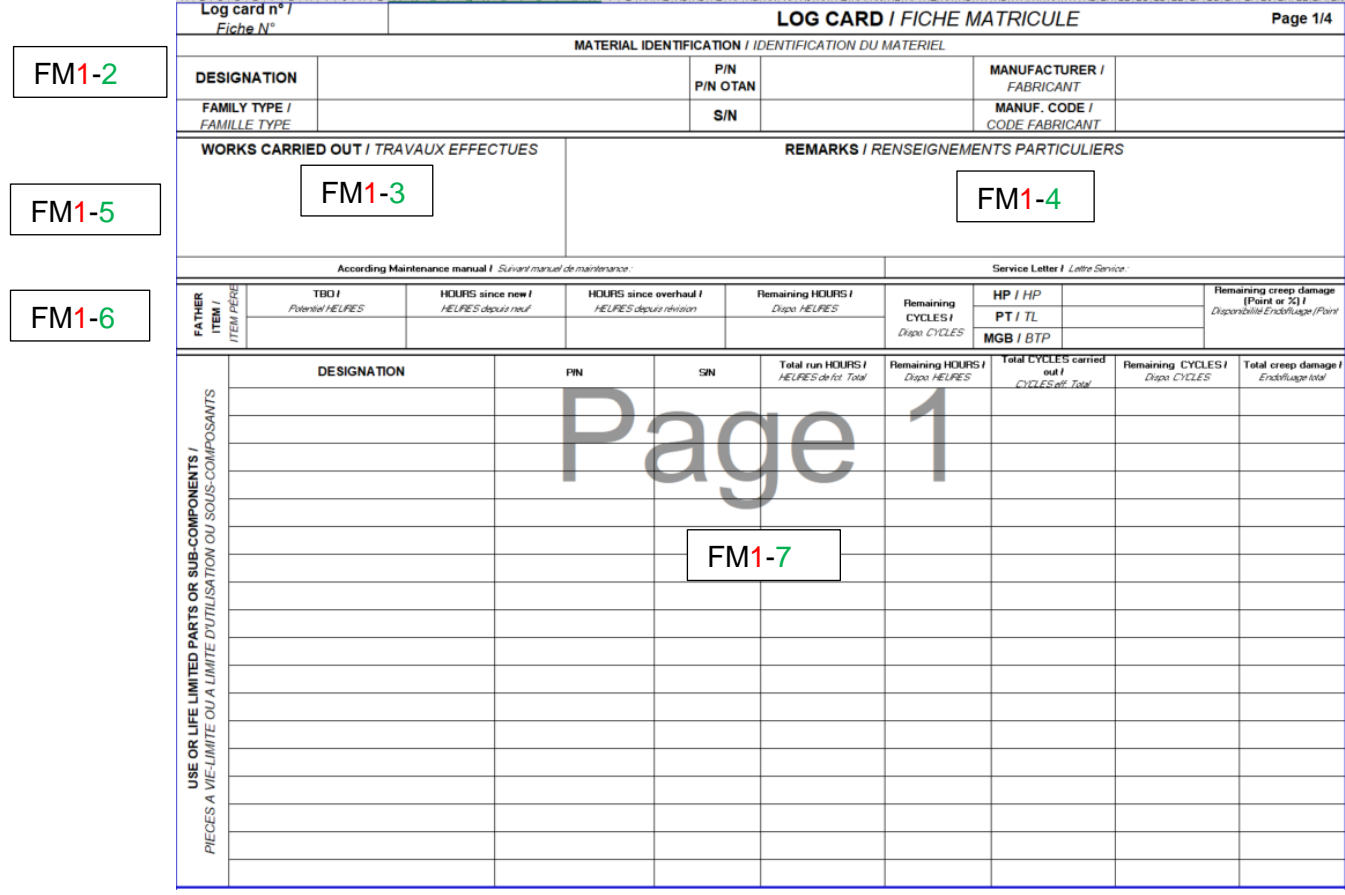

<span id="page-70-0"></span>**Picture 6 1Page 1/4 log Crad Unique FM**

008175-8 (U015) Date: 28/03/2023 Page **71** sur **89**

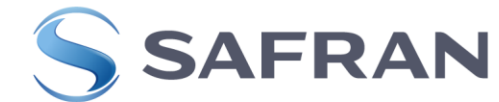

<span id="page-71-0"></span>1.1.2.3.2 **PAGE 2/4 OF LOG CARD UNIQUE (FM)** P[ICTURE](#page-72-0) 6 2 PAGE 2/4 LOG CARD UNIQUE FM

#### **(FM2-1) modifications and service bulletin applied at time of delivery In the table any absence of value enter "/"**

**In New:** A new equipment that is tracked on a log card is delivered, the manufacturer's Part Number (P/N) on the log card will take into account any applied modifications. The P/N will be recorded but the modification standard related to this P/N will not be **In MRO:** If the modification is applied at a Repair Center, a new log card (specifying the modification applied during repair or overhaul) will be issued.

**MODIFICATION:** Enter the references of the modifications applied on the equipment at the time of delivery, including the basic ones.

The modification type shall be written and no space shall be added. Ex: TUXXX, Tf XXX, MXXX, etc

It is allowed to enter the letter after the TU number

**Service Bulletin:** Enter the references of the SB applied on the module, and / or associated with the modifications applied, at the time of delivery. ). If there is no associated SB, enter « / ». Also fill in the control SBs not associated with a modification and applicable to the equipment concerned.

This information is not required for new production if the Service Bulletin is linked to a modification.

Also enter the check SB not linked to a modification and applying to the equipment.

The revision letter of the SB is mentioned only when required in the IDENTIFICATION Paragraph of the Service Bulletin.

In case of SB associated with an AD, enter them together in the table (FM2-2)

#### **(FM2-2) Airworthiness directives applied at time of delivery In the table any absence of value enter "/"**

**A.D. / N° C.N. EASA:** Enter the references of the EASA airworthiness directives applied at the time of delivery of the equipment. To define whether an AD is applicable, its applicability section field has to be analyzed.

**A.D. / N° C.N. FAA:** Enter the references r of the FAA airworthiness directives applied at the time of delivery of the equipment.

**A.D. / N° C.N. Local**: Enter the references of the airworthiness directives issued by the competent Authority of the country in which the engine is operated. Enter the applied ADs. **, enter "/".**

#### **(FM2-3) Hours and Cycles realized at test Bench In the table any absence of value enter "/"**

This information is intended for repair centers only for the hours and cycles not counted in the Availability status. It consists in the accumulation of hours and cycles before 1st overhaul or between 2 overhauls. After overhaul, the counter is reset to 0.

008175-8 (U015) Date : 28/03/2023 Page **72** sur **89**
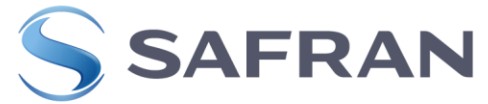

The rules concerning the recording of hours and cycles performed on the bench are given by the CCT 6100 or RTC

**Hours:** This section is not concerned for the equipments enter "/" **Cycles :**

**HP :** This section is not concerned for the equipments enter "/"

**PT** : This section is not concerned for the equipments enter "/"

#### **(FM2-4) Authorized Approval**

**Date – Signature – Stamp:** Dated, Signature and Stamp by the competent Authority **Warning: note that the signature and stamp is done by the final inspector**

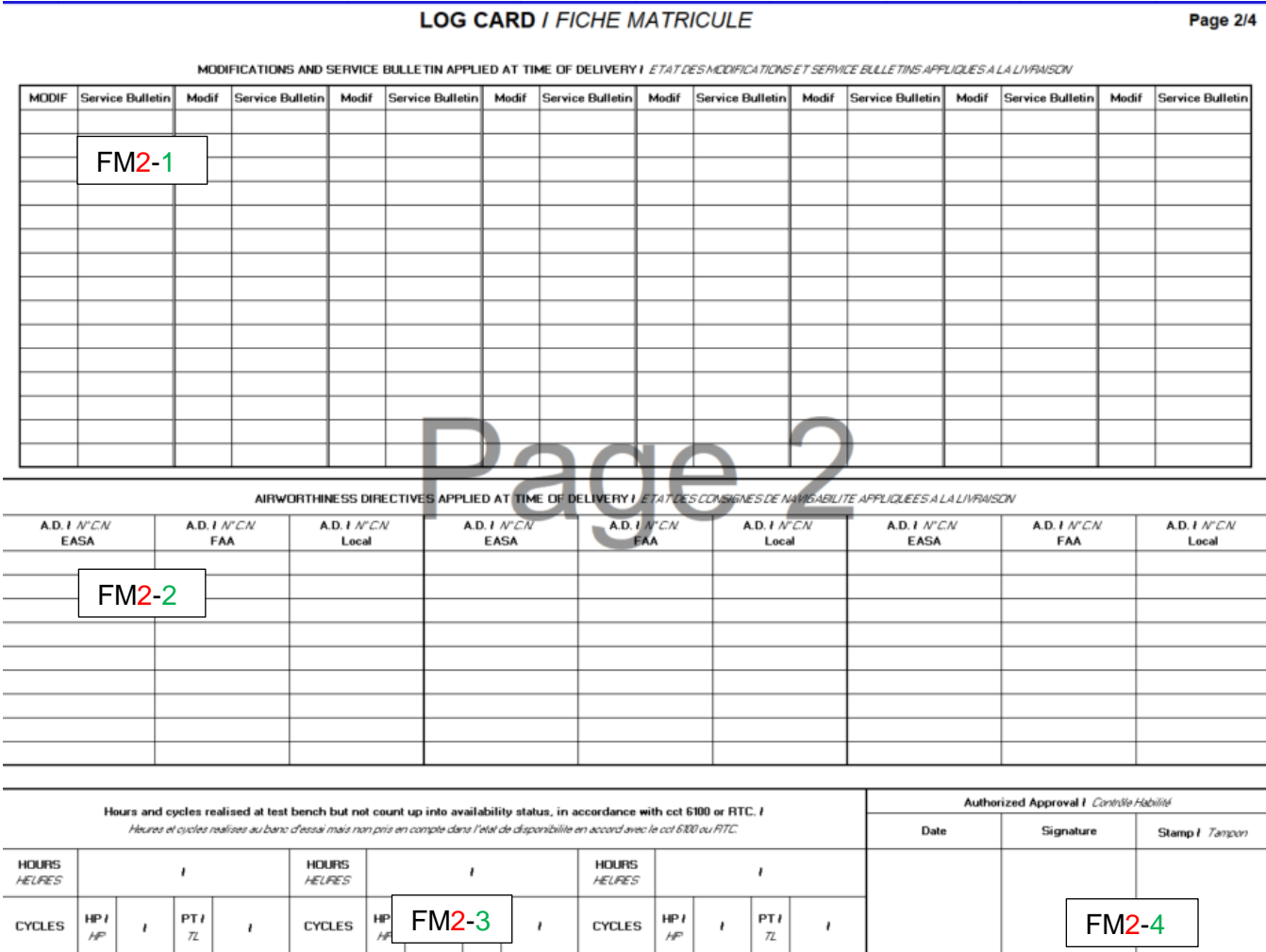

**Picture 6 2 Page 2/4 Log Card Unique FM**

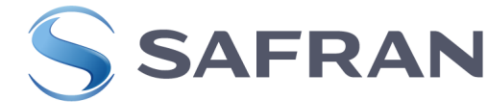

# **1.1.2.3.3 PAGE 3/4 OF LOG CARD UNIQUE (FM)** P[ICTURE](#page-74-0) 6 3 PAGE 3/4 LOG CARD UNIQUE FM

**FM3-1) N°:** Enter the Log Card (FM) number, same as the page1/4

### **(FM3-2) IDENTIFICATION OF COMPONENT**

**Designation:** Enter the designation, in English and French, of the equipment concerned according to the Géode article Item or IPC

**Family** Type: enter the type of the engine on which is installed the equipment (e.g. Arriel 1 or Arriel 2 or Makila 1 or etc…)

**P/N**: Enter the part number of the equipment (per the IPC or Géode)

**S/N:** Enter the serial number of the equipment following the standard ST 00020 **Manufacturer**: Enter the name of the manufacturer of the equipment. (Example : SafranHE) **MANUFACTURING CODE**: Enter the NATO Code of the manufacturer (e.g. F0228 for SafranHE)

# **(FM3-3) CALENDAR POTENTIAL (Visit or Limit):**

- Calendar Limit or Visit Value: Enter the potential visit or calendar limit of the equipment (e.g. 15 y) according to the Service Letter or Maintenance Manual indicated on page 1
- Date of 1st Entry into Service: Date of entry into service of the equipment.

This box is to be completed by the operator or carried over from the previous LC by the Repair Centre.

The Formats accepted are : MMM/YYYY

DD/MMM/YYYY.

 Usage limitation date: date of first entry into service + time for the calendar limit. This box is to be completed (MMM/ YYYY or DD/MMM/ YYYY) by the operator or carried over from the previous LC by the Repair Centre.

#### **(FM3-4) Modifications, service bulletins & airworthiness directives applied or removed by operator**

**DATE:** Entre the date of **application or removal** of the modification or the Service Bulletin **Applied**: Tick the box if applying a modification or a Service bulletin **Removed:** Tick the box if applying a modification or a Service bulletin

#### **A.D/N° C.N**

**EASA:** Enter the references of the airworthiness directives (AD) applied or removed in the field or in a Maintenance Center on the equipment. Where there is no associated AD or SB, enter "/". **FAA:** Enter the references of the airworthiness directives (FAA) applied or removed in the field or in a Maintenance Center on the equipment. Where there is no associated AD or SB, enter "/". **LOCAL:** Enter the references of the LOCAL airworthiness directives applied or removed in the field or in a Maintenance Center on the equipment. Where there is no associated DA or SB, enter "/".

**Service Bulletin:** Enter the references of the Service bulletin applied or removed in the field or in a Maintenance Center on the equipment. Where there is no associated AD enter "/". **If there is no value, enter "/"**

**Modification :** Enter the references of the Modification applied or removed on the equipment applied in the field or in a Maintenance Center Where there is no associated SB or AD enter "/". **If there is no value, enter "/"**

The modification type shall be written and no space shall be added. Ex: TUXXX, Tf XXX, MXXX, etc

008175-8 (U015) Date : 28/03/2023 It is allowed to enter the letter after the TU number

Page **74** sur **89**

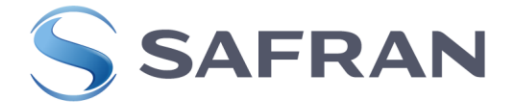

#### **Description - Comments:**

Enter the subject of the AD. In the case of an SB, enter the subject of the SB In the case of a modification, enter the subject of the modification

**Signature – Stamp:** Fill in by the person who applied or deleted the AD and/or the bulletin service and/or the modification: Signature or Signature and Stamp or Stamp.

#### **(FM3-5) Life limited or use limited parts replaced by operator or life limit evolution Not applicable for an equipment except for Free Wheel Assembly and IPS**

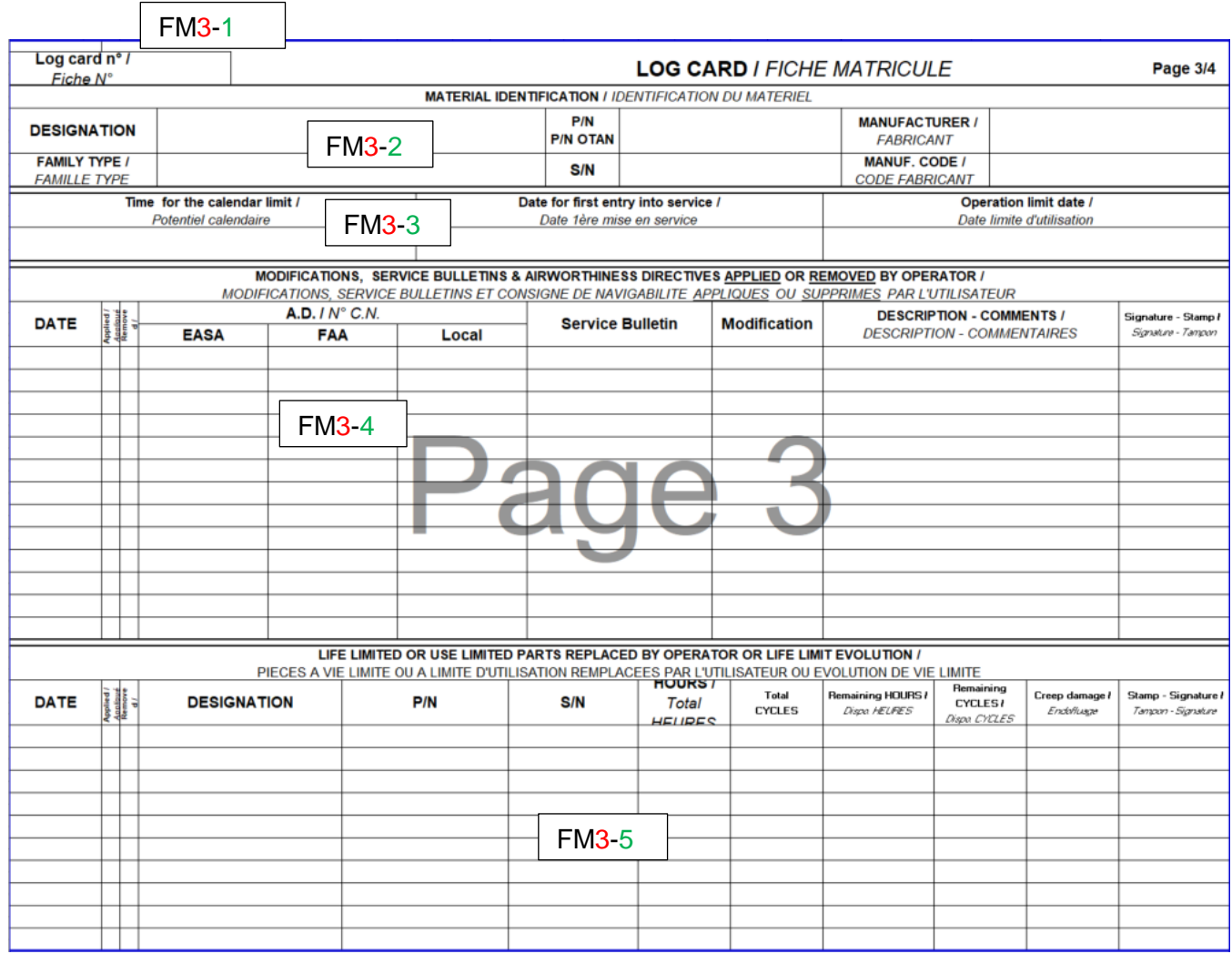

**Picture 6 3 Page 3/4 log Card Unique FM**

<span id="page-74-0"></span>008175-8 (U015) Date : 28/03/2023 Page **75** sur **89**

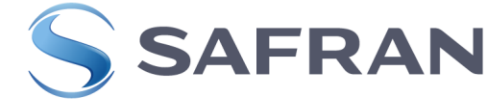

**1.1.2.3.4 PAGE 4/4 OF LOG CARD UNIQUE (FM)** P[ICTURE](#page-78-0) 6 4 PAGE 4/4 LOG CARD UNIQUE FM

#### **MAINTENANCES - WORKS CARRIED OUT**

#### **Page to be filled by new or repair center or service center or qualified technician or operators**

Enter in this table all movements and maintenance work or operations performed on the equipment.

The installation and removal of the equipment

When the equipment change engines

When the equipment is removed to be sent in a MC or a RC.

Movements and work

Indicate the type of work carried out on the equipment (eg application of technical instructions, Service Bulletins, etc.). Record the increase of the use limits and indicate the document used (LS Number or reference of the MM for the Chapter 5).

#### **(FM4-1)**

**Date:** Enter the date on which the work is carried out **Installation – Removed :** Tick the appropriate box if the equipment is installed or removed. Leave blank if maintenance or work

#### **(FM4-2) Engine Counter Since New**

The counter are new for the engine.

**Variant/Version:** enter the type of the Variant/Version of the engine on which is installed the equipment (e.g. B or E2 or A1or etc…)

**S/N:** Enter the serial number of the engine

**HOURS:** Enter the total hours of the engine since new on which the equipment is installed. Info taken from the Engine Logbook in section E on the date of installation/removal or Maintenance/Work

**Cycles HP** : This section is not concerned for the equipment enter "/"

**Cycles TL** : This section is not concerned for the equipment enter "/"

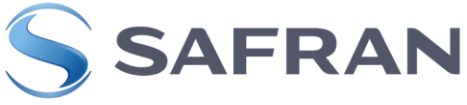

# **(FM4-3) Equipment Counter Since New or Overhaul**

For the equipment cross out or delete "Since New" or "Overhaul

**HOURS when fitted :** Enter the total hours of the equipment run since overhaul to the date of service. If there has been no overhaul, enter the hours since New Nota:

 If the equipment is not tracked in hours and is On Condition SE/OC, enter SE/OC or O/C or '/' in the total box. However, indicating the total hours of the equipment will also be acceptable. Example below

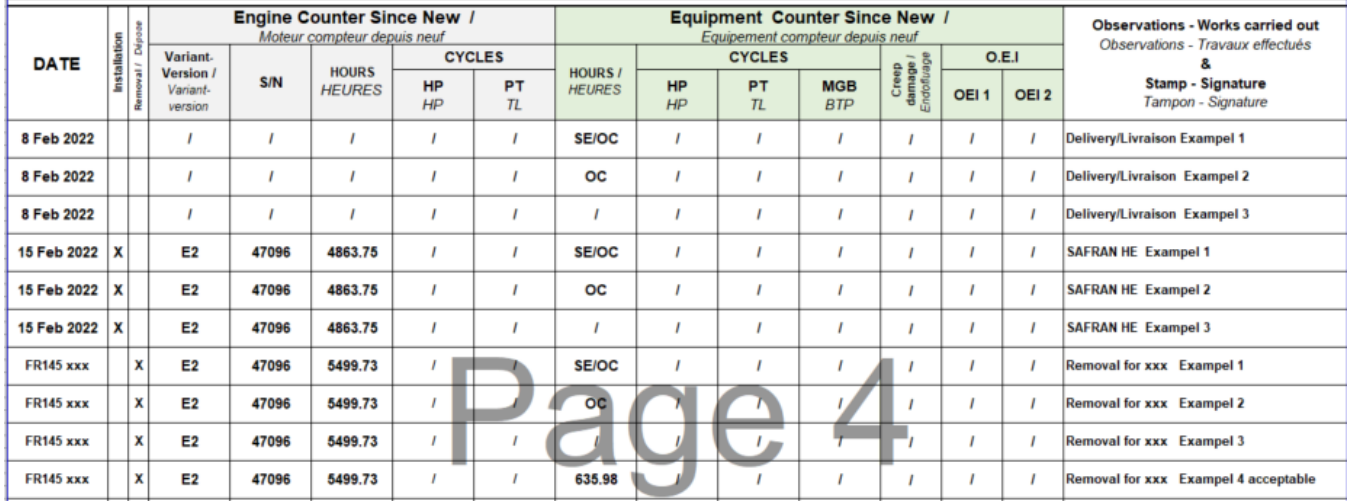

**Cycles HP** : This section is not concerned for the equipment enter "/" **Cycles TL** : This section is not concerned for the equipment enter "/"

#### **Cycles MGB/BTP**

For the Free wheel **ARRIEL 1B/1D/1D1** enter "/"

For the Free Wheel **ARRIEL 2B/2B1/2D** Enter the MGB total cycles on which the equipment is installed. **This column is the responsibility of the operator.** The operator must systematically fill in the total MGB cycles for each installation/removal of the free wheel (usually during engine removal/removal).

Enter the total MGB cycles on the date of the movement (cycles performed on the same support since the last movement) in order to allow the MGB cycles to follow up the VL parts.

#### **During removal calculate equipment cycles: Equipment cycle during installation + MGB cycles from cell to removal = Equipment cycle consumed**

Example 1: Equipment delivered from New or MGB revision =0

The MGB cycles measured by the operator on the cell during removal = 9875.90 Record in MGB cycles = 9875.90 cycles

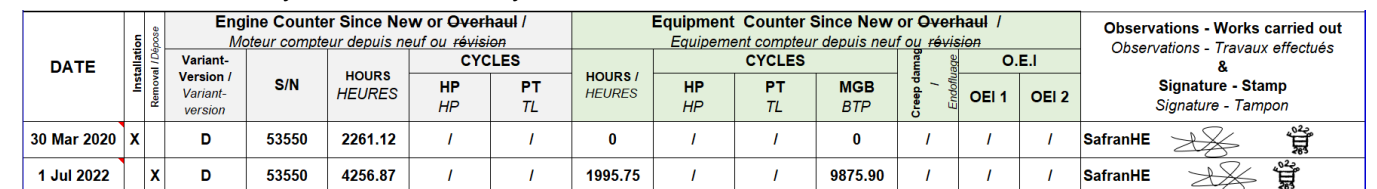

008175-8 (U015) Date : 28/03/2023

Page **77** sur **89**

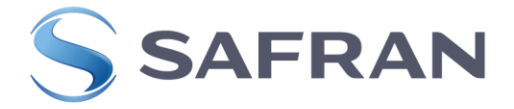

#### Example 2: Equipment delivered since repair MGB =11698.56

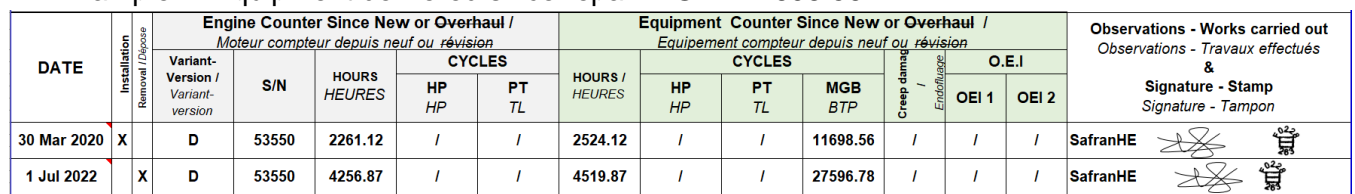

**The MGB cycles measured by the operator** on the cell during removal = 15898.22 Record in MGB cycles = 27596.78 cycles (11698.56 + 15898.22)

**Creep damage:** This section is not concerned for the equipment enter "/"

OEI 1: This section is not concerned for the equipment enter "/"

OEI 2: This section is not concerned for the equipment enter "/"

#### **(FM4-4) Observations - Works carried out**

**WORKS CARRIED OUT**: Enter all movements and work carried out on the equipment followed by the company or Signature or Signature and Stamp or Stamp of the technician.

- "**Delivery"** ("Livraison" in French).

- Application of Technical Instructions, Service Bulletins). Record the increase of the limits of use by mentioning the document used (LS N° or MM Ref for Chapter 5). Potential extension. - Etc.......

008175-8 (U015) Date : 28/03/2023 Page **78** sur **89**

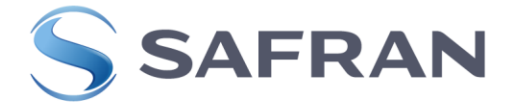

#### **(FM4-5) REMARKS**

Use this box to enter any remarks concerning the different operations carried out on the equipment.

Enter, if applicable, the new availability in hours and cycles and creep damage resulting from the replacement of one or more Life-Limited Parts and / or Usage-Limited Parts and indicate, if necessary, the new remaining lifetime in Section E of the engine logbook. **Not applicable for equipment Log Cards**

Record in particular the resultant availability of the module if it is impacted by a change of use or life limit. **Not applicable for equipment Log Cards**

In case of removal and/or replacement, enter the type of oil used **Not applicable for equipment Log Card** 

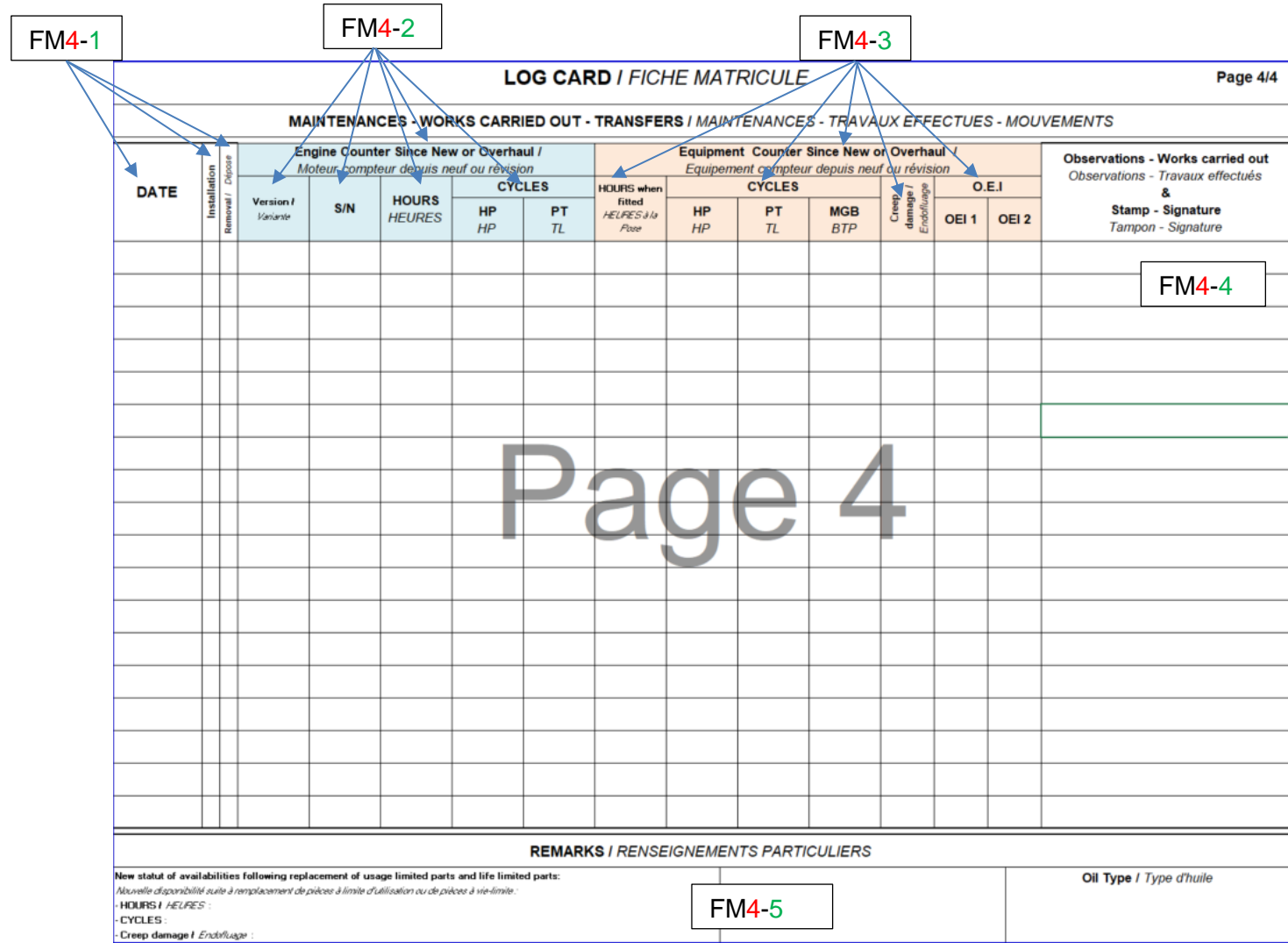

**Picture 6 4 Page 4/4 log Card Unique FM**

<span id="page-78-0"></span>008175-8 (U015) Date : 28/03/2023 Page **79** sur **89**

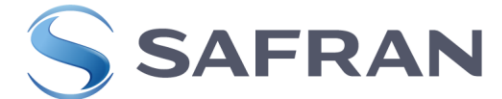

# **1.1.3 APPENDIX : EXAMPLE FILLER FOR EQUIPMENT LOG CARD DELIVERY BY NEW OR REPAIR CENTER**

#### **1.1.3.1 EXAMPLE LOG CARD FREE WHEEL ASSY AFTER OVERHAUL**

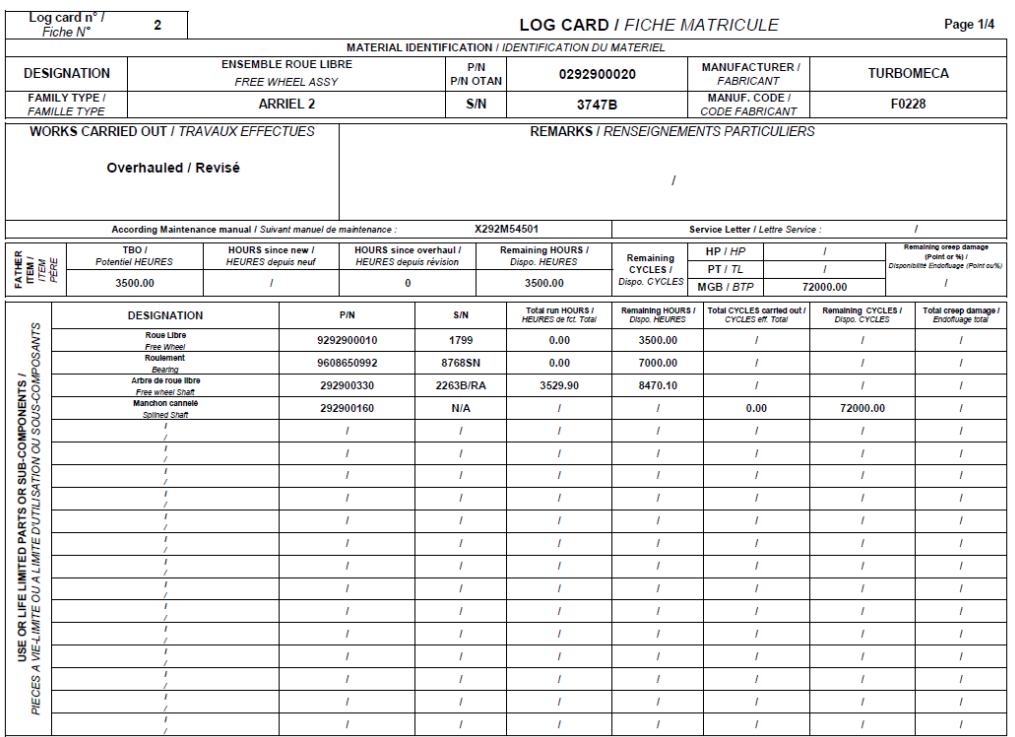

#### **LOG CARD / FICHE MATRICULE**

#### Page 2/4

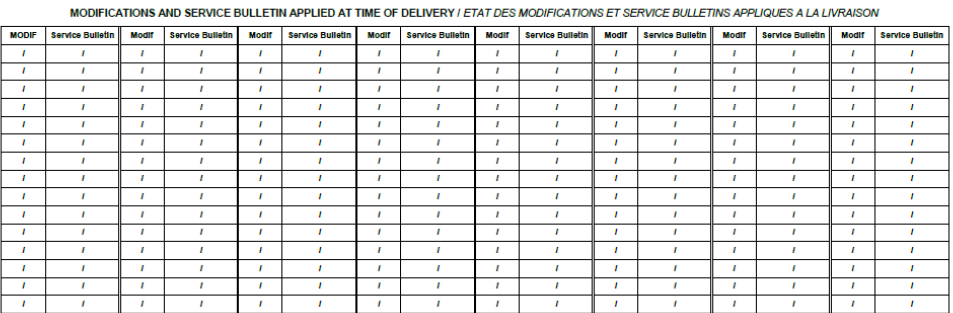

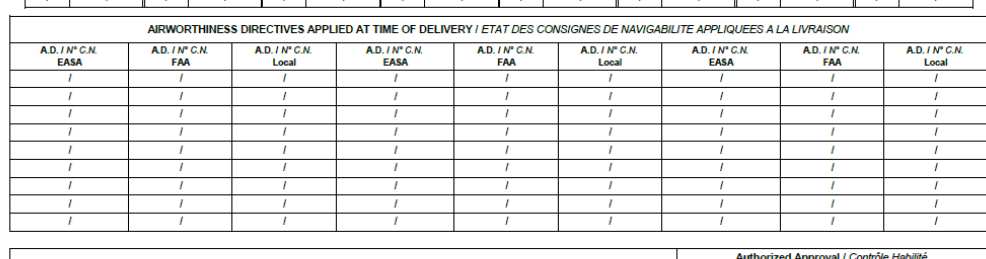

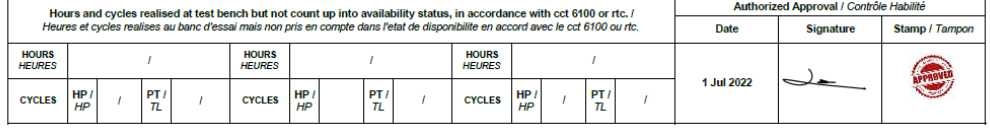

008175-8 (U015) Date: 28/03/2023 Page **80** sur **89**

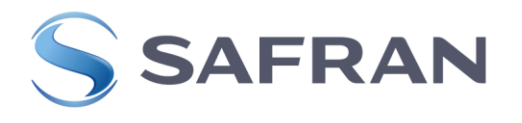

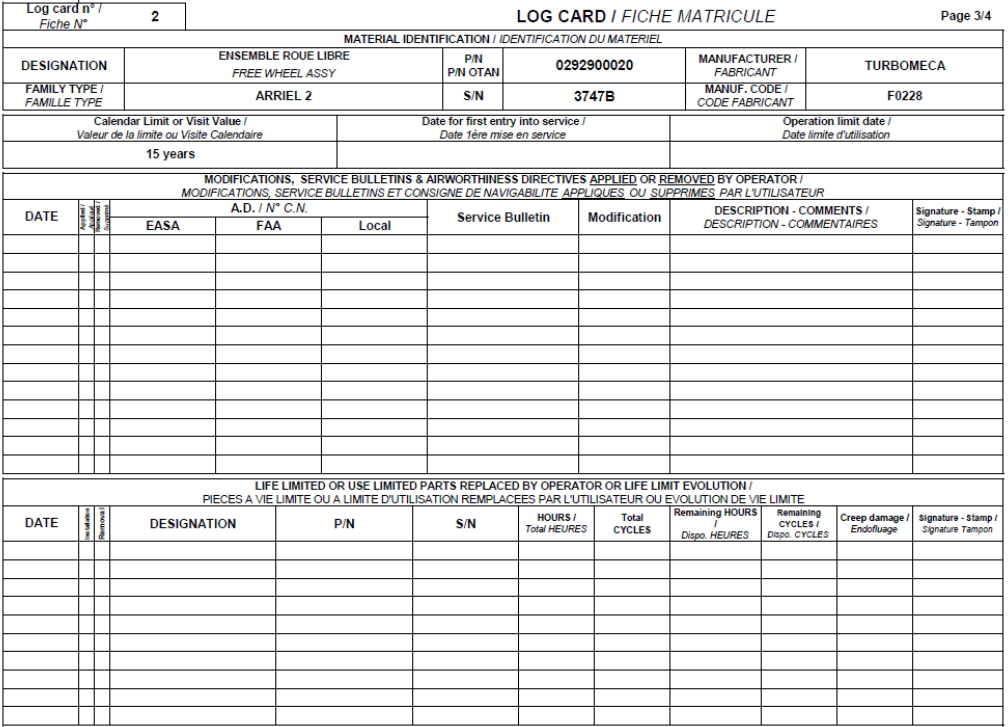

Example page 4: when delivered in isolation (1st line) or when installed on an

# engine (2nd line).

#### **LOG CARD I FICHE MATRICULE**

Page 4/4

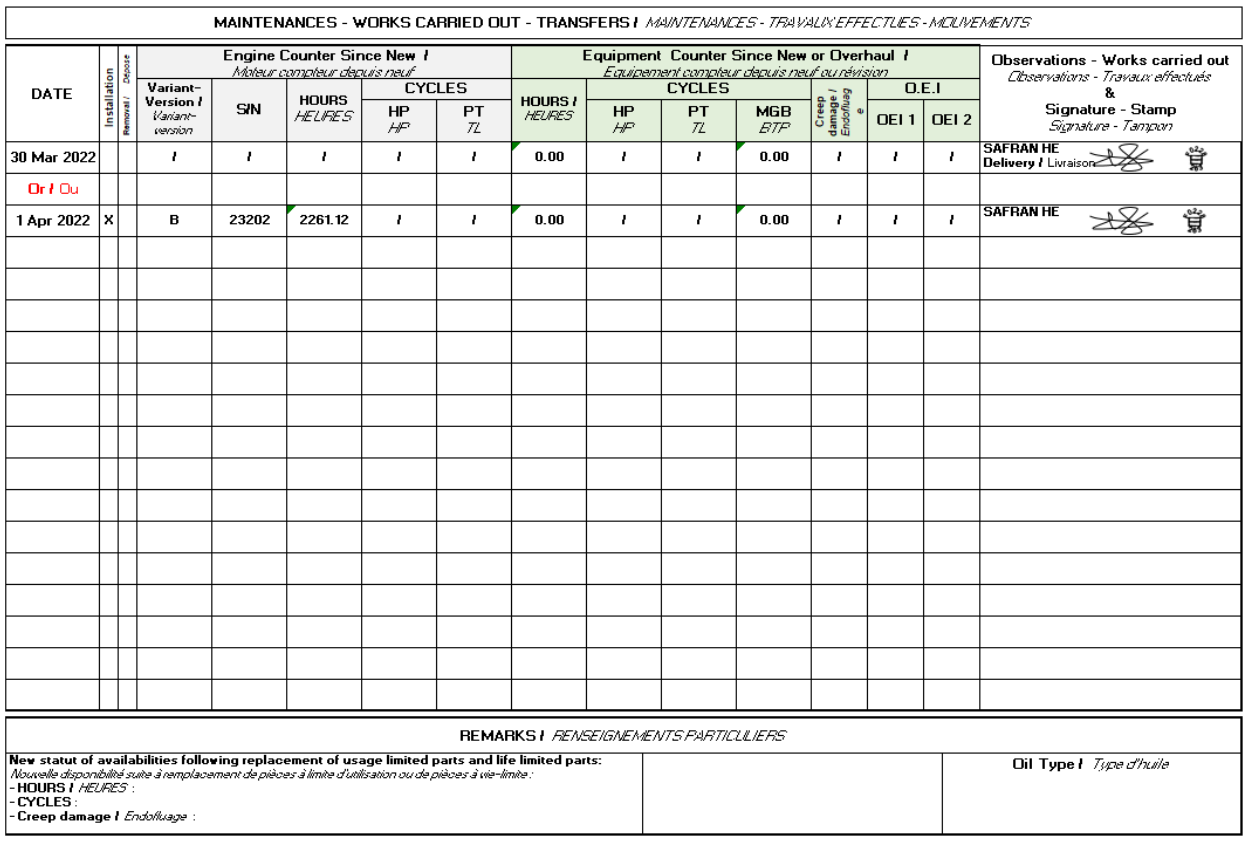

008175-8 (U015) Date: 28/03/2023 Page **81** sur **89**

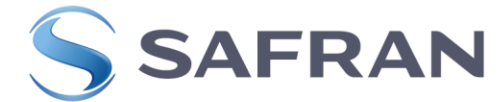

### **1.1.4 EXEMPLE LOG CARD OVERSPEED BLEEDING VALVE NEW**

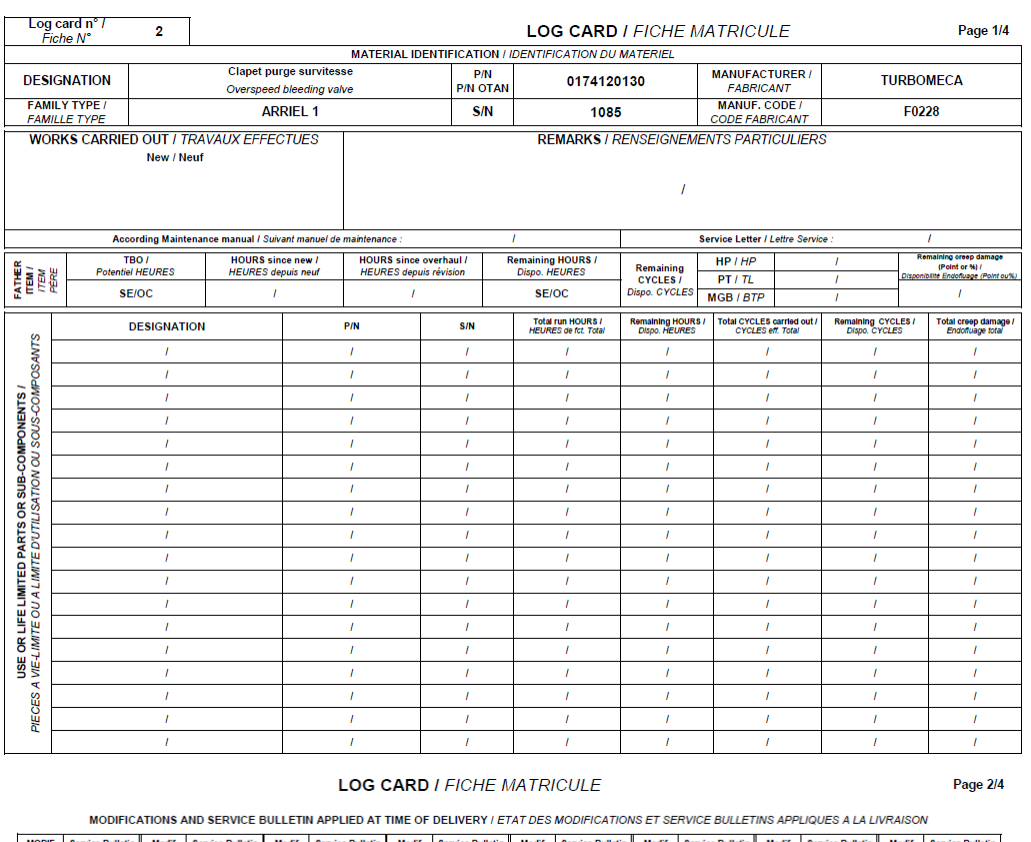

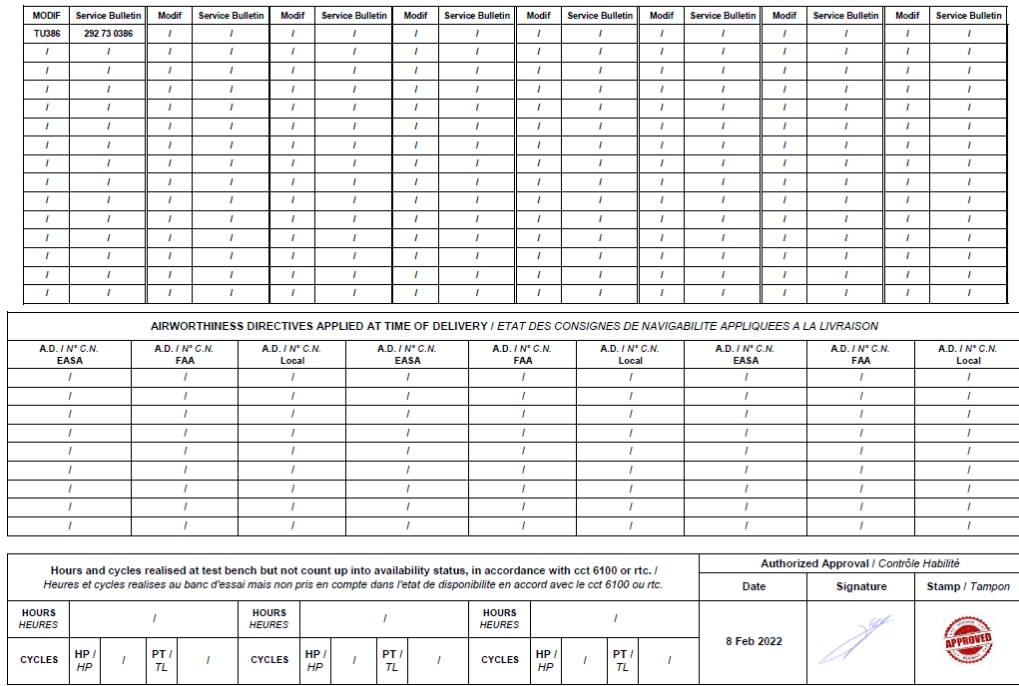

008175-8 (U015) Date: 28/03/2023 Page **82** sur **89**

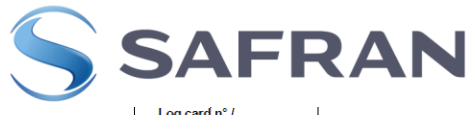

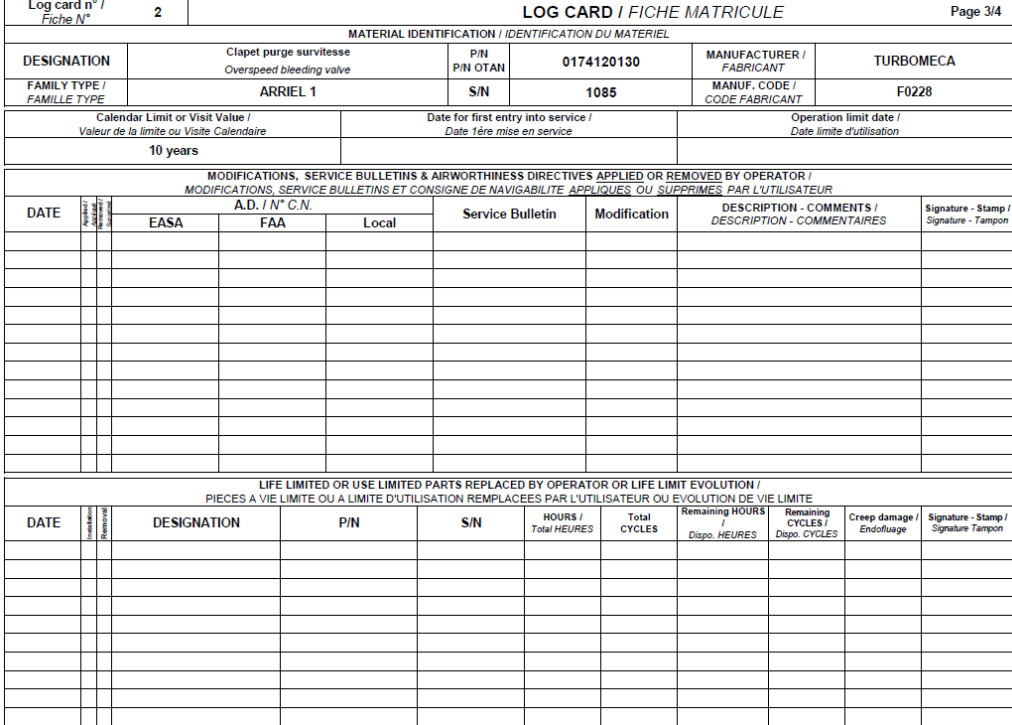

Example page 4: when delivered in isolation (1st line) or when installed on an engine (2nd line).

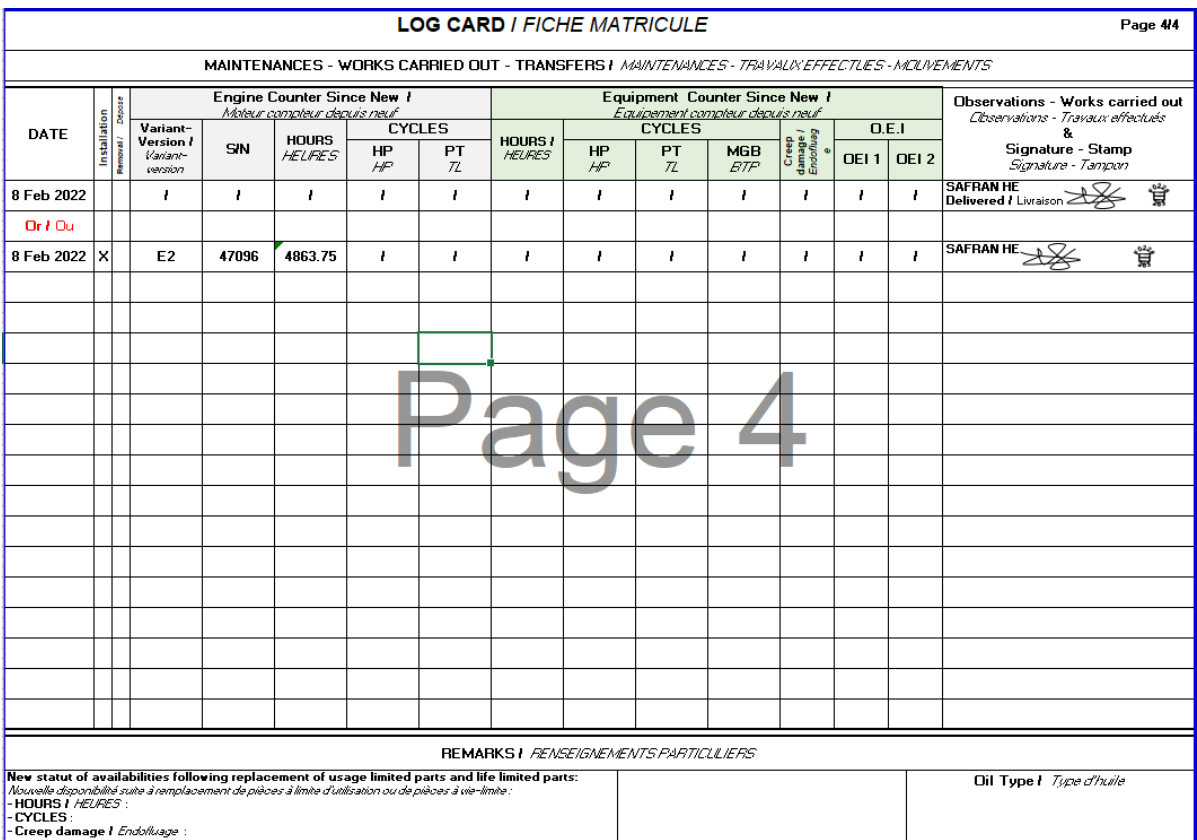

008175-8 (U015) Date: 28/03/2023 Page **83** sur **89**

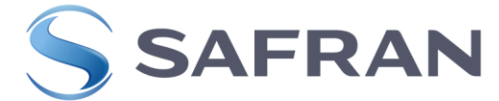

# **1.1.5 EXAMPLE LOG CARD HP PUMP AND METERING VALVE ASSY, ADJUSTED AFTER OVERHAUL**

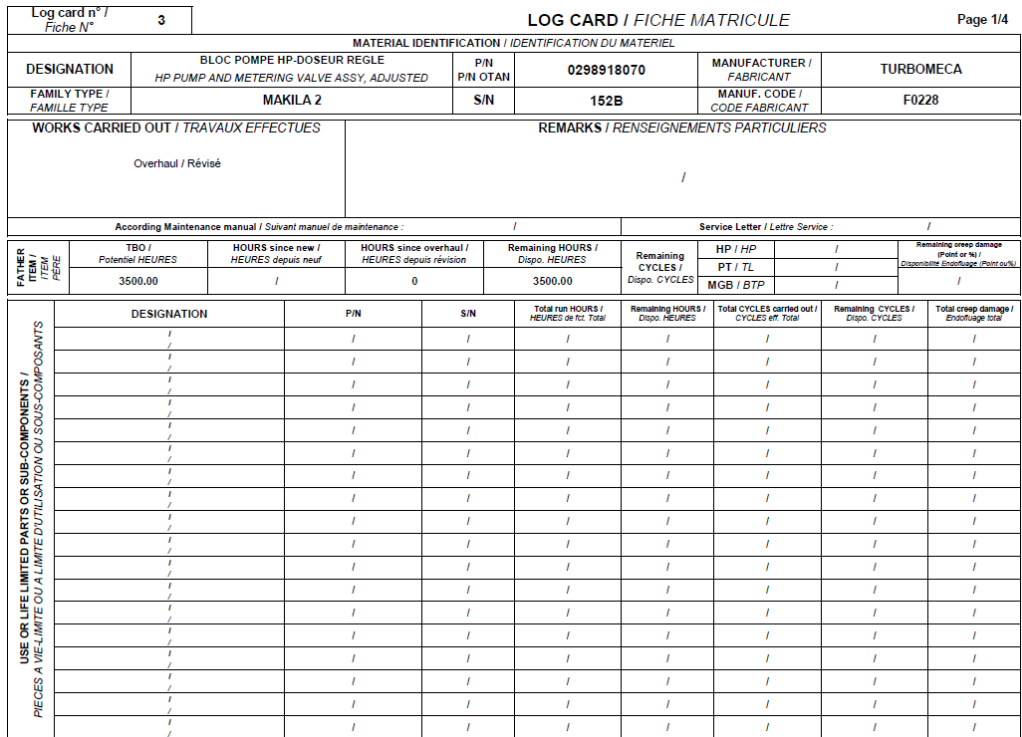

#### **LOG CARD I FICHE MATRICULE**

#### Page 2/4

MODIFICATIONS AND SERVICE BULLETIN APPLIED AT TIME OF DELIVERY / ETAT DES MODIFICATIONS ET SERVICE BULLETINS APPLIQUES A LA LIVRAISON

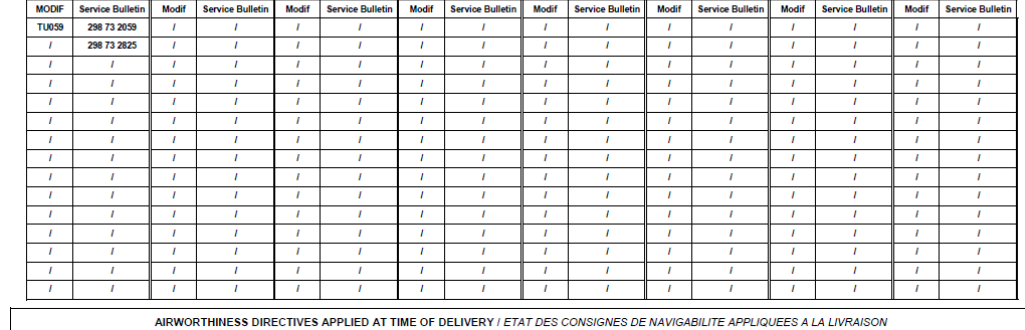

AIRWORTHINESS DIRECTIVES APPLIED AT TIME OF DELIVERY / ETAT DES CONSIGNES DE NAVIGABILITE APPLIQUEES A LA LIVRAISON

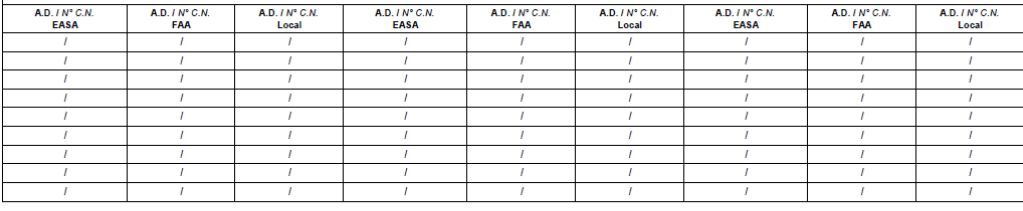

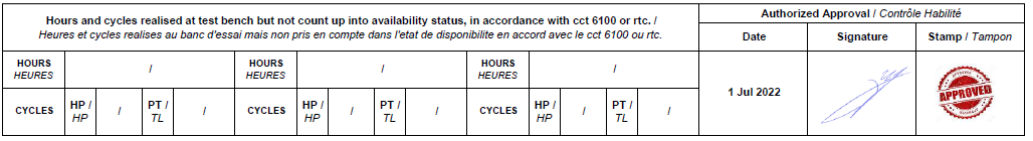

#### 008175-8 (U015) Date: 28/03/2023 Page **84** sur **89**

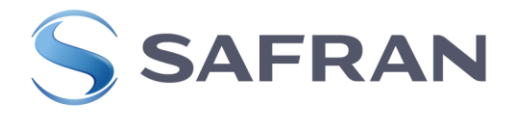

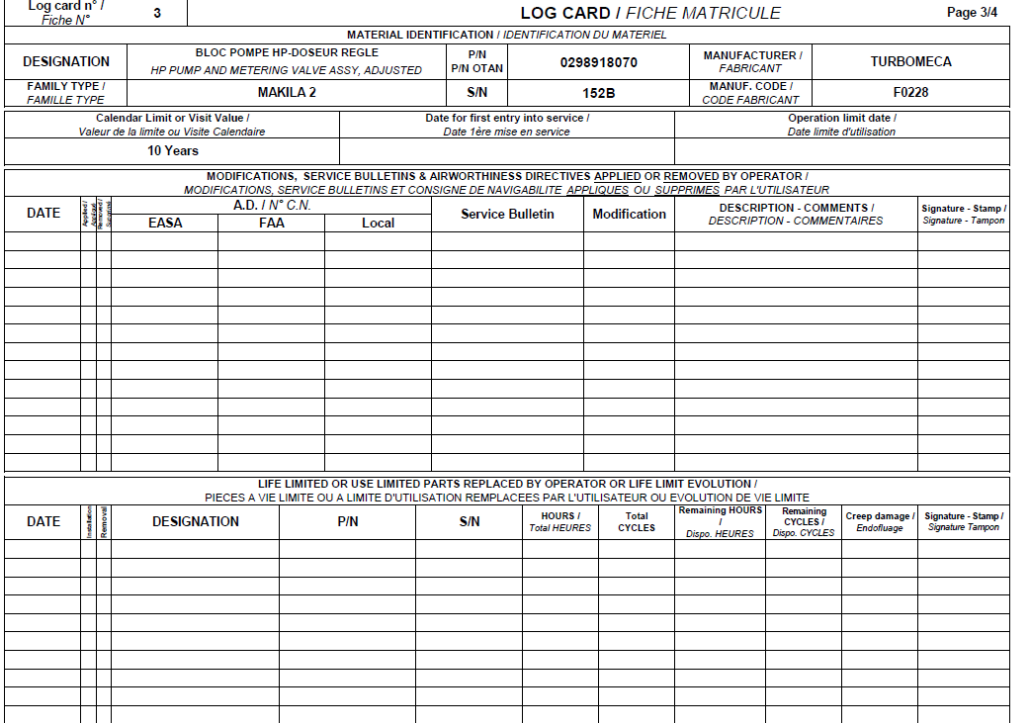

Example page 4: when delivered in isolation (1st line) or when installed on an

# engine (2nd line).

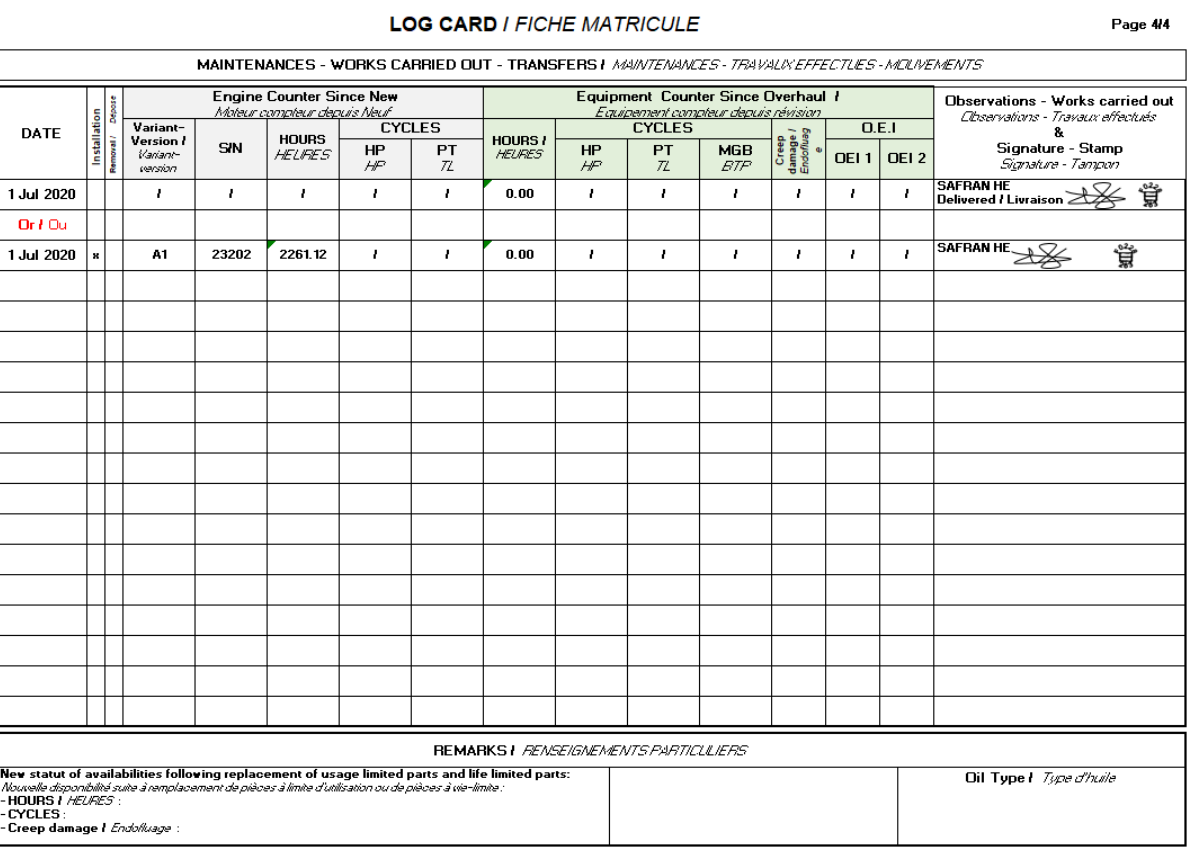

008175-8 (U015) Date: 28/03/2023

Page **85** sur **89**

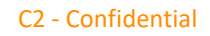

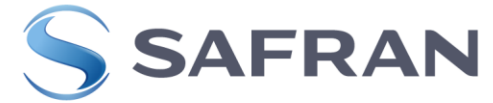

#### $\overline{2}$ **QUALITY RECORDS**

The quality records are performed in accordance to the G130. In the case of specific requirements, they are defined in:

The inspector issuing the Approval for return to Service signs: The FMFs as the inspector authorized by the relevant authority.

### **SIGNATURES AND VISAS**

This filed must be completed by the authorized person. Only persons specifically authorized by the rules and policies of the competent authority or following the quality procedures of the suppliers are allowed to sign this block.

A unique number associated to the person (stamp or digital stamp or signature only) shall allow to identify her. The associated internal quality procedures (suppliers, operators, Safran, etc...) must make it possible to identify the person associated with the unique number. All Zones to be signed must include either:

- Signature
- Signature and Stamp
- Stamp

The new and repair centre completes the FM pages in duplicate; the original is sent to the user and a paper and/or .pdf copy is archived by the new and repair centre in SAP.

#### **• Archiving**

Archiving management must be handled by each site and subsidiary according to their own procedures. For SAFRAN Helicopter Engines sites, the Corporate procedure is G117 (OSR007915: Control of documents and archiving)

In the event that the equipment is the property of the customer, the customer may request the return of these FM's in order to be able to follow the accessories individually if necessary. A red stamp "FOR INFORMATION ONLY" will be affixed to each page removed including blank pages. A copy of these pages will then be archived in the Safran Helicopter Engines group.

#### **For CREX (External Repair Center):**

In this case, the applicable requirement is archiving by the partner in accordance with the SAFRAN Helicopter Engines requirements.

#### 3 **TERMINOLOGY – DEFINITIONS**

#### **1st commissioning**

For equipment at zero hours, event materialized by the first helicopter power check, regardless of the organization carrying it out (helicopter manufacturer, maintenance center, operator, etc.)

#### **Calendar limit start date:**

If the documentation accompanying the equipment does not contain the date of first commissioning, the calendar limit start date is to be chosen from:

- Date of manufacture
- Date of last revision
- Date of last repair including the procedures for restoring the calendar limit
- Date of 1st flight if it can be confirmed that this date occurs within 3 months of the fixed point.

008175-8 (U015) Date : 28/03/2023 Page **86** sur **89**

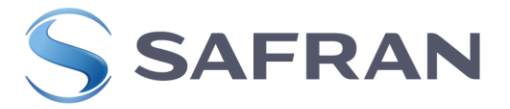

See 007865 (G009)

- The FM is a permanent, official document used for identifying and controlling a component installed on a turboshaft-engine.
- **I.** In the log card, **Aircraft Manufacturer** is used as a general term to designate the Company integrating the SAFRAN HE engine into the aircraft, and **Aircraft** is used as a general term to designate the vehicle on which the SAFRAN HE engine is installed (helicopter, plane, etc.).

#### $\overline{4}$ **INITIALS – ABBREVIATIONS – ACRONYMS**

- MGB : Main gear box
- ECU : Electronic Control Unit
- SMQ/SQ : Safran HE Quality Modernization Department / Quality Department
- DQ: Safran HE Quality Division
- DSO: Safran HE Operator Support Division
- **EASA: European Aviation Safety Agency**
- FM: Log card (Fiche Matricule)
- **FFE: External component Log Card.**
- **SL** : Service Letter
- MM : Maintenance Manual
- RRD: Documentation for controlling French Air Force's technical equipment units.
- SH: SAFRAN HE.
- **TBO: Time Between Overhaul**
- ST 00020 : Standard 20

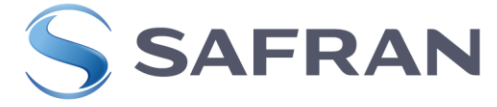

#### 5 **HISTORY OF CHANGES**

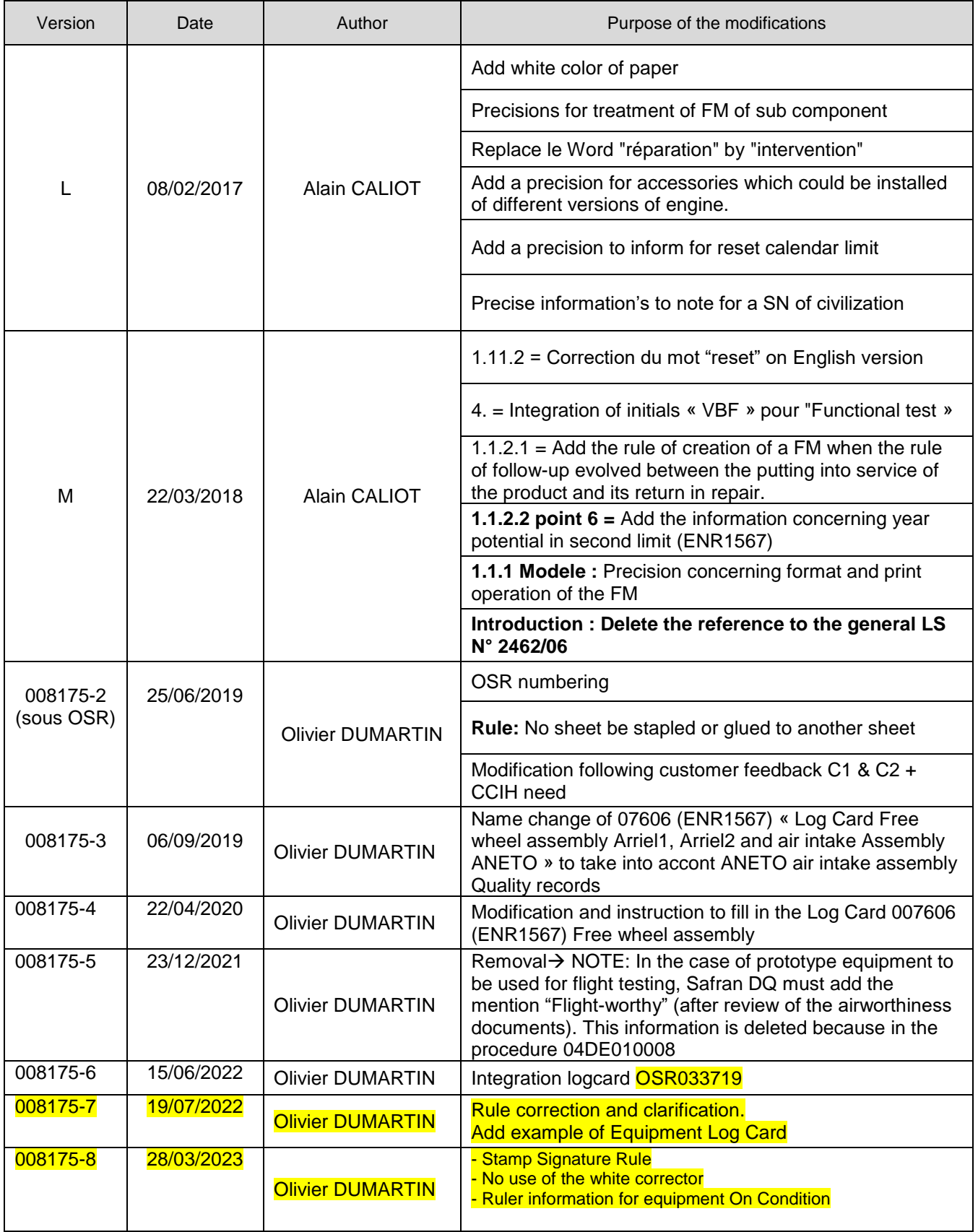

008175-8 (U015) Date : 28/03/2023 Page **88** sur **89**

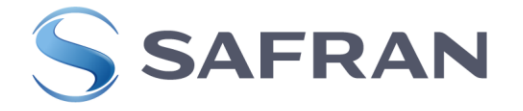

#### 6 **BIBLIOGRAPHY REFERENCES**

#### **6.1 REFERENCE DOCUMENTS**

007263 (ENR0441) Fiche Matricule / Log Card

 007606 (ENR1567) Free wheel assembly Arriel1, Arriel2 and air intake Assembly ANETO

- 007739 (ENR1759) : Fiche Matricule BER MAKILA 1 / Log Card BER MAKILA 1
- RRD100/02 (évolution du RRD 100 le 16/01/02)
- 007784 (ENR1830) : LOG CARD -2C
- 007785 (ENR1831) : LOG CARD
- 008134 (LIS2260) RTM322 and MTR390 Release documents and log card template to produce
- **033719: Unique Log Card**

### **6.2 APPLICABLE DOCUMENTS**

Applicable documents required to perform tasks hereafter are linked to this document through OSR (One Safran referential), and by consequence are listed on the front page.

008175-8 (U015) Date : 28/03/2023 Page **89** sur **89**